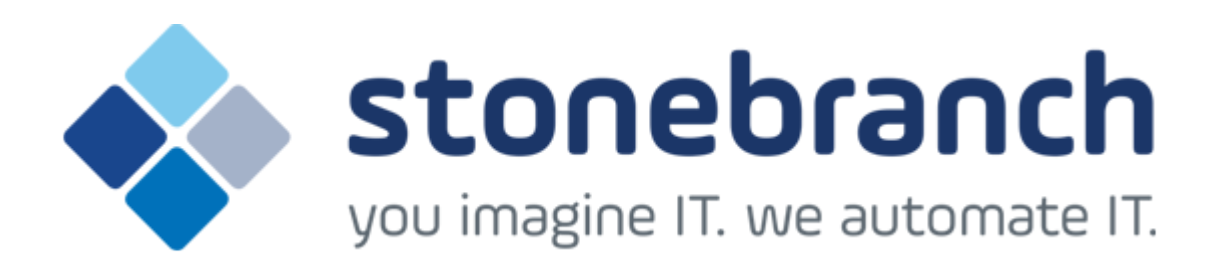

# **Universal Event Subsystem 5.2.0**

# **Event Definitions**

© 2015 by Stonebranch, Inc. All Rights Reserved.

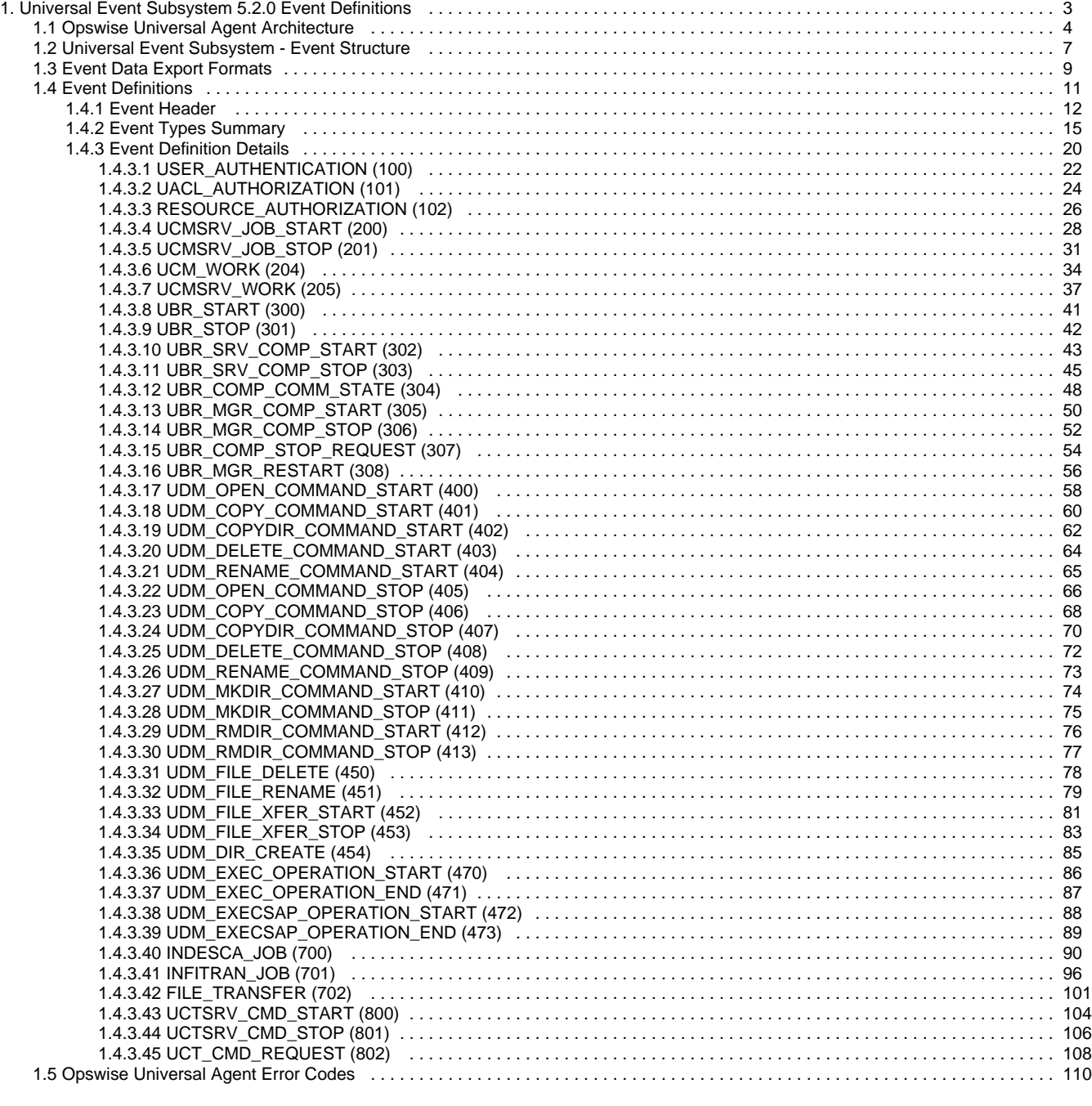

# <span id="page-2-0"></span>**Universal Event Subsystem 5.2.0 Event Definitions**

# **Overview**

Within Opswise Universal Agent, an event is the occurrence of some action or condition at a particular location in the computer network and at a particular time at that location. There are a number of different types of events, such as the start of a Opswise Universal Agent component, a user authentication failure, or the completion of a file transfer.

The [Universal Event Subsystem](https://www.stonebranch.com/confluence/display/UAUMFT520/Universal+Event+Subsystem) (UES), a subsystem of [Universal Enterprise Controller](https://www.stonebranch.com/confluence/display/UAUMFT520/Universal+Enterprise+Controller+5.2.0+Reference+Guide) (UEC), provides the means by which Opswise Universal Agent components generate data (event messages) about those events and, in a single repository, have those events recorded. This collection of recorded events (event records) is maintained in the [UES database](https://www.stonebranch.com/confluence/display/UAUMFT520/Universal+Enterprise+Controller+Databases) (**uec.evm.db**) and archived to external storage. It represent the work and activity of all distributed workload managed by Opswise Universal Agent components.

Opswise Universal Agent consists of a set of components distributed across a computer network. The components work together to perform some unit of work. The components that are working together have an association that must be maintained in the event data. For that reason, UES event records not only include information about the event, but also information about associations between the components reporting the events.

The Universal Enterprise Controller (UEC) maintains a central [UES database](https://www.stonebranch.com/confluence/display/UAUMFT520/Universal+Enterprise+Controller+Databases) (**uec.evm.db**) for all event data within its domain of responsibility. The UES database contains all UES event records collected by UEC from Universal Broker components that are defined to it. The UES database provides medium-term persistent storage for the UES events. Periodically, the UES database events must be exported to long-term storage in order to maintain a historical record of events. If the export is not performed periodically, the UES database will continue to grow and eventually exhaust all disk space available to it.

# <span id="page-3-0"></span>**Opswise Universal Agent Architecture**

- [Overview](#page-3-1)
- [Components and Associations](#page-3-2)  $\bullet$ 
	- [UUID Values](#page-3-3)
	- [Example](#page-4-0)

### <span id="page-3-1"></span>**Overview**

Opswise Universal Agent consists of many product components distributed throughout a computer network working together to perform a unit of work. Some components remain executing as long as the operating system on which they are installed remains executing. Other components are being started and stopped, as necessary, when new work is requested.

Universal Event Subsystem (UES) event data provides the information necessary to associate the distributed Opswise Universal Agent components working together in performing a unit of work.

Examples of components and their associations are:

- Universal Command Manager is associated with a remote Universal Command Server, and the Universal Command Server is associated with the job process it has started on behalf of the Universal Command Manager.
- Universal Data Mover Manager is associated with a remote Universal Data Mover Server, and the Universal Data Mover Server is associated with a file being transferred on behalf of the Universal Data Mover Manager.

The components and their associations partly define the Opswise Universal Agent architecture. This page provides the necessary understanding of the Opswise Universal Agent architecture as presented by the UES event data.

### <span id="page-3-2"></span>**Components and Associations**

UES event data has many references to components. In the context of UES, a component is a Opswise Universal Agent program, a job or command, a file, or any object that is being managed by Opswise Universal Agent.

Components are highly likely to be associated with other components, since Opswise Universal Agent consists of components distributed across a computer network working together to accomplish a unit of work. UES event data represents component associations in order to provide a complete understanding of a distributed unit of work.

Components are uniquely identified using a Universally Unique Identifier (UUID). The UUID format is based upon a version 4 UUID as defined in ISO/IEC 11578:1996. The value of each UUID is unique regardless of the time or location in which it was generated. The UUID allows for each instance of a component execution to be uniquely identified.

### <span id="page-3-3"></span>**UUID Values**

There are four UUID values maintained in all event records:

- Object UUID
- Parent UUID
- Unit UUID
- Group UUID

#### **Object UUID**

The object UUID uniquely identifies the component, or object, from all other component instances. No two components will have the same object UUID value.

#### **Parent UUID**

The parent UUID defines the association between a child object and its parent object. The parent object either starts or is responsible for the child object. For example, a Universal Command Manager starts a Universal Command Server. In this case, the Server component is the child object and the Manager component is the parent object.

#### **Unit UUID**

The unit UUID identifies a set of components working together to perform a service. The set of components are distributed on different host systems and communicating with each other over the network to accomplish the requested service. The set of components is considered a work unit and identified by the unit UUID. An example would be a Universal Command Manager job is comprised of a Manager, Server and Job component. The three components comprise the work unit.

#### **Group UUID**

The group UUID identifies a set of work units that are working together to perform a service. Some services require multiple work units to accomplish the service. A work group may consist of one to many work units. An example would be a Universal Data Mover (UDM) Manager that executes a Universal Command Manager (UCM) to perform a service. There are two work units: UDM and UCM.

There is one component that is the head of a work unit and work group. A component with an object UUID that matches a unit UUID is the head of the work unit. Similarly, a component with an object UUID that matches the group UUID is the head of the work group.

### **Example**

The following figure, for example, illustrates several different components and their associations with each other.

<span id="page-4-0"></span>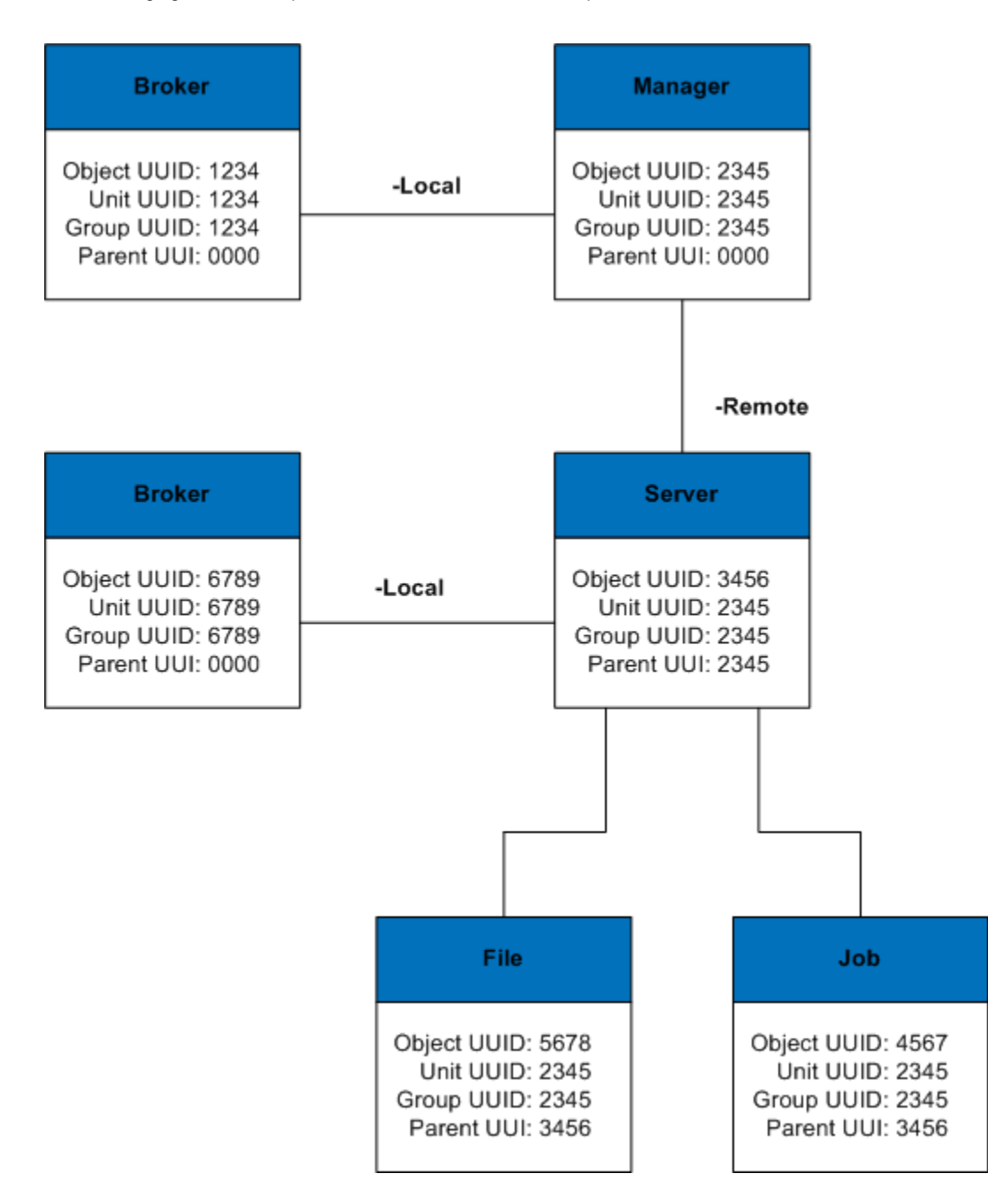

The following points should be noted about this illustration:

- Each component has an object, a parent, a unit, and a group UUID. The object UUID uniquely identifies each component.
- The Manager component is the unit and group leader, as its object UUID is equal to its unit and group UUID.
- The Manager, Server, Job, and File objects all have the same unit and group UUID.
- The Server's parent UUID identifies the Manager as its parent, while the job's parent UUID identifies the Server as its parent.
- Broker components report on Manager and Server components, but there are no associations made between a Broker and components started on some other entity's behalf.

# <span id="page-6-0"></span>**Universal Event Subsystem - Event Structure**

- [Events](#page-6-1)
- [Event Types](#page-6-2)
- [Event Data](#page-6-3)
	- [Data Formats](#page-6-4) [Data Characteristics](#page-6-5)
	-

## <span id="page-6-1"></span>**Events**

Events are comprised of an event header and an event body:

- Event header is comprised of a fixed number of fields, regardless of the event type.
- Event body content varies based on the event type.

Event data generated by a Opswise Universal Agent component is related either to the component itself or to another component or object. The event header distinguishes between these two cases with the source and reporter fields.

- Source fields identify the component or object that is the topic of the event.
- Reporter fields identify the component reporting the event.

If the source and reporter are the same entity, the reporter fields are empty.

# <span id="page-6-2"></span>**Event Types**

There are a number of different types of events (that is, event records) created by UES. New types of events may be added with new releases or product maintenance.

Each type of event is identified by the **eventType** field in the event header (see [Event Header\)](#page-11-0).

# <span id="page-6-3"></span>**Event Data**

Each event consists of a multiple fields. The data in the fields has different formats and characteristics.

### <span id="page-6-4"></span>**Data Formats**

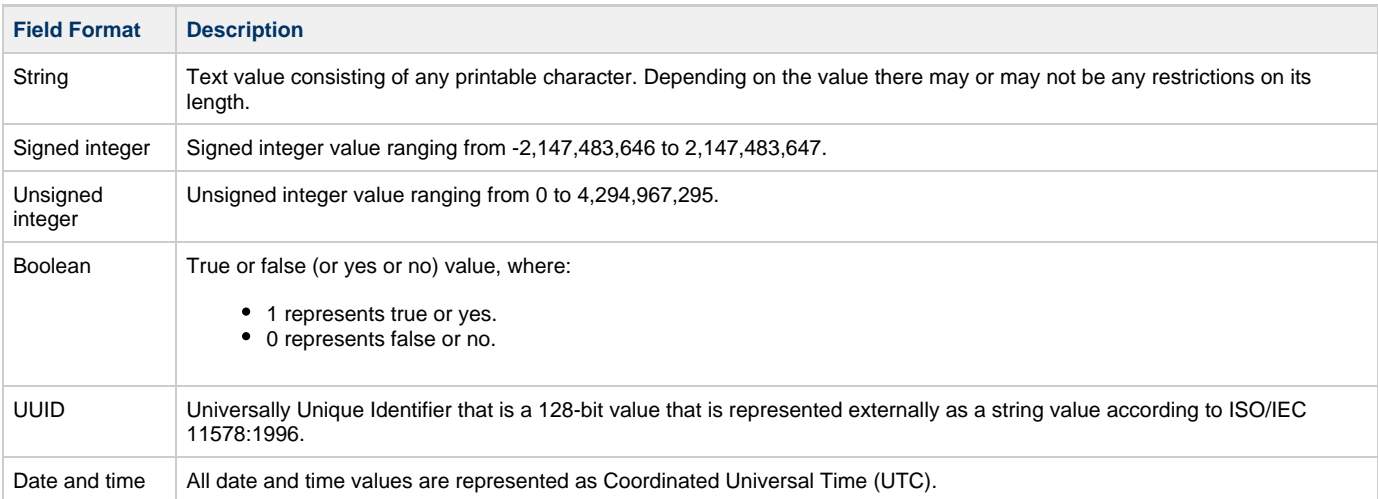

### <span id="page-6-5"></span>**Data Characteristics**

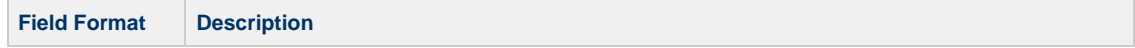

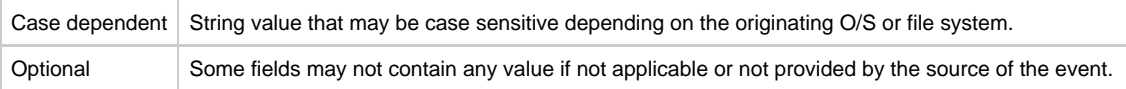

# <span id="page-8-0"></span>**Event Data Export Formats**

- [Overview](#page-8-1)
	- [Exported Fields](#page-8-2)
- [XML Format](#page-8-3)
- [CSV Format](#page-8-4)
- [ARC Format](#page-8-5)

### <span id="page-8-1"></span>**Overview**

UES event data is exported from Universal Enterprise Controller's UES database using the [UECLoad](https://www.stonebranch.com/confluence/display/UAUMFT520/UECLoad+Utility) utility.

There are three formats for UES exported data:

- 1. XML Event data is exported as an XML (extensible markup language) document. XML is often used for exchanging data between two systems.
- 2. CSV Event data is exported as a CSV (comma separated value) text file. The CSV file can be used by most spreadsheet software, such as Microsoft Excel.
- 3. ARC Event data is exported in ARC (archival) format for long-term storage. The exported ARC format data (written in UTF-8) is portable between operating systems with differing code pages.

### <span id="page-8-2"></span>**Exported Fields**

Exported event data includes all the event fields defined by the event record including the event header and event body.

Additionally, two other fields are exported that are maintained by Universal Enterprise Controller:

- **agentName** is the name of the agent assigned to the agent definition in UEC.
- **agentUuid** is the UUID that identifies the Opswise Universal Agent installation. The UUID is provided by the Universal Broker and remains the same for the life of the Broker installation. Note that if the product is uninstalled and reinstalled, or the Broker databases are deleted, a new agent UUID is generated.

### <span id="page-8-3"></span>**XML Format**

The XML (extensible markup language) format consists of an exported document enclosed in an export tag. Each event record is enclosed in a record tag. The event fields are enclosed in tags named after the field name.

Date and time formats are specified as:

#### **yyyy-mm-ddThh:mm:ss**

The date and time are separated by the character **T**.

### <span id="page-8-4"></span>**CSV Format**

The CSV (comma separated value) format consists of all event records exported as a row and all event fields as a column in the CSV file. The first row is a column heading row.

Since all event records are exported in the CSV file, there is a column for each event field for all the event types. This produces a large number of columns of which only a subset pertain to any particular row (event record). The column names are based upon the event field name.

Due to limitations in CSV date and time formats, two columns are produced for all date and time fields. The column names are appended with **\_date** and **\_time** for the date portion and time portion, respectively.

## <span id="page-8-5"></span>**ARC Format**

The ARC (archival) format data is used internal to the product only. It can be read by UECLoad and exported into either XML or CSV formats.

Universal Event Subsystem 5.2.0 Event Definitions

# <span id="page-10-0"></span>**Event Definitions**

# **Event Definitions Event Data**

Event data is generated by all Opswise Universal Agent components and recorded by UES.

### **Event Components**

Each event (that is, event record) is comprised of two parts:

- Event Header
- Event Body

# <span id="page-11-0"></span>**Event Header**

The following table describes the fields in an event header.

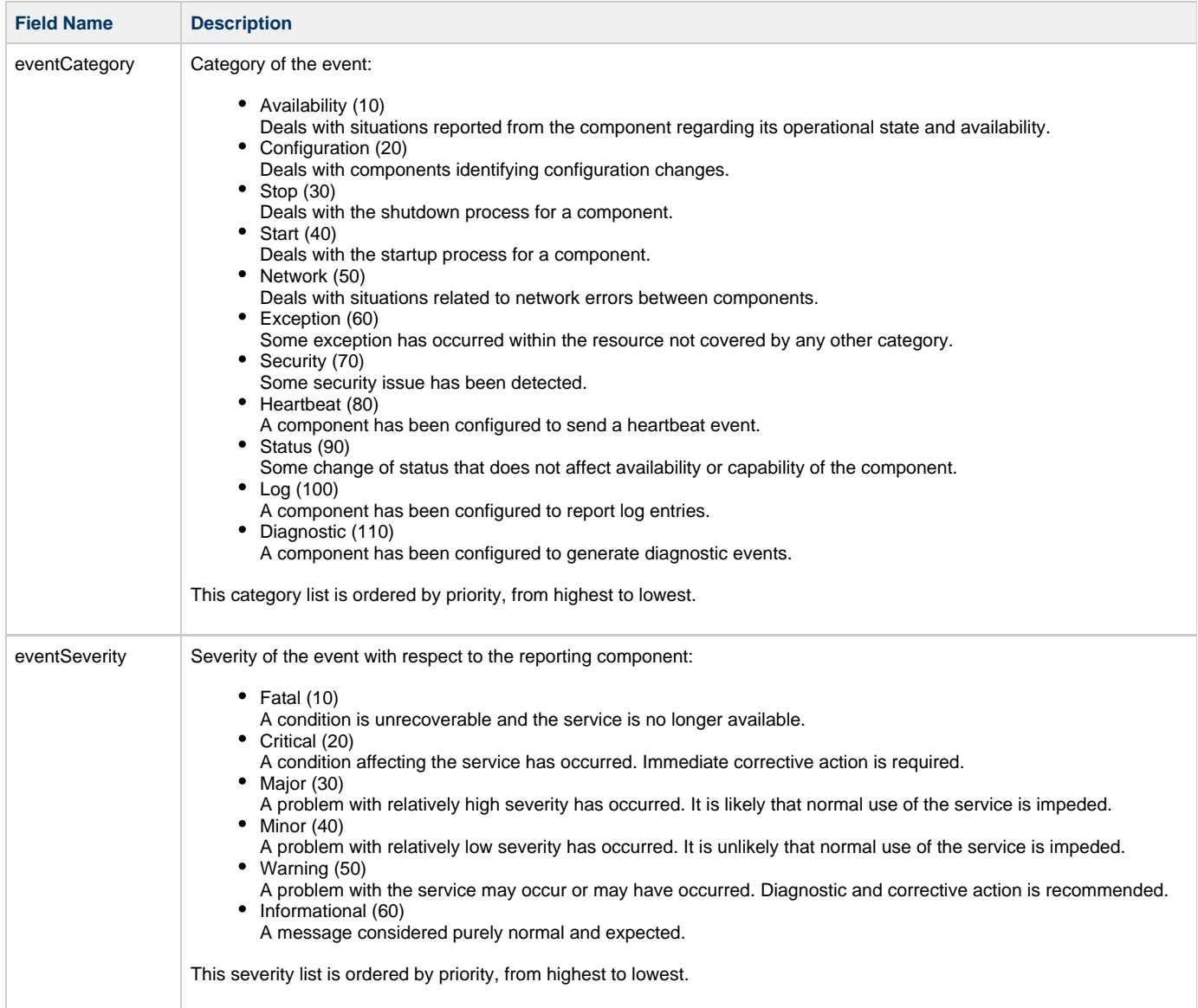

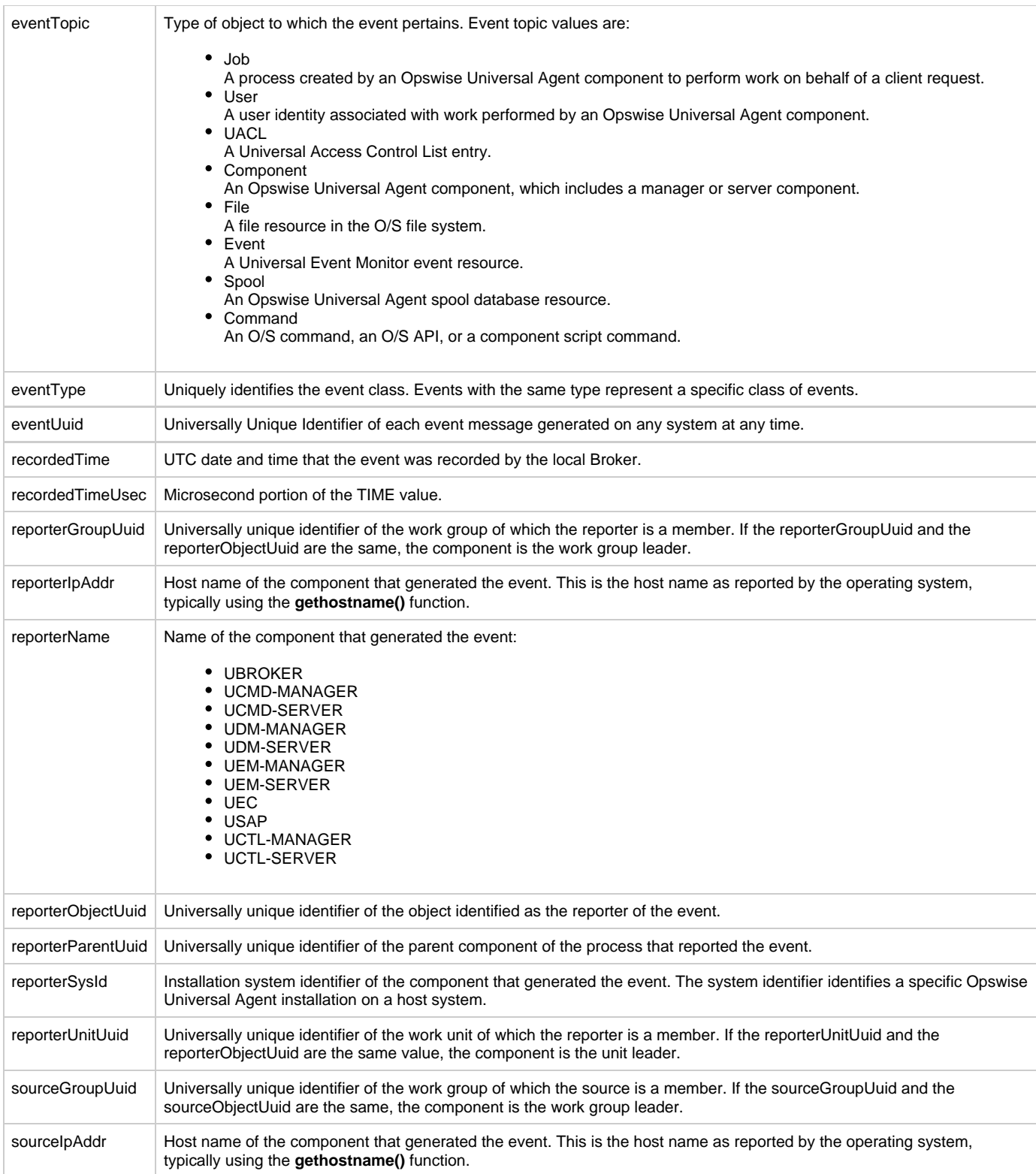

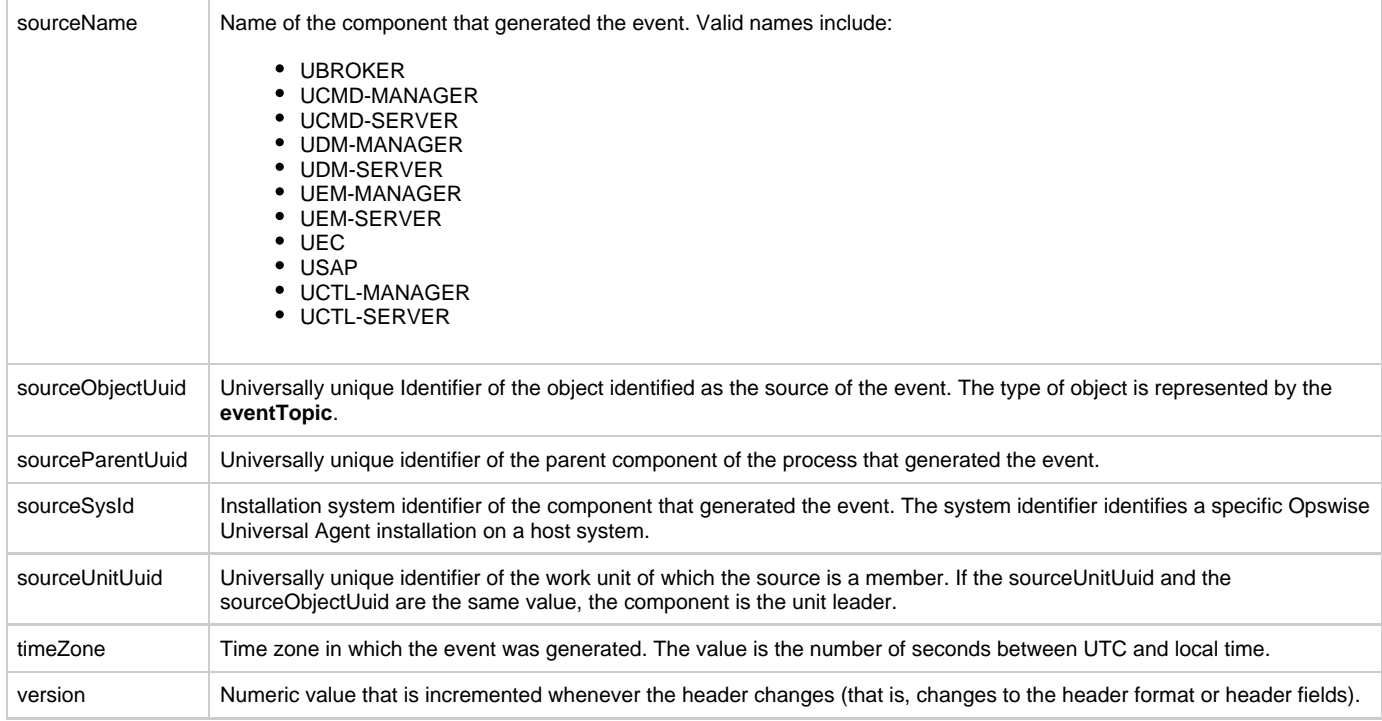

# <span id="page-14-0"></span>**Event Types Summary**

- [Event Type Ranges](#page-14-1)
- [Opswise Universal Agent](#page-14-2)
- [Universal Command](#page-15-0)
- [Universal Broker](#page-15-1)
- [Universal Data Mover](#page-16-0)
- [UDM Sessions](#page-17-0)
- [Universal Enterprise Controller](#page-17-1)
- [Universal Control](#page-18-0)

Each Opswise Universal Agent event is categorized by type. Each event type uniquely identifies a specific class of events.

This page provides a summary of the event types for each Opswise Universal Agent component.

For detailed information on each event type, see [Event Definition Details.](#page-19-0)

### <span id="page-14-1"></span>**Event Type Ranges**

Each event type has a unique three-digit number. This number is identified in the event header (see the **eventType** field in [Event Header](#page-11-0)).

Each Opswise Universal Agent component is assigned a range of numbers for its event types (see below).

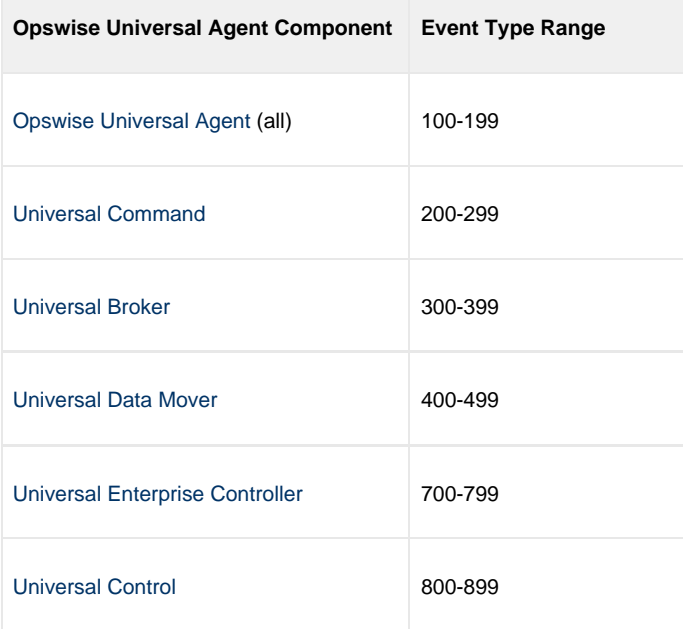

### <span id="page-14-2"></span>**Opswise Universal Agent**

Opswise Universal Agent event types represent events that apply generically to all Opswise Universal Agent components. The header source fields identify the component that generated the event.

Opswise Universal Agent event types are in the range of 100-199.

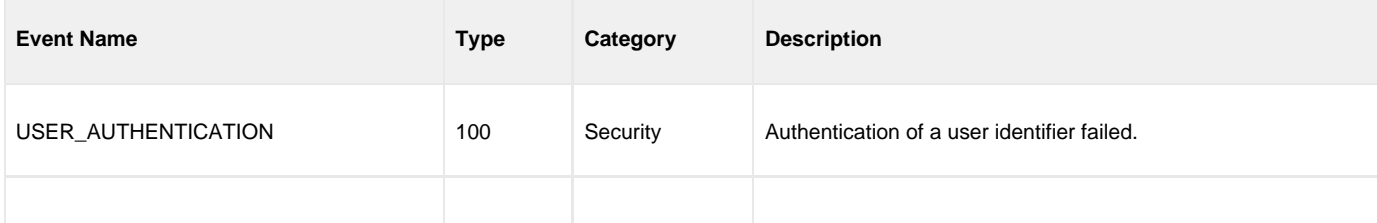

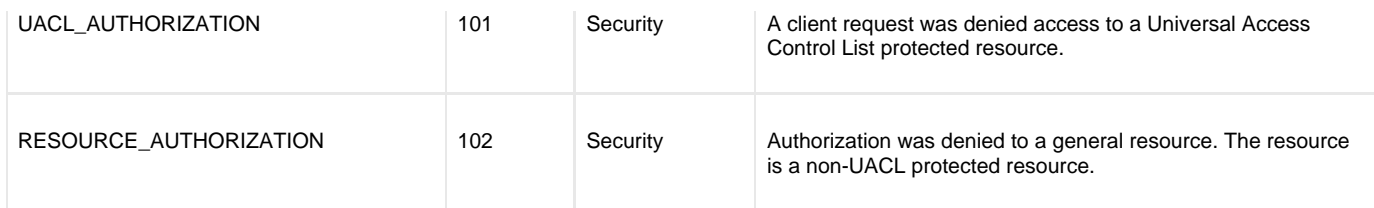

### <span id="page-15-0"></span>**Universal Command**

Universal Command (UCMD) event types represent events that are generated by Universal Command Managers and Servers.

Universal Command event types are in the range of 200-299.

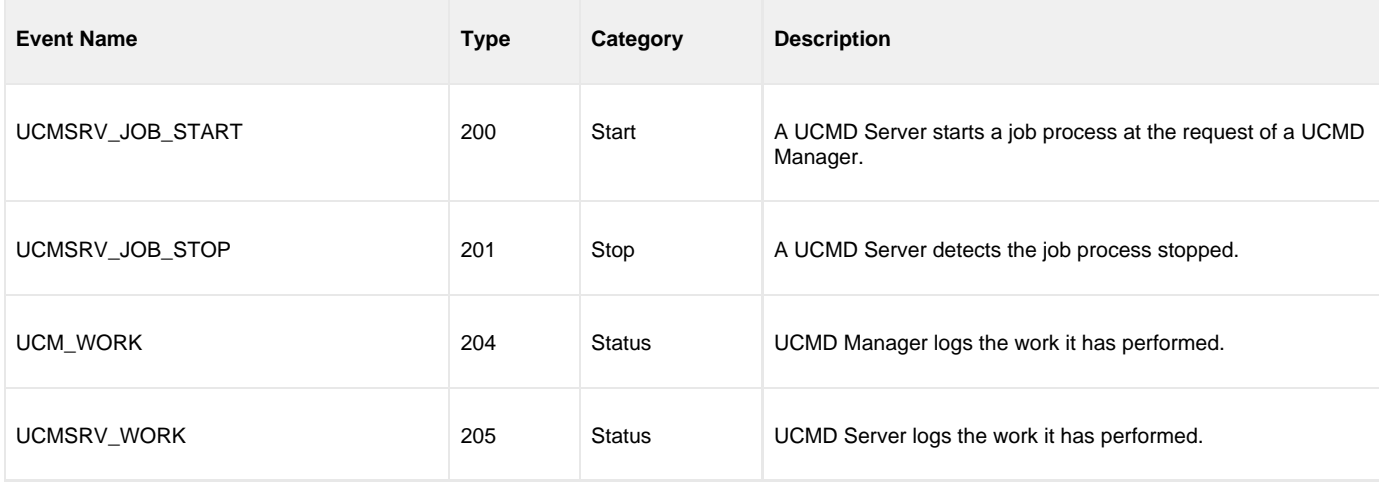

### <span id="page-15-1"></span>**Universal Broker**

Universal Broker event types represent events that are generated by Universal Brokers.

Universal Broker event types are in the range of 300-399.

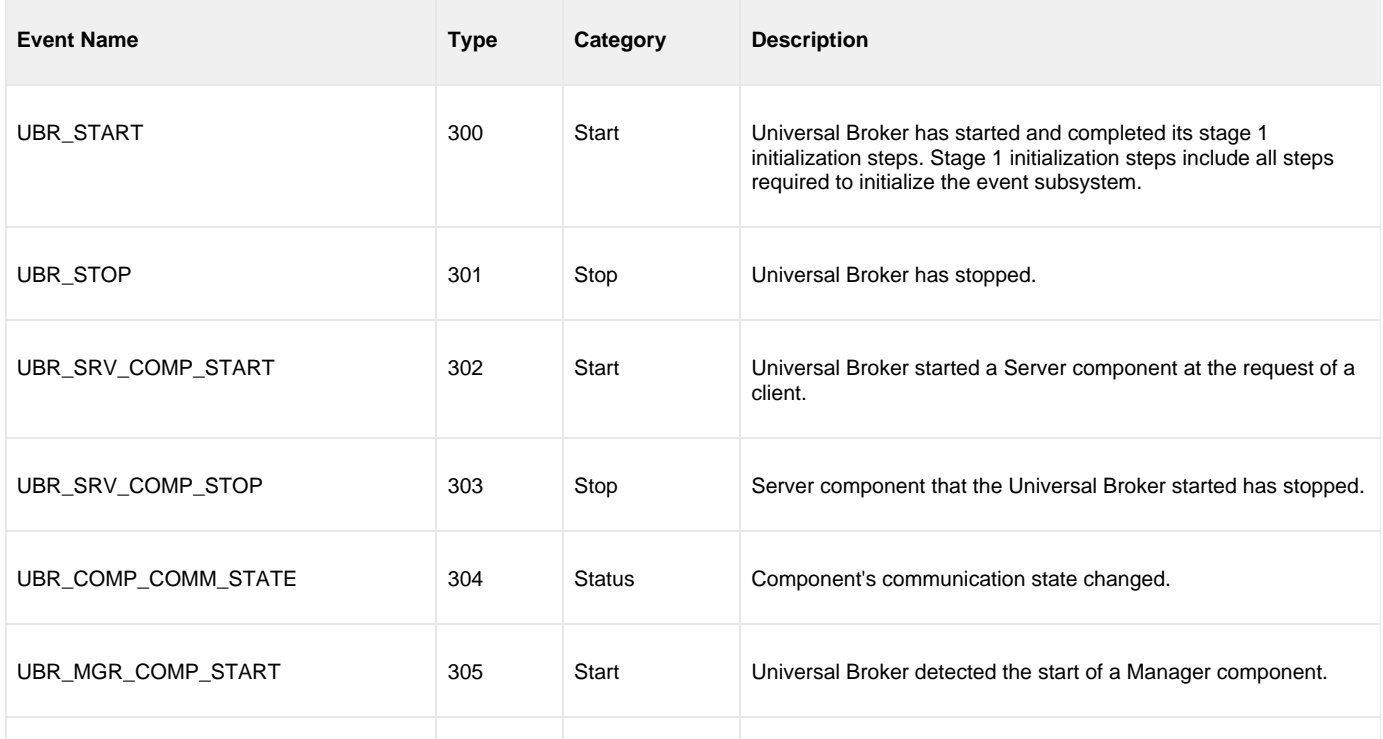

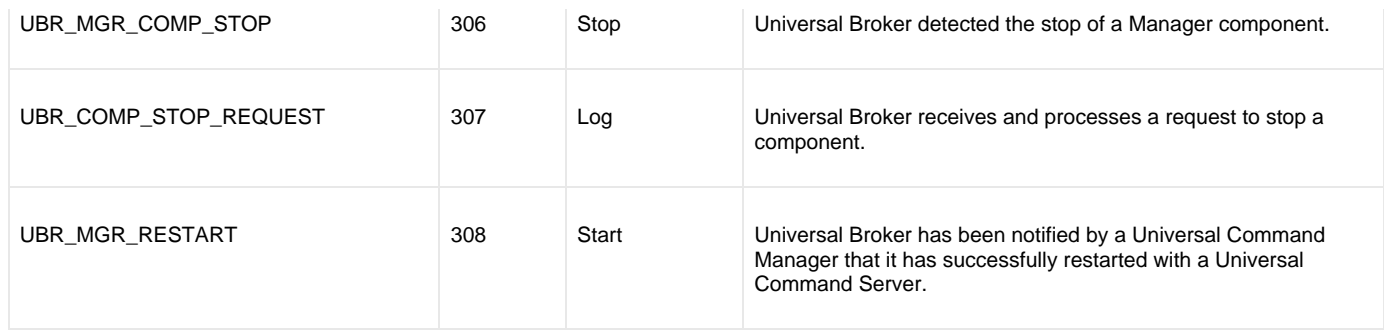

### <span id="page-16-0"></span>**Universal Data Mover**

Universal Data Mover (UDM) event types represent events that are generated by Universal Data Mover Managers and Servers.

Universal Data Mover event types are in the range of 400-499.

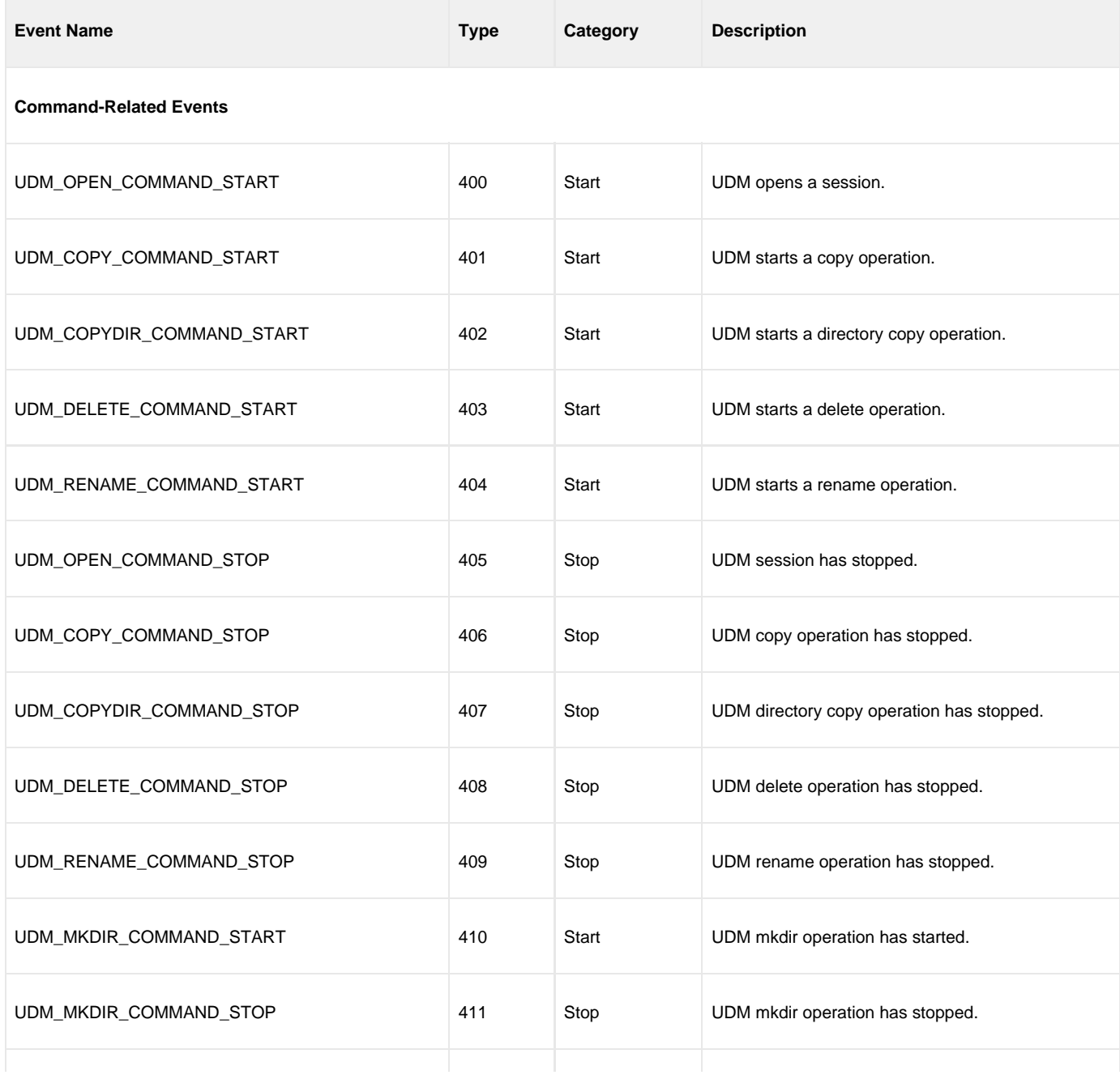

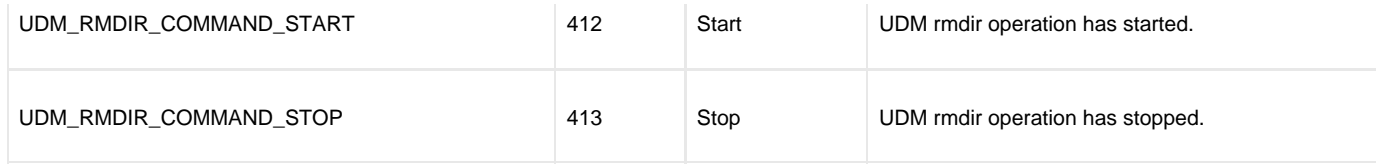

#### **File-Related Events**

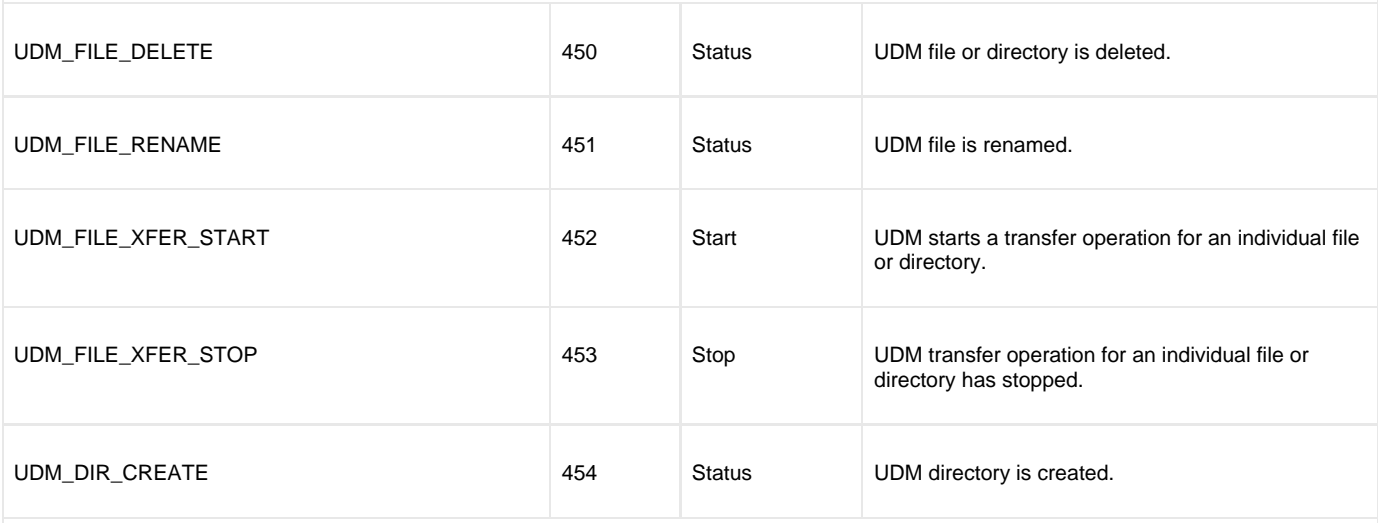

#### **Execution Events**

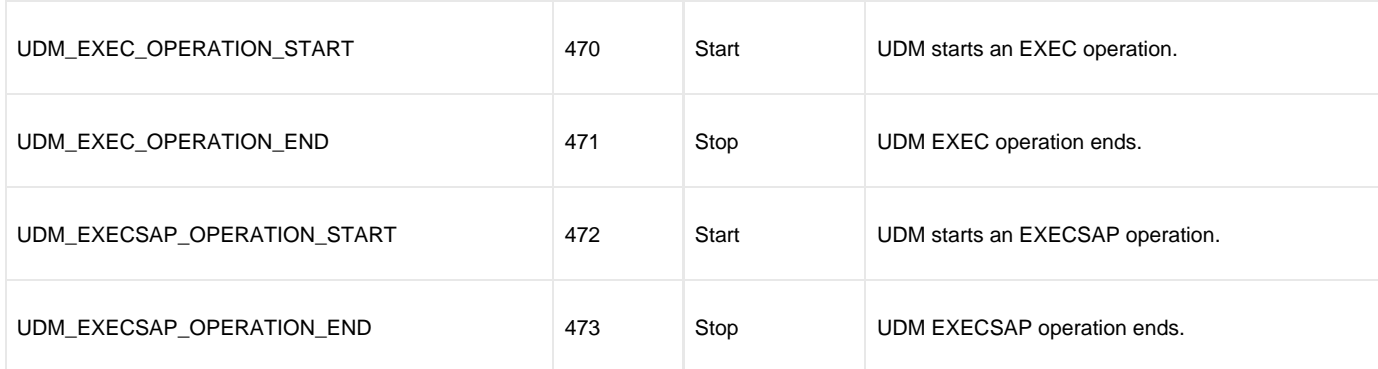

#### <span id="page-17-0"></span>**UDM Sessions**

In most operations, UDM is session oriented. A UDM session is a connection between a UDM Manager and one or more UDM servers through which commands are executed. There is no limit to the number of commands that can be executed (sequentially) in a given session. Sessions are identified by a session UUID that is created when an **open** command is issued in UDM.

It is also important to keep in mind that a single UDM Manager instance may establish and close (sequentially) more than one session during its lifetime.

Events are not issued for every UDM command, but some commands (file operation and the open command) will have events that are issued by the UDM manager. The body of command events will have a session UUID (if applicable) and a transaction ID. The transaction ID is an identifier used by UDM that uniquely identifies a given command within the context the UDM Manager instance. This identifier cannot be assumed to be unique outside of the manager instance in which it was generated.

### <span id="page-17-1"></span>**Universal Enterprise Controller**

Universal Enterprise Controller (UEC) event types represent events that are generated by Universal Enterprise Controller.

Universal Enterprise Controller event types are in the range of 700-799.

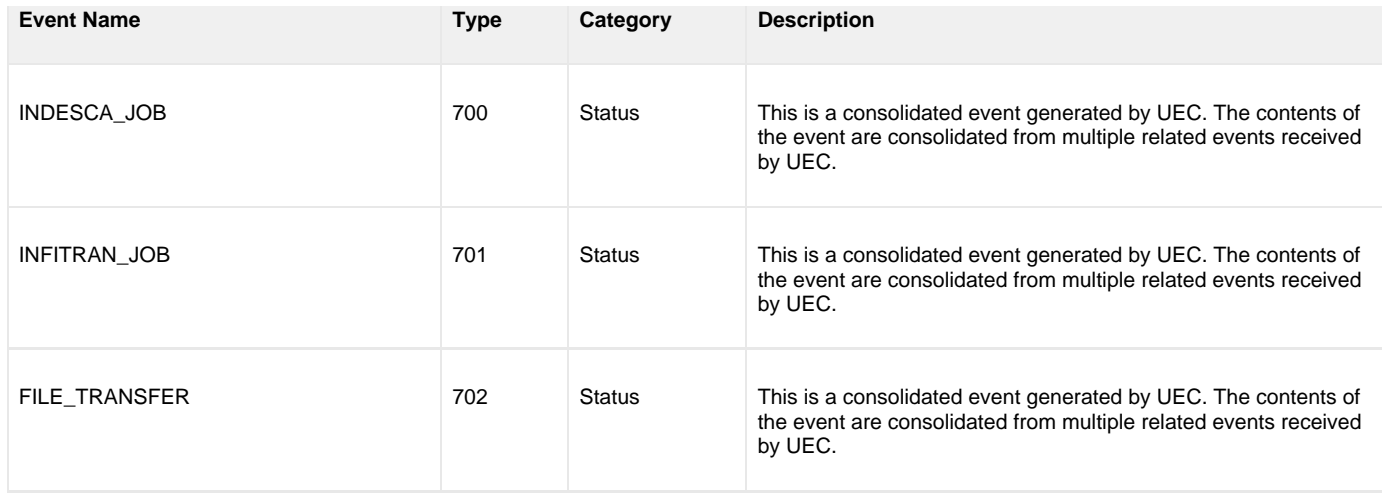

### <span id="page-18-0"></span>**Universal Control**

Universal Control event types represent events that are generated by Universal Control Managers and Servers.

Universal Control event types are in the range of 800-899.

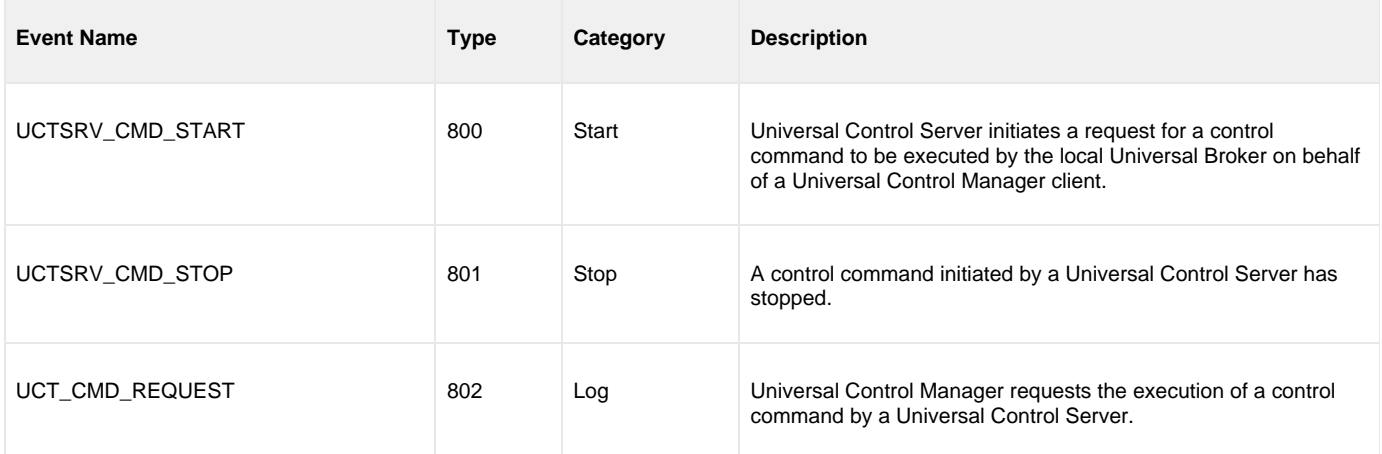

# <span id="page-19-0"></span>**Event Definition Details**

### **Overview**

The pages in this section provide the following information for each event definition:

- **Description**
- Event header
- Event body

The event definitions are listed in numerical order by event type.

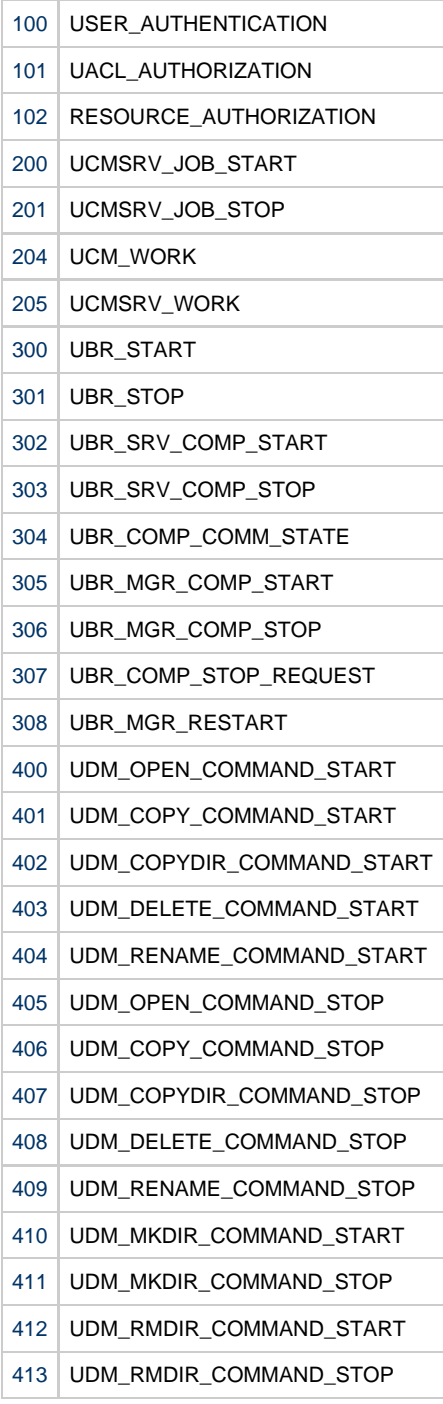

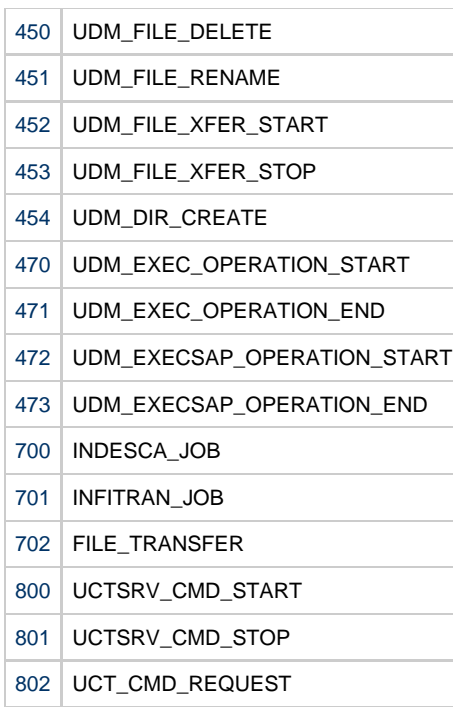

# <span id="page-21-0"></span>**USER\_AUTHENTICATION (100)**

The event is generated when an Opswise Universal Agent component was not able to successfully authenticate a user identifier and password.

#### **USER\_AUTHENTICATION Event Header**

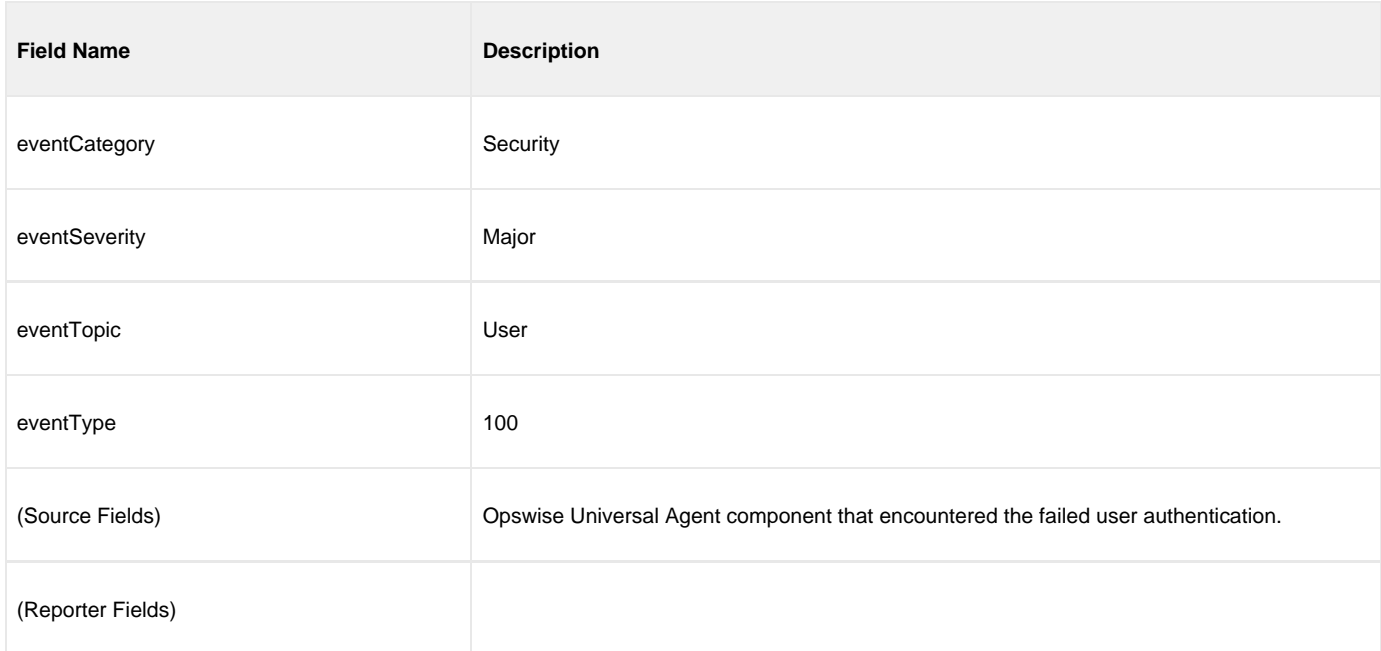

#### **USER\_AUTHENTICATION Event Body**

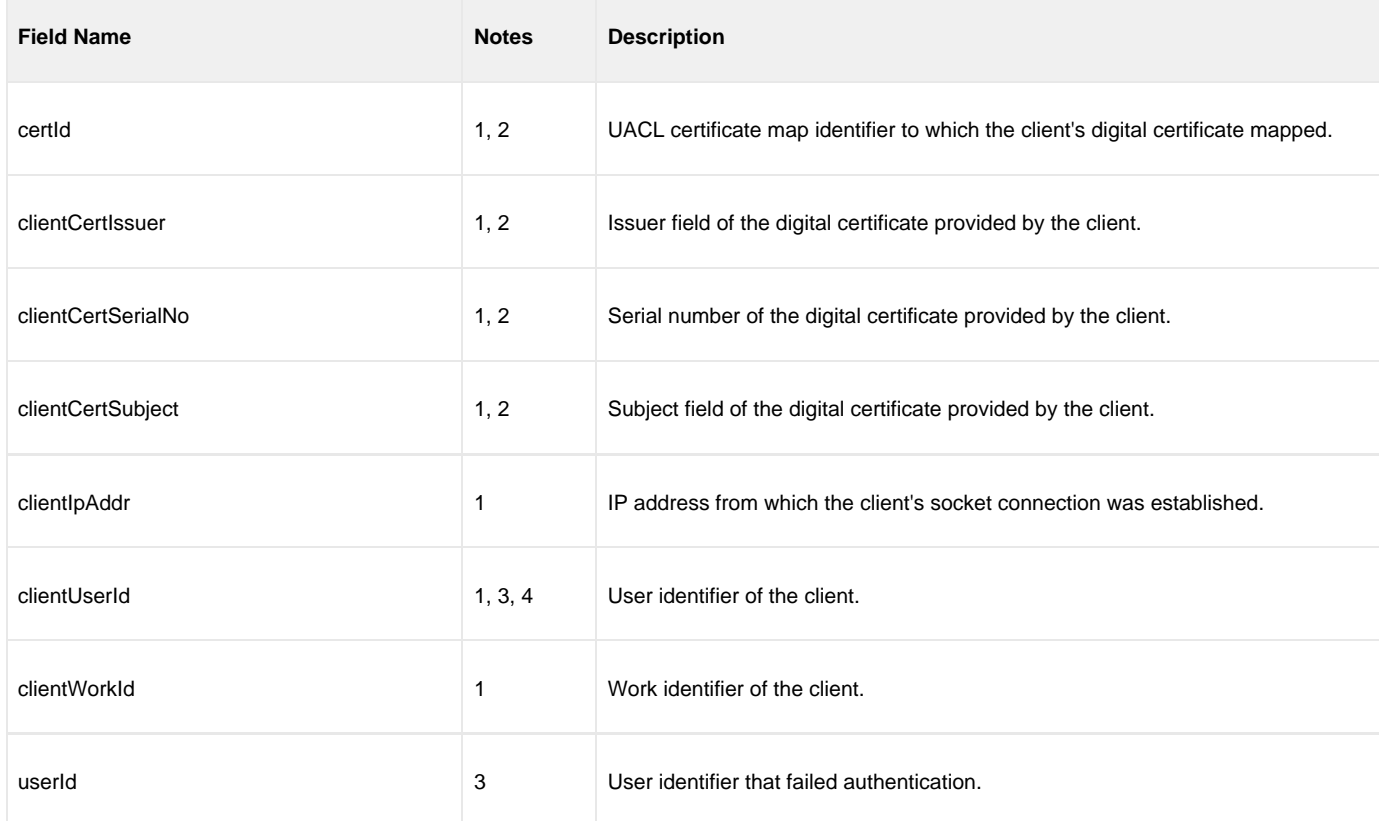

#### **Notes**

- 1. Client fields identify the client that requested user authentication. A client is not always the initiator of the authentication request however. Authentication may be performed by an Opswise Universal Agent component on its own behalf as part of its normal processing.
- 2. Digital certificate information is only provided if the client provided a digital certificate.
- 3. A case-dependent value.
- 4. A case-dependent value, but for pre-3.2 clients, the value always is considered case sensitive.

# <span id="page-23-0"></span>**UACL\_AUTHORIZATION (101)**

The event is generated when a Opswise Universal Agent component was denied access by a Universal Access Control List entry.

The conditions under which the event is generated include:

A Broker or Server component finds that a client request matched a UACL entry that denies access to the protected resource.

#### **UACL\_AUTHORIZATION Event Header**

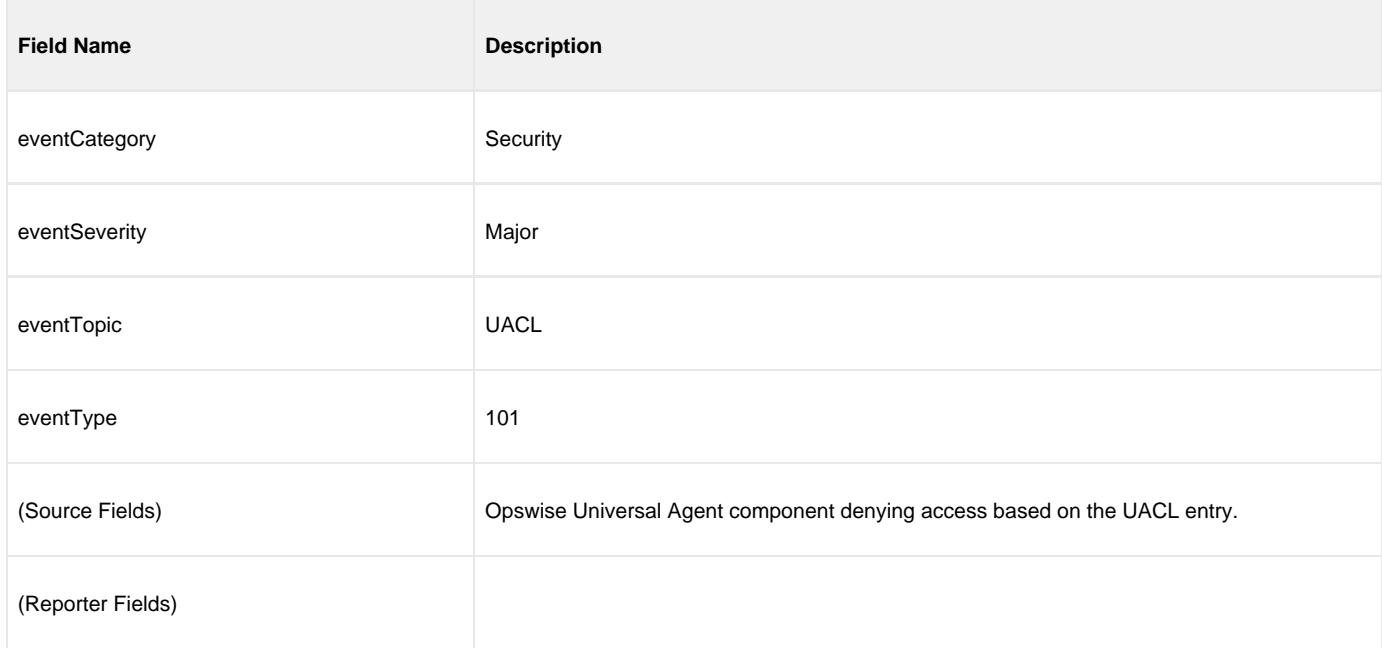

#### **UACL\_AUTHORIZATION Event Body**

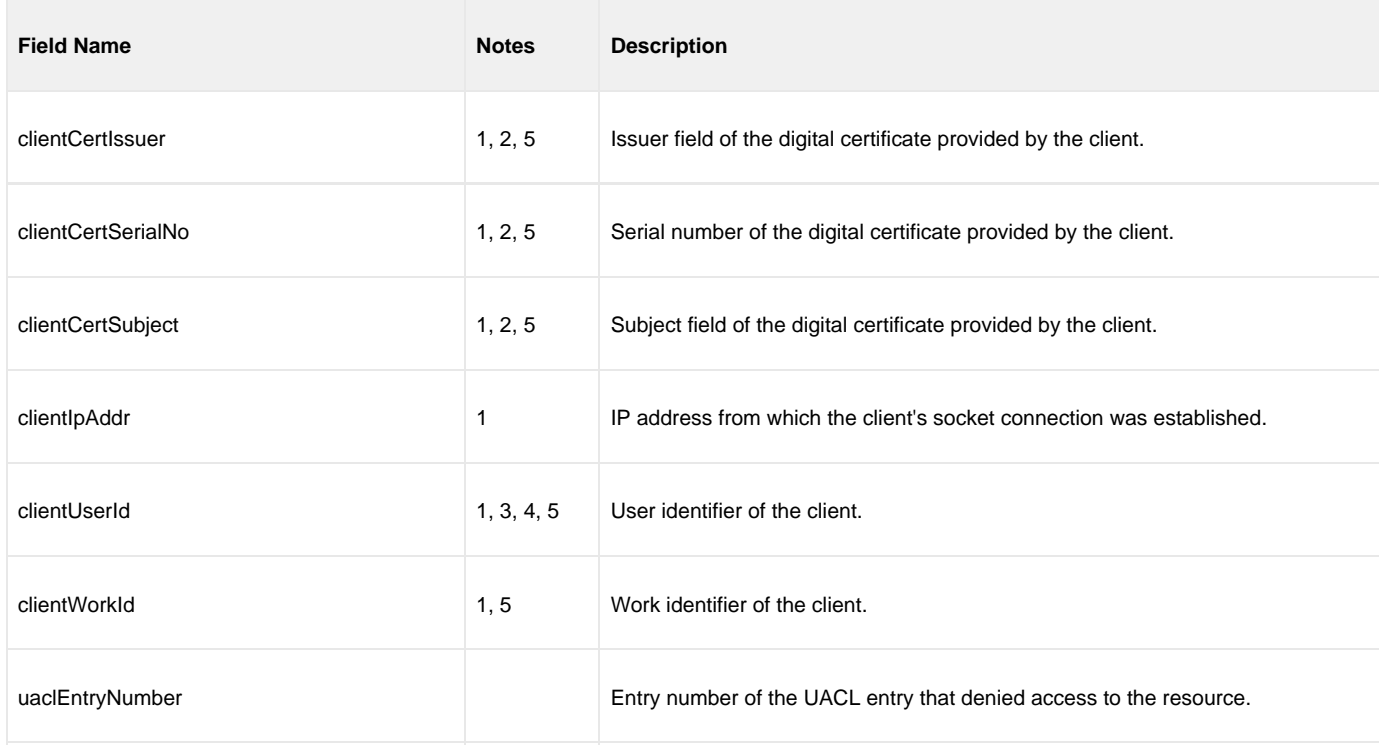

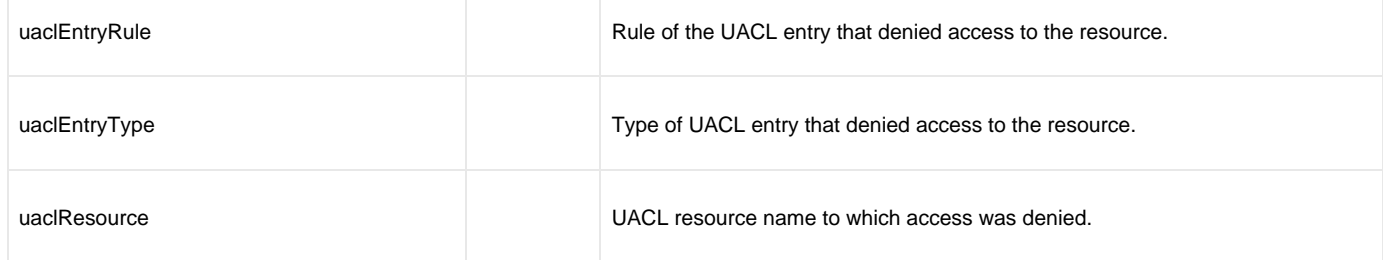

#### **Notes**

- 1. Client fields identify the client that requested access to the UACL protected resource.
- 2. Digital certificate information is only provided if the client provided a digital certificate.
- 3. A case-dependent value.
- 4. A case-dependent value, but for pre-3.2 clients, the value is always considered case sensitive.
- 5. The field is not provided when the **uaclEntryType** is ubroker\_access.

# <span id="page-25-0"></span>**RESOURCE\_AUTHORIZATION (102)**

The event is generated when a Opswise Universal Agent component was denied access to a general resource protected by a Opswise Universal Agent component.

Conditions under which the event is generated include:

- A UCMD Manager was restarted and reattached to a UCMD Server in a pending, disconnected or orphaned communication state and the user ID specified by the restarted Manager is different than the user ID specified by the originating UCMD Manager.
- A UCTL STOP command specified a user ID that is not authorized to STOP the requested Server component.

#### **RESOURCE\_AUTHORIZATION Event Header**

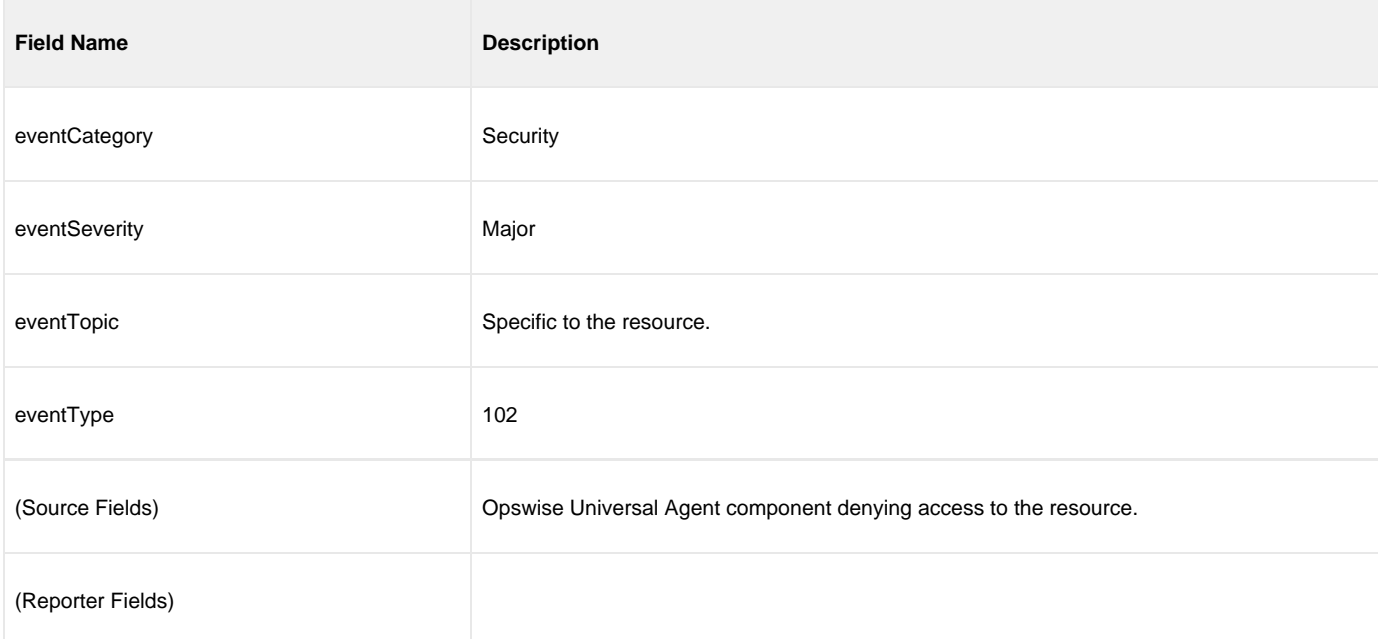

#### **RESOURCE\_AUTHORIZATION Event Body**

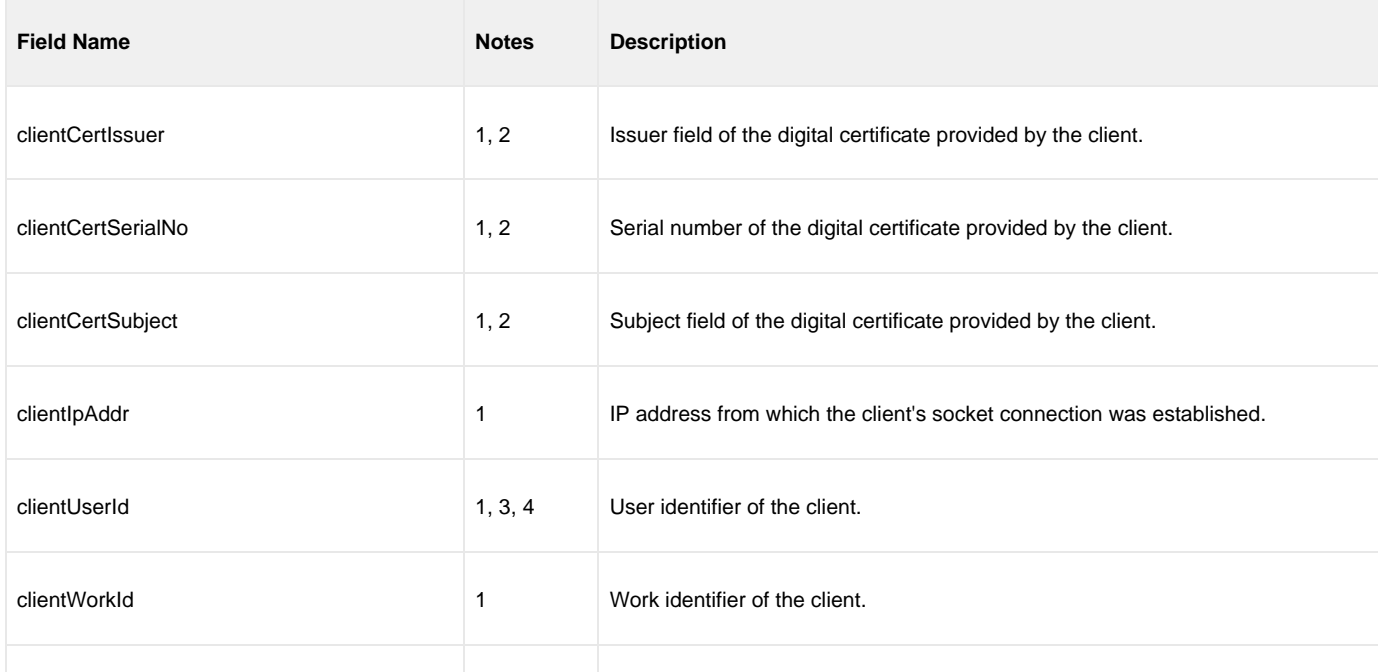

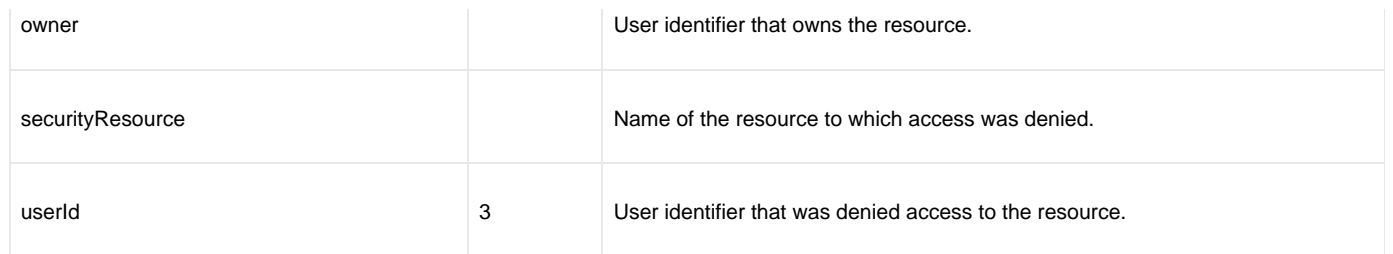

#### **Notes**

1. Client fields identify the client that requested access to the protected resource.

2. Digital certificate information is only provided if the client provided a digital certificate.

3. A case-dependent value.

4. A case-dependent value, but for pre-3.2 clients, the value is always considered case sensitive.

# <span id="page-27-0"></span>**UCMSRV\_JOB\_START (200)**

The event is generated when a job has been started by the Universal Command Server. The job executes the work as requested by a Universal Command Manager. The job may be a command or script.

#### **UCMSRV\_JOB\_START Event Header**

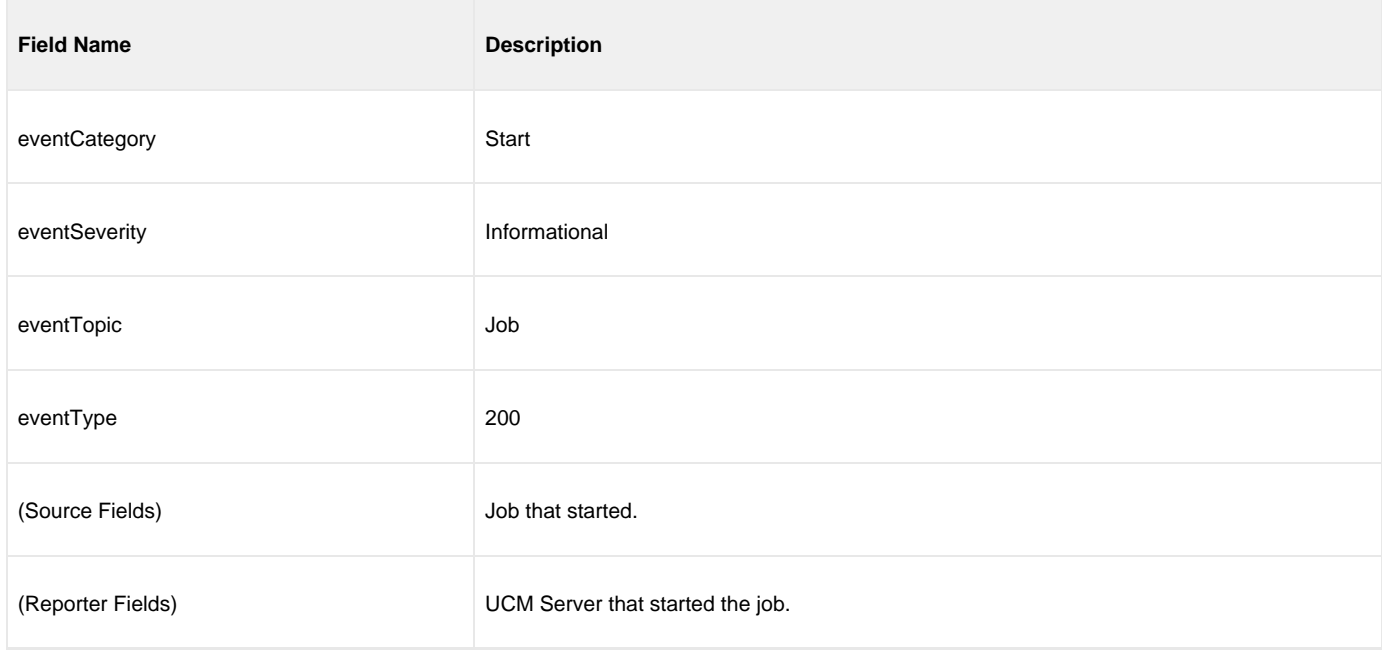

#### **UCMSRV\_JOB\_START Event Body**

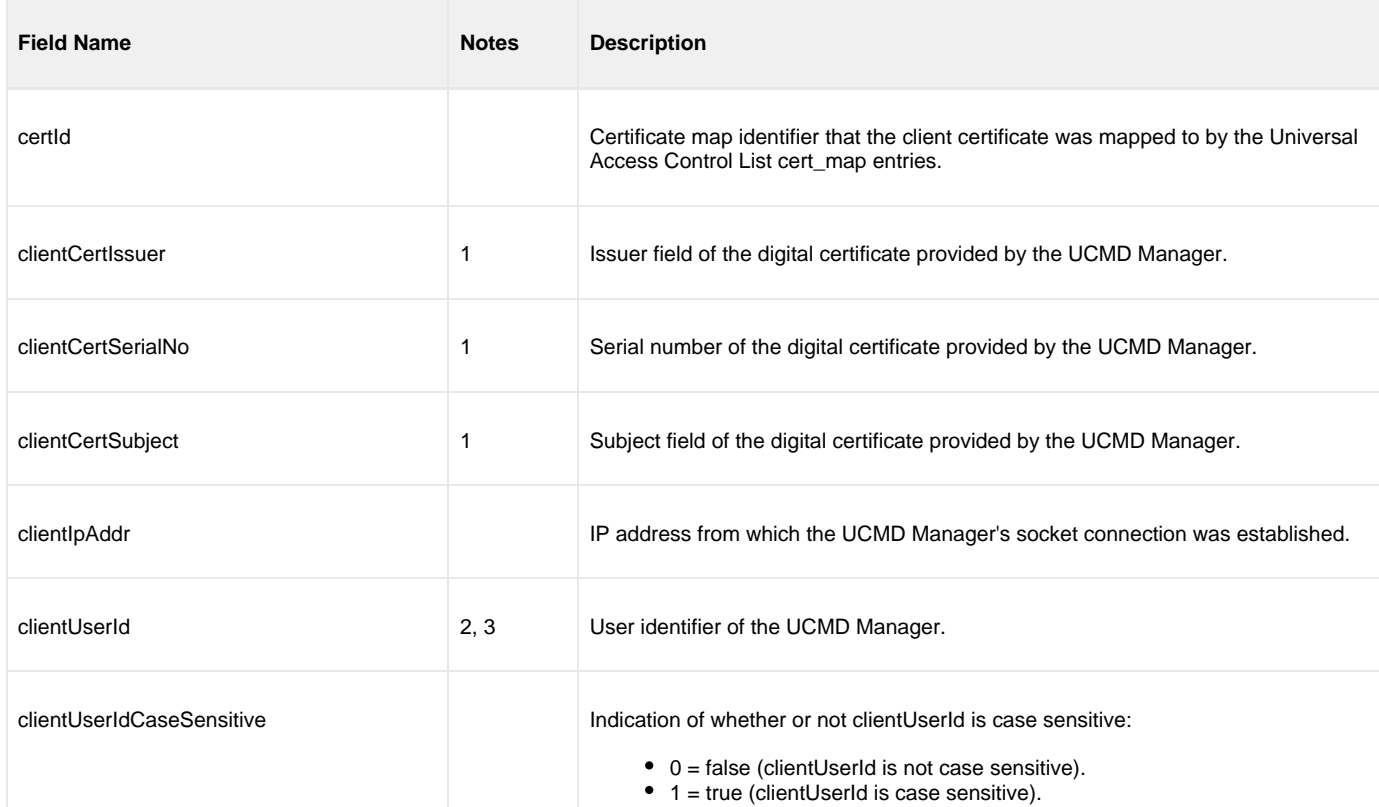

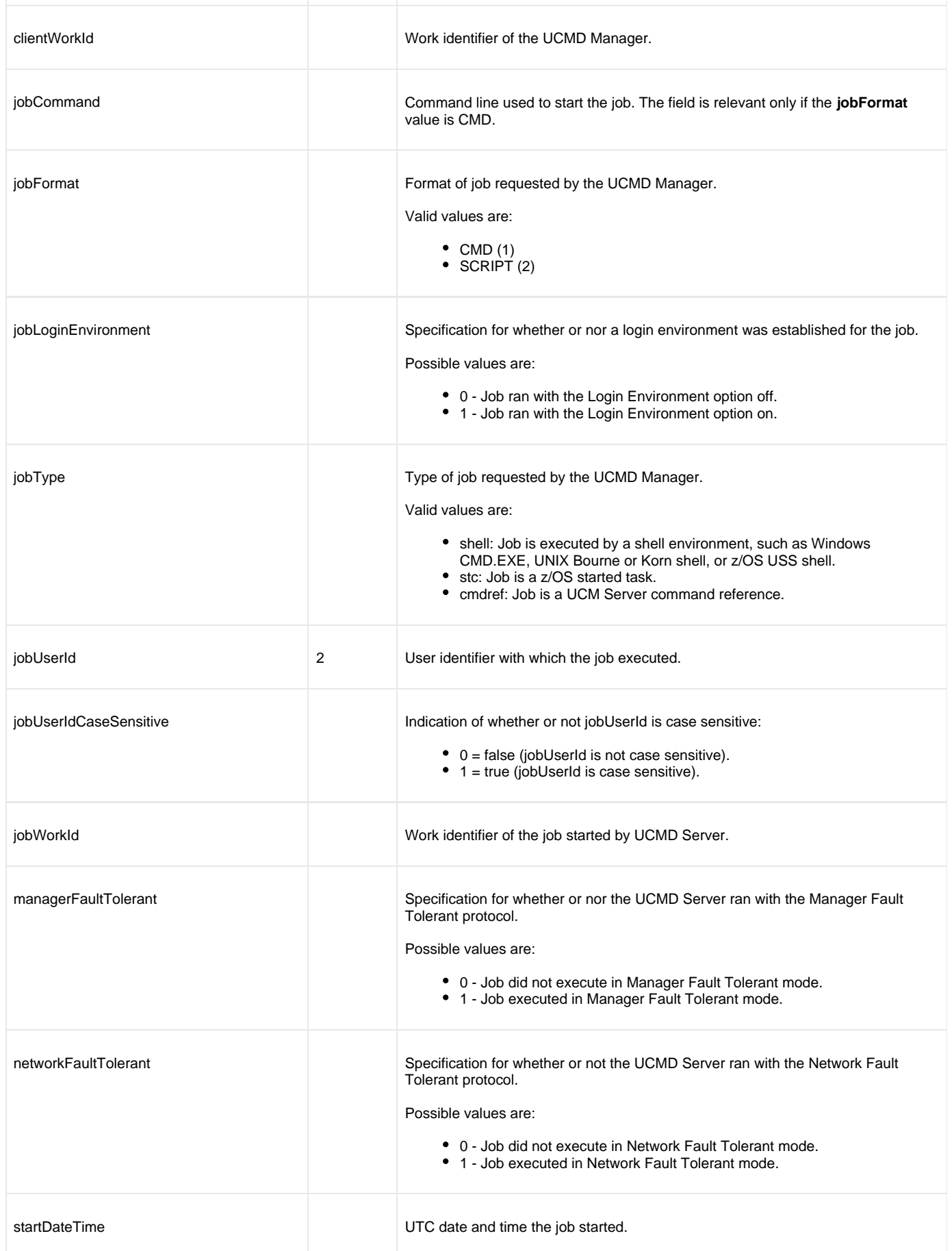

#### **Notes**

- 1. Digital certificate information is only provided if the client provided a digital certificate.
- 2. A case-dependent value.
- 3. A case-dependent value, but for pre-3.2 clients, the value is always considered case sensitive.

## <span id="page-30-0"></span>**UCMSRV\_JOB\_STOP (201)**

The event is generated when a job has stopped. The job process executes the work requested by the Universal Command Manager.

#### **UCMSRV\_JOB\_STOP Event Header**

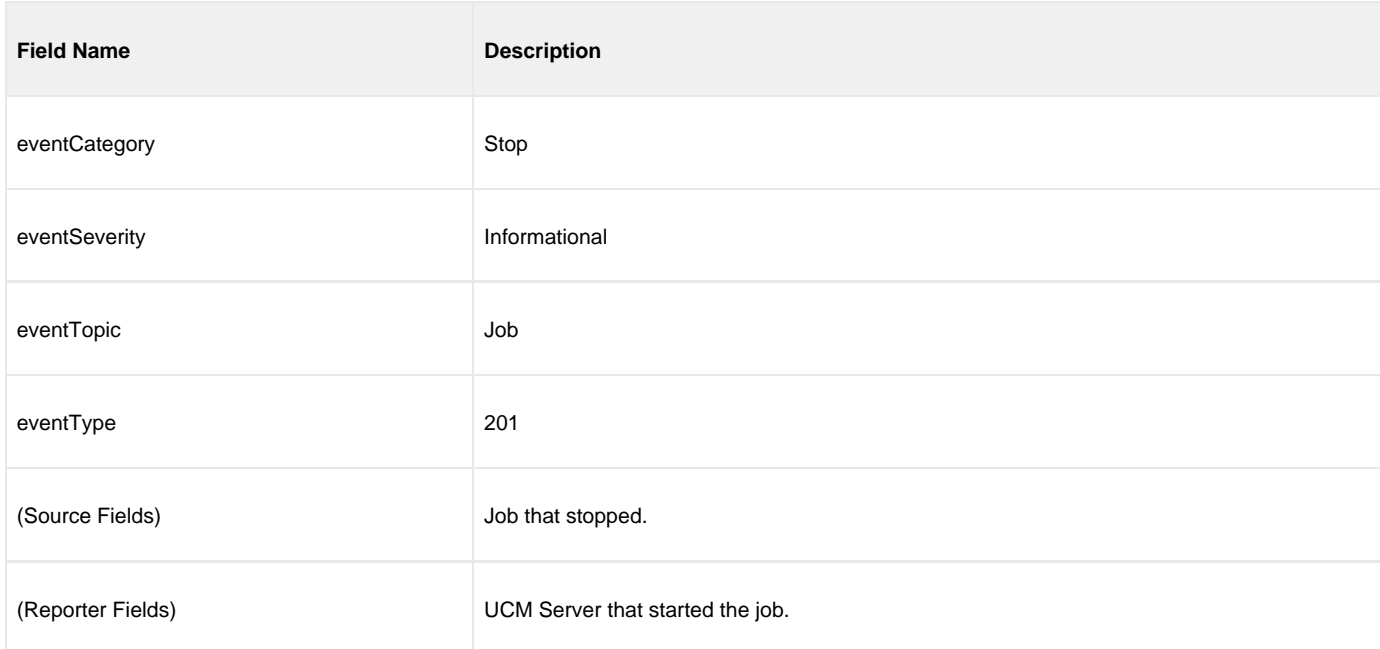

#### **UCMSRV\_JOB\_STOP Event Body**

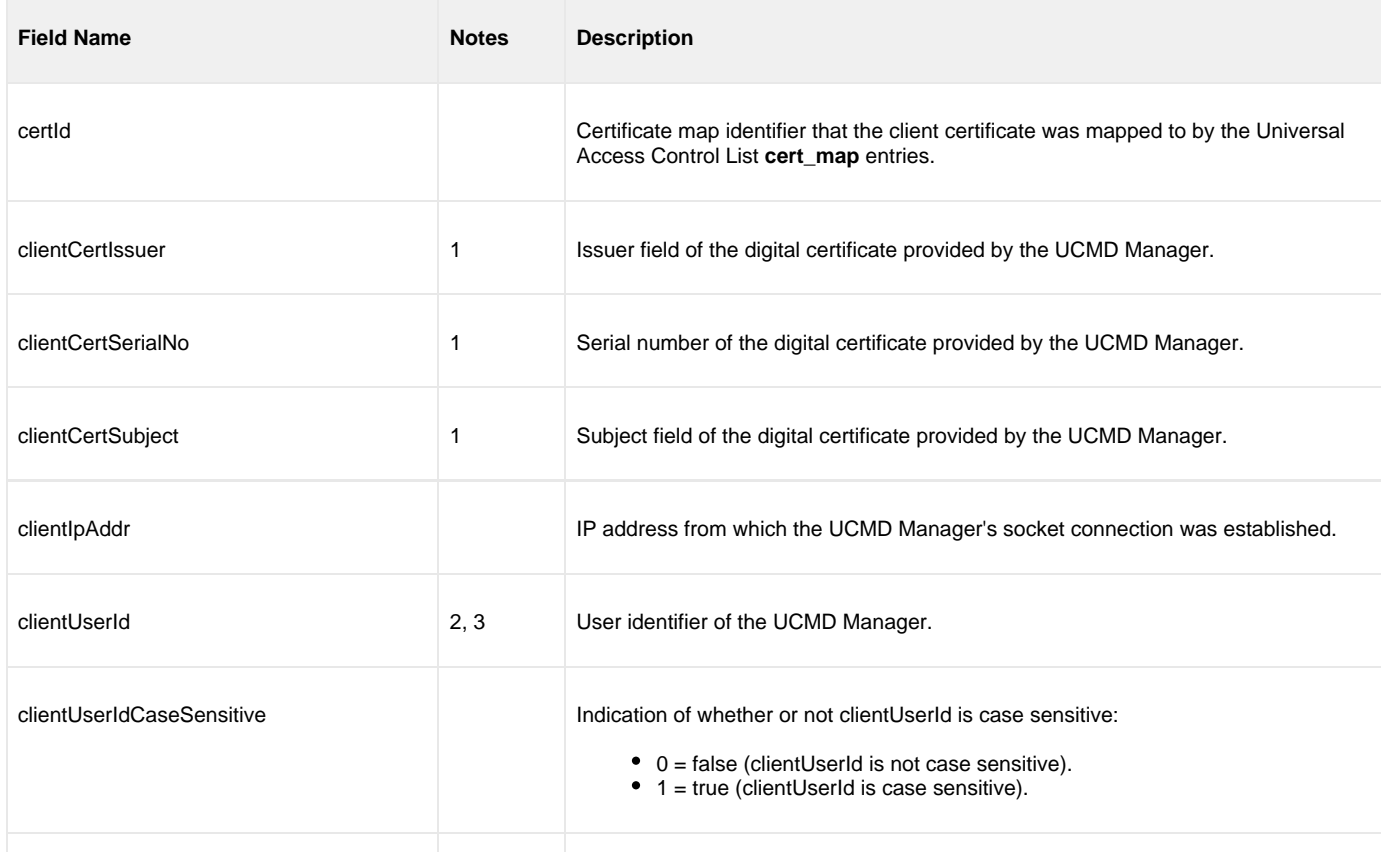

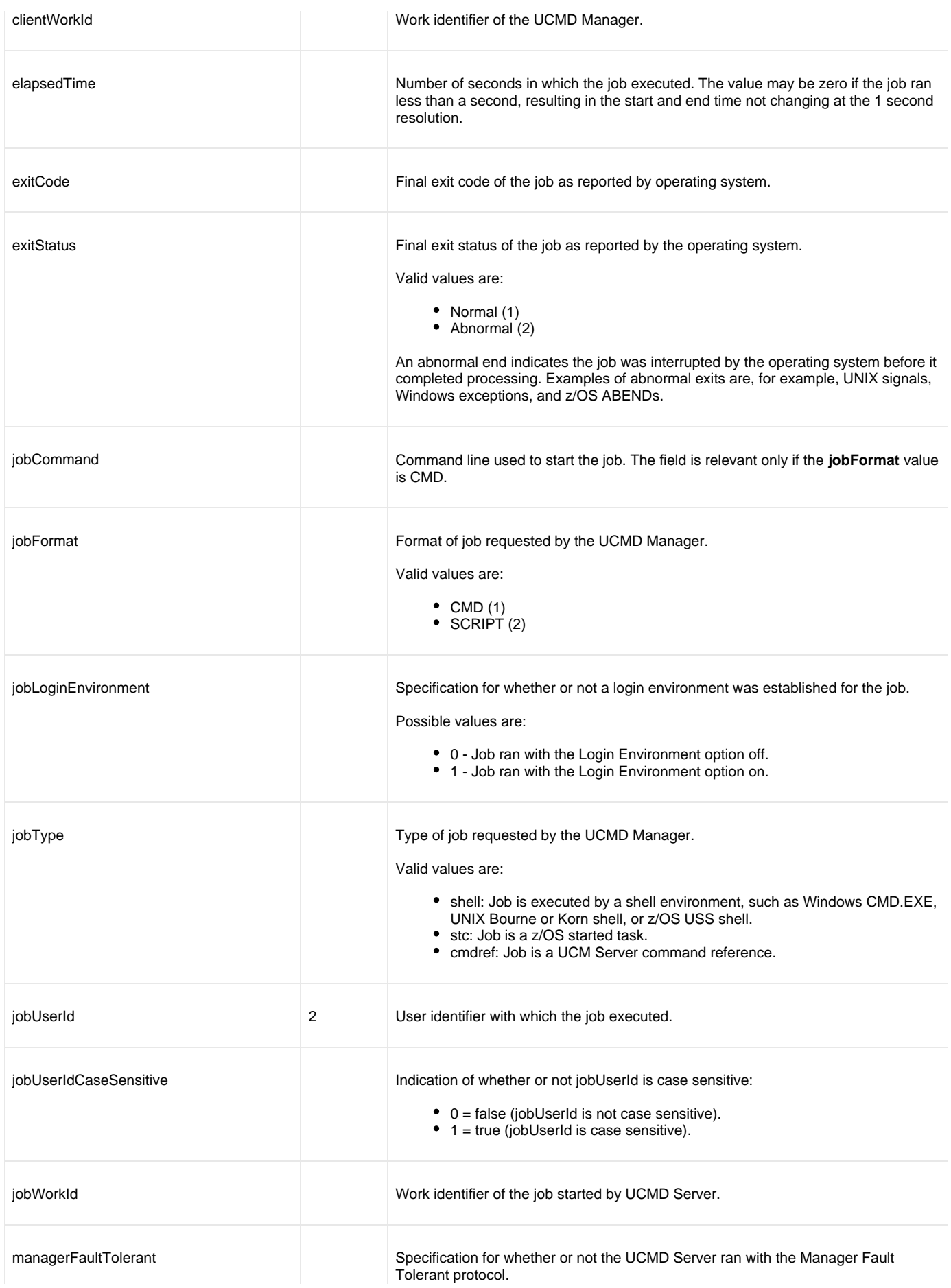

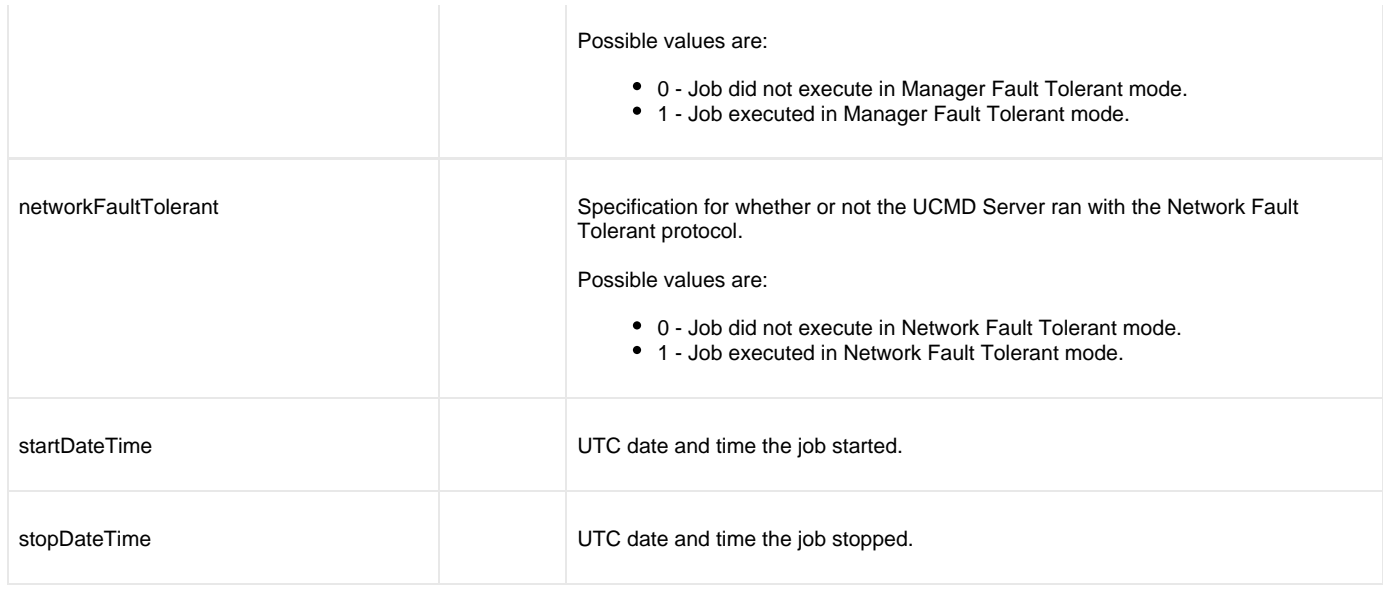

#### **Notes**

1. Digital certificate information is only provided if the client provided a digital certificate.

2. A case-dependent value.

3. A case-dependent value, but for pre-3.2 clients, the value is always considered case sensitive.

# <span id="page-33-0"></span>**UCM\_WORK (204)**

#### **UCM\_WORK (204)**

The event is generated by Universal Command Manager to log the work it has performed.

#### **UCM\_WORK Event Header**

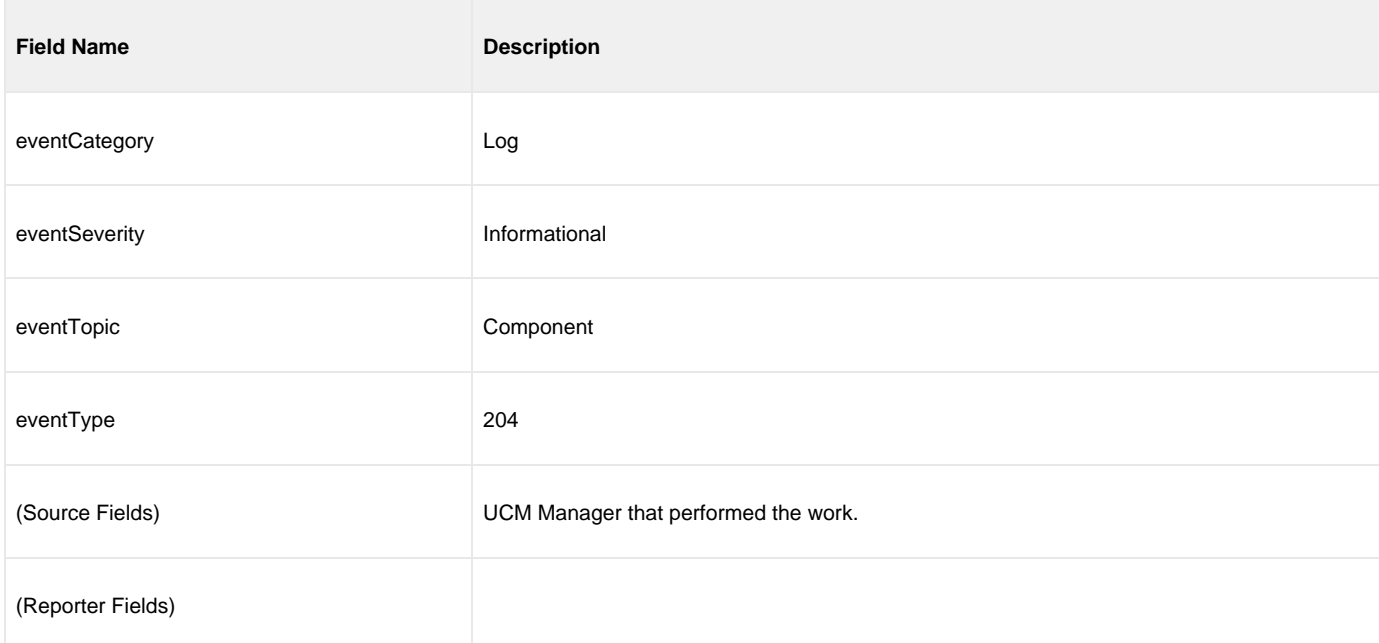

#### **UCM\_WORK Event Body**

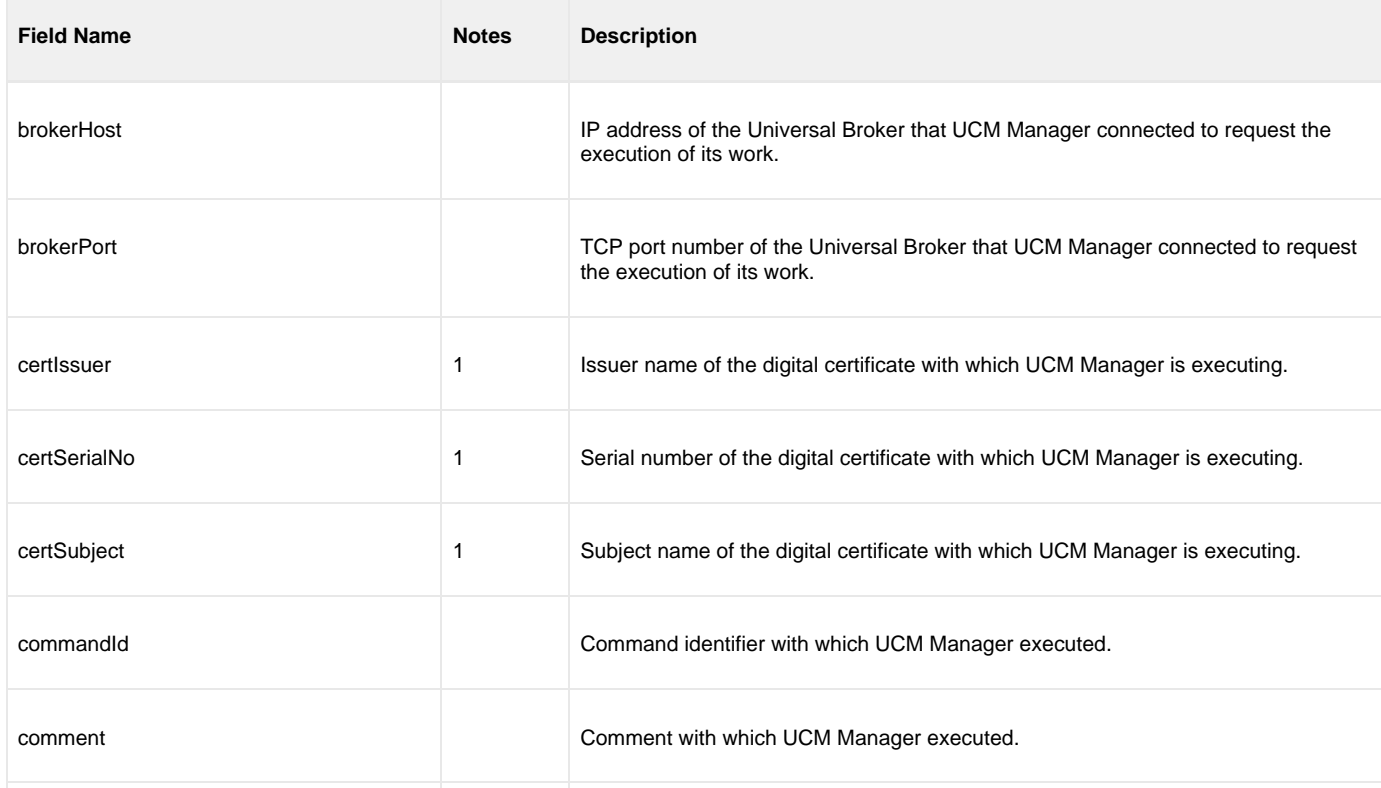

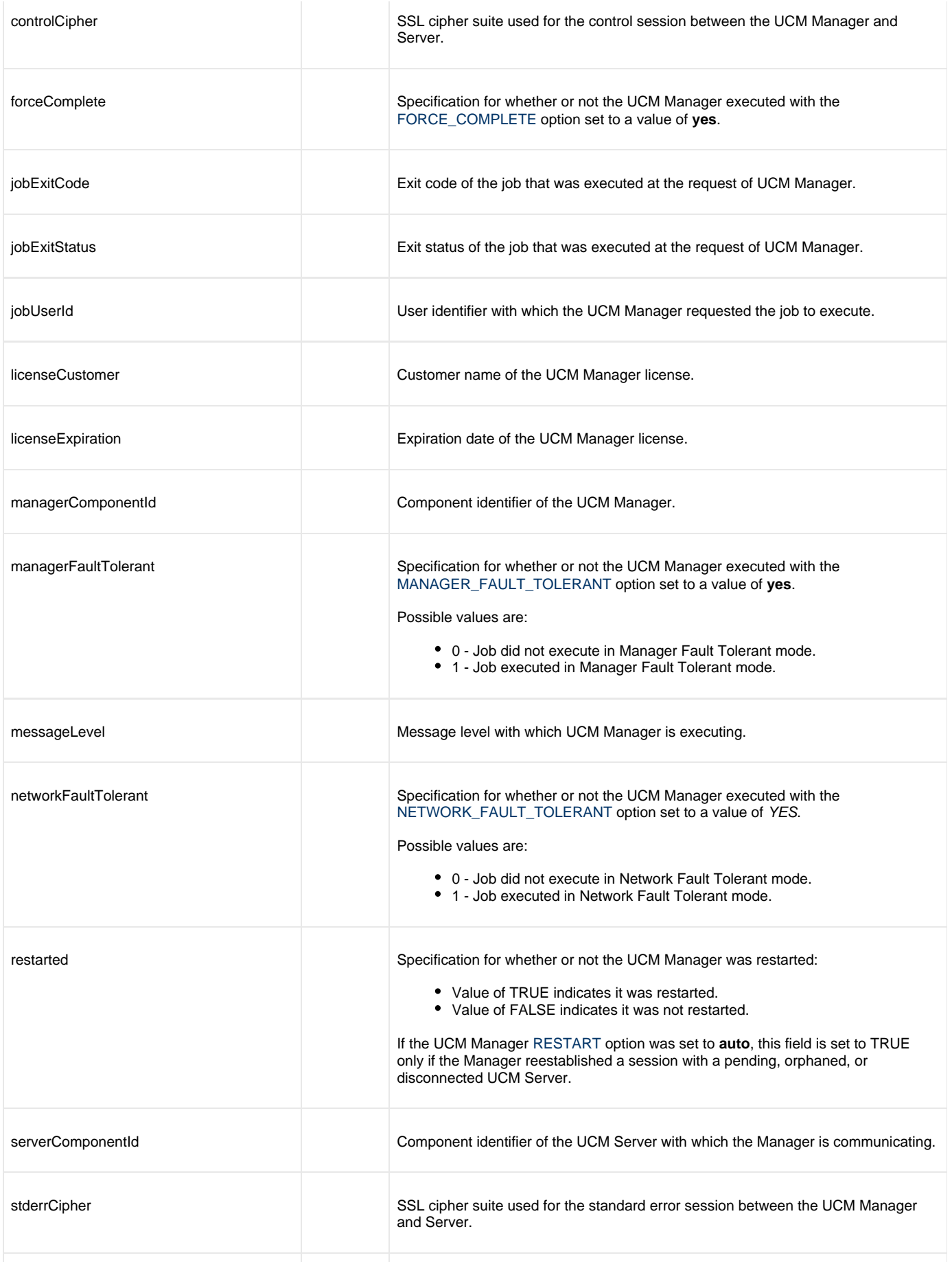

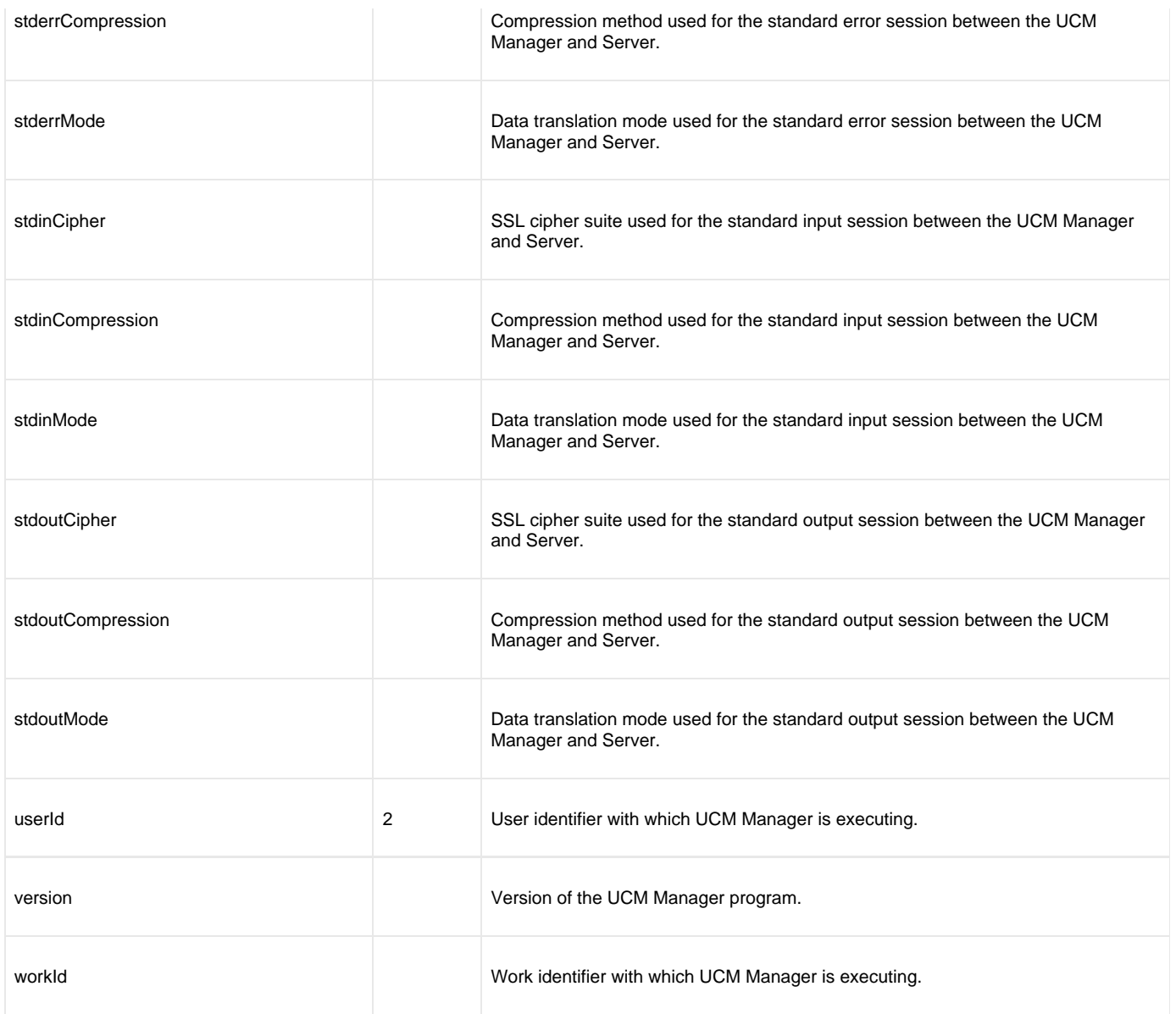

#### **Notes**

1. Digital certificate information is provided only if the Manager is configured to use digital certificates.

A case-dependent value.
## **UCMSRV\_WORK (205)**

The event is generated by Universal Command (UCM) Server to log the work it has performed.

### **UCMSRV\_WORK Event Header**

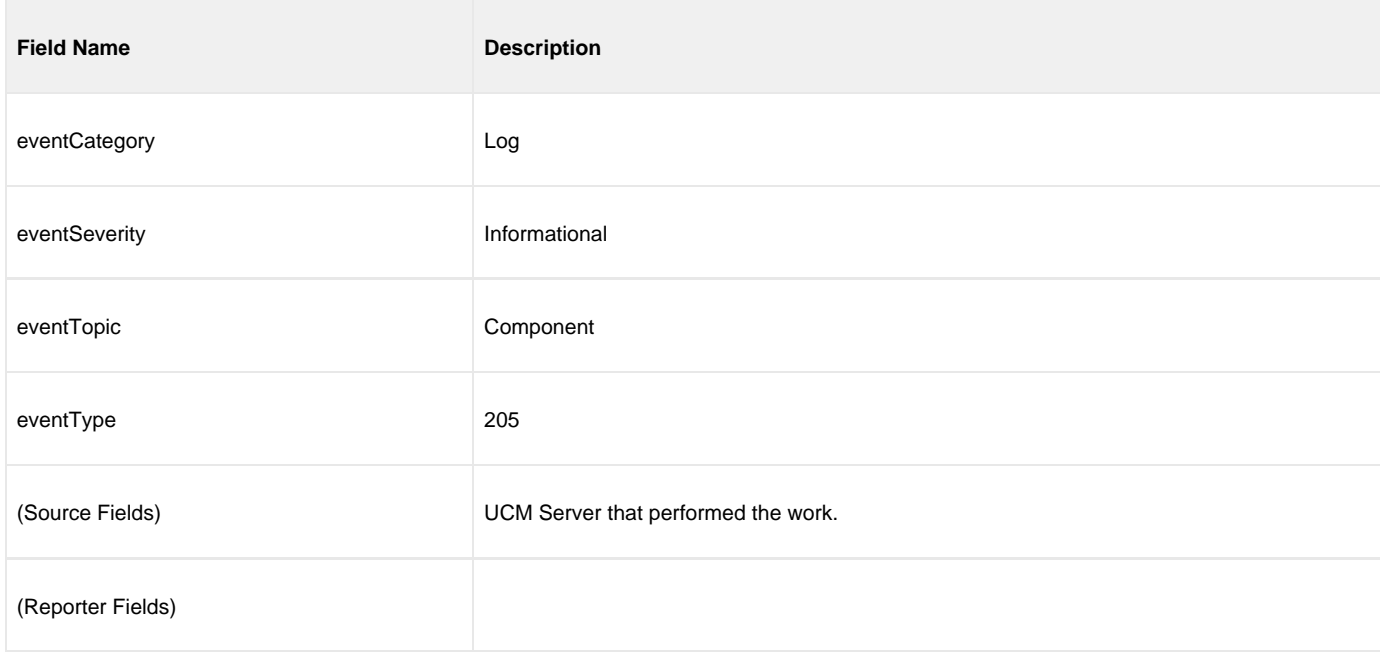

### **UCMSRV\_WORK Event Body**

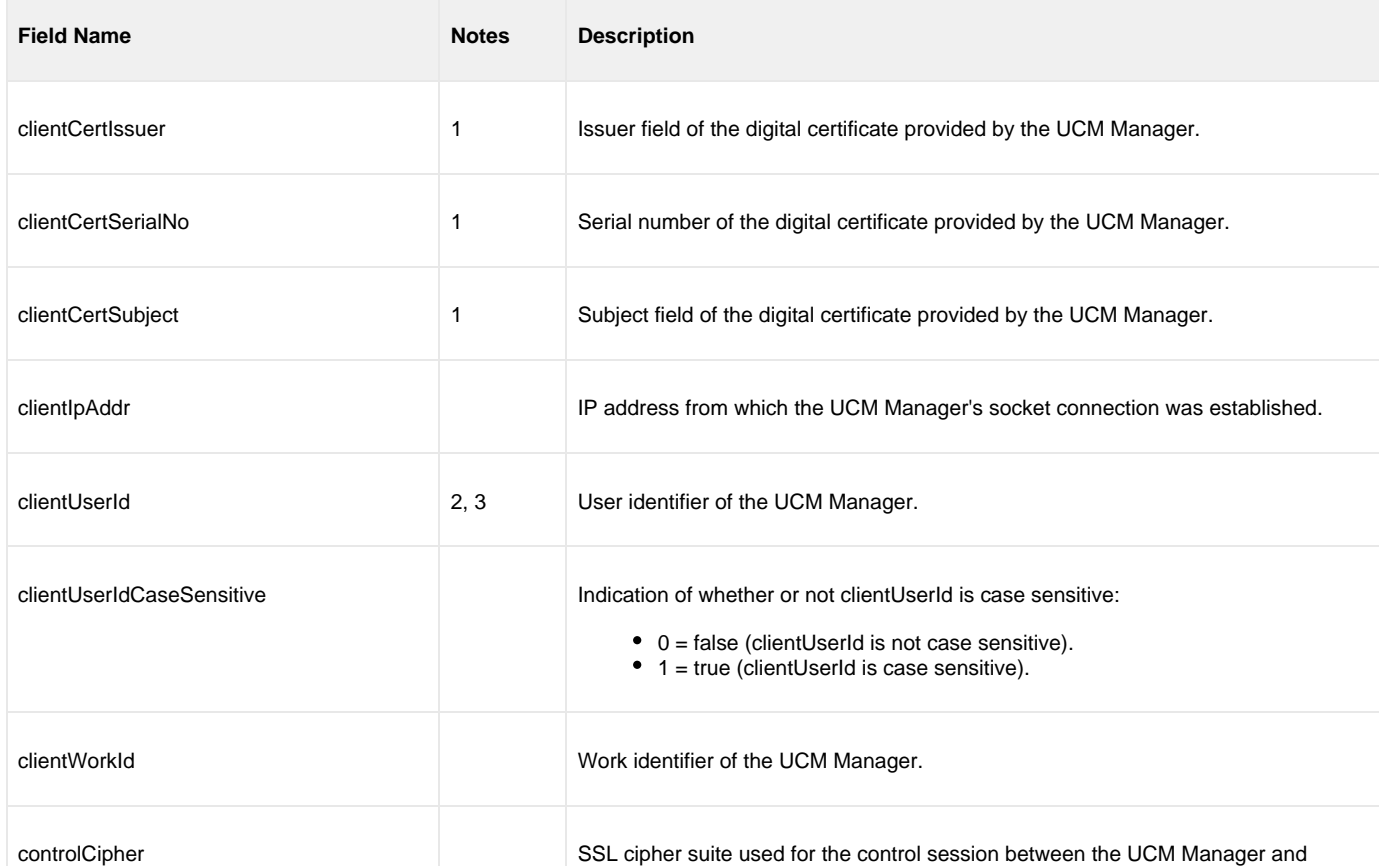

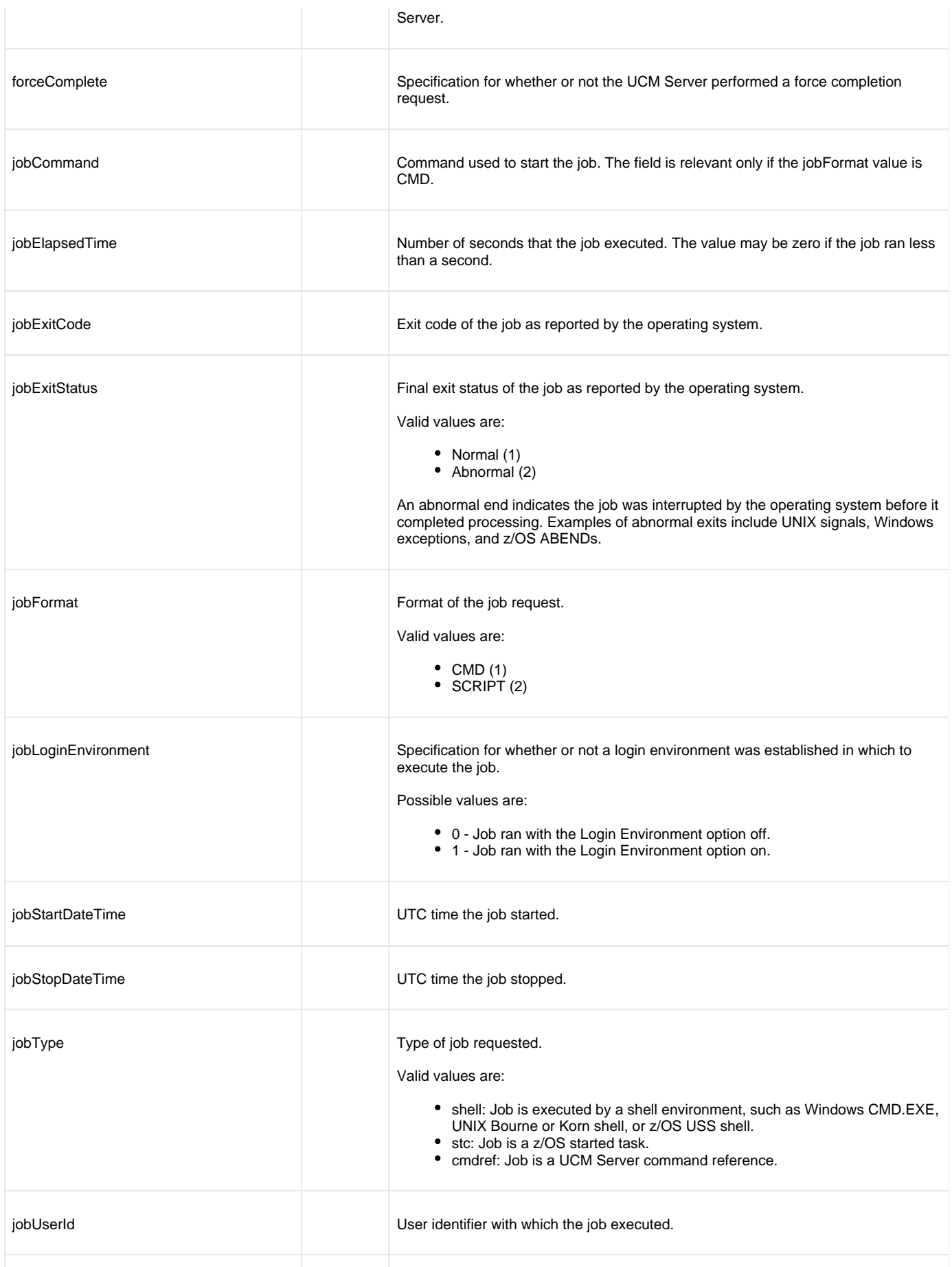

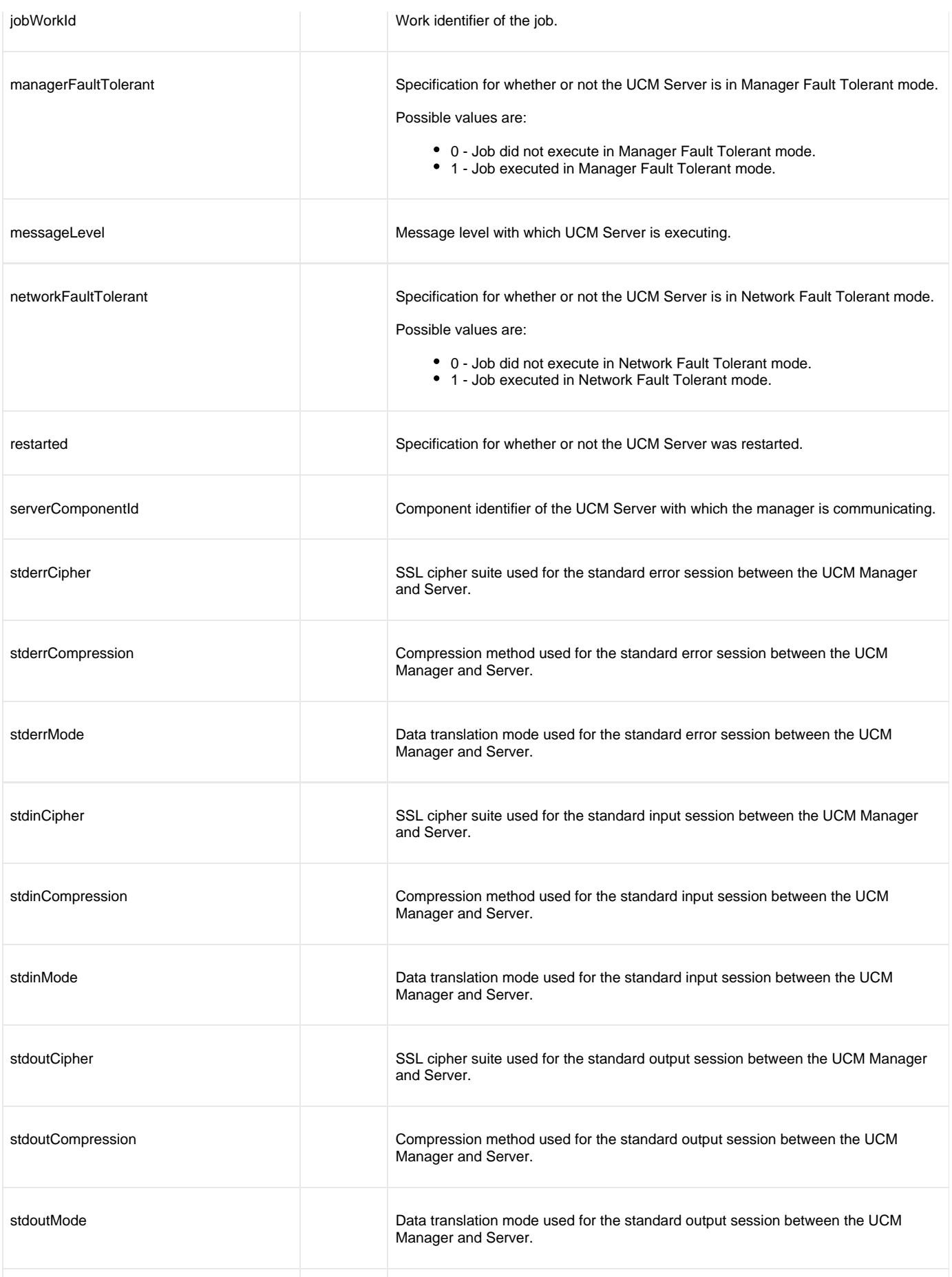

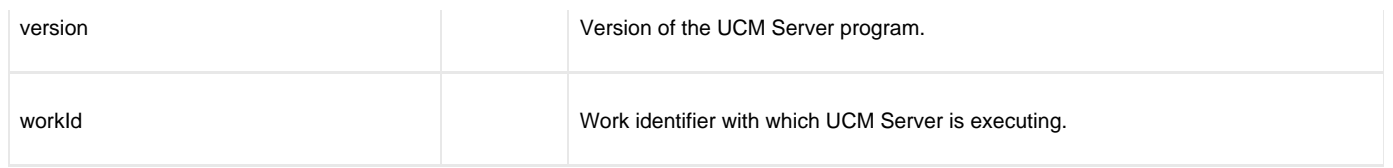

- 1. Digital certificate information is provided only if the Manager provided a digital certificate.
- 2. A case-dependent value.
- 3. A case-dependent value, but for pre-3.2.0 clients, the value always is considered case sensitive.

# **UBR\_START (300)**

The event is generated when the Universal Broker is started.

#### **UBR\_START Event Header**

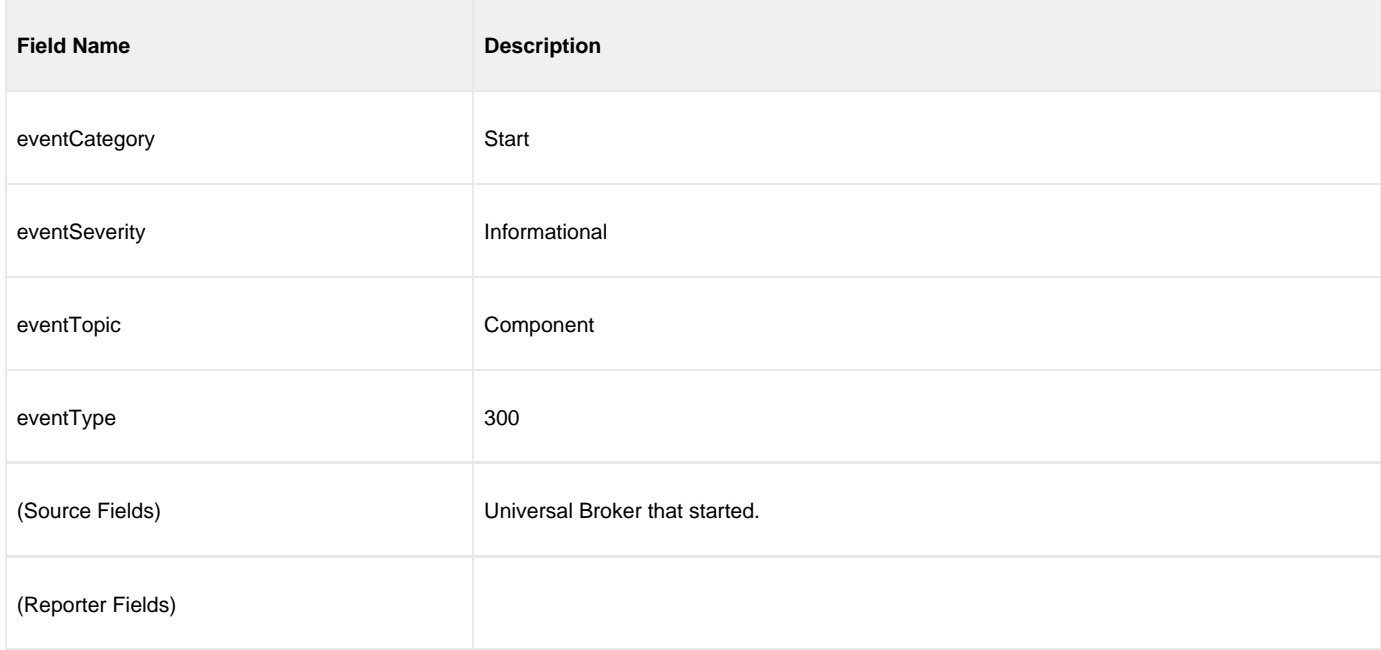

## **UBR\_START Event Body**

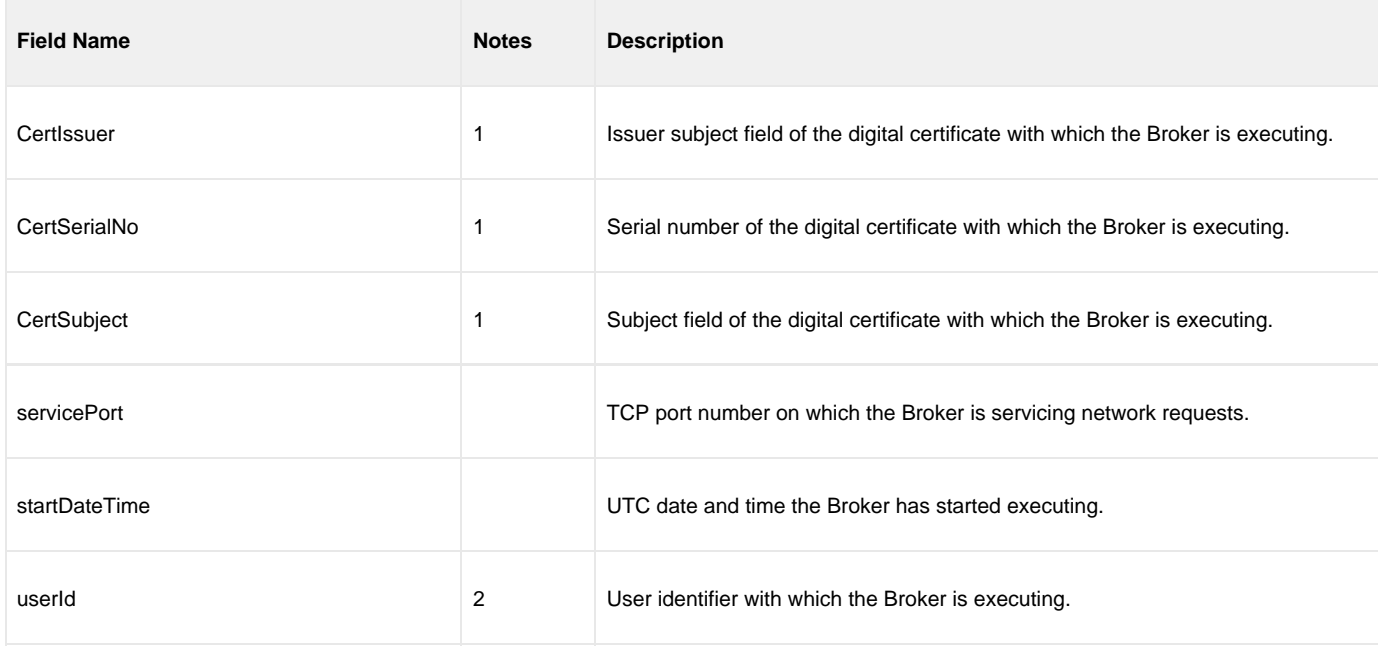

#### **Notes**

1. Digital certificate information is only provided if the Broker is configured to use digital certificates.

2. A case-dependent value.

# **UBR\_STOP (301)**

The event is generated when the Universal Broker is stopped.

There are cases when a UBR\_STOP event will not be generated. When the Broker is stopped with a method that does not permit the Broker program to continue executing, the event is not generated. Some methods that stop a Broker in this manner are:

- Windows termination with the Windows Task Manager.
- UNIX SIGKILL signal.
- z/OS CANCEL command or JES \$C command.
- IBM i immediate end.

#### **UBR\_STOP Event Header**

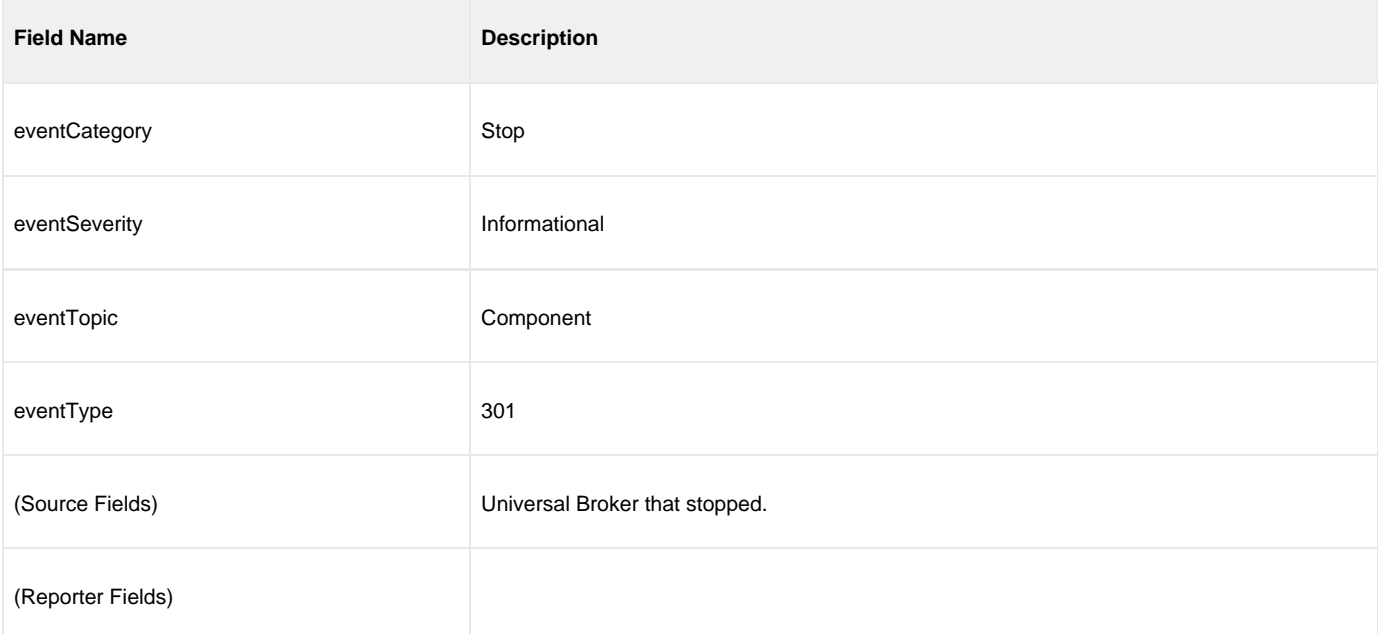

### **UBR\_STOP Event Body**

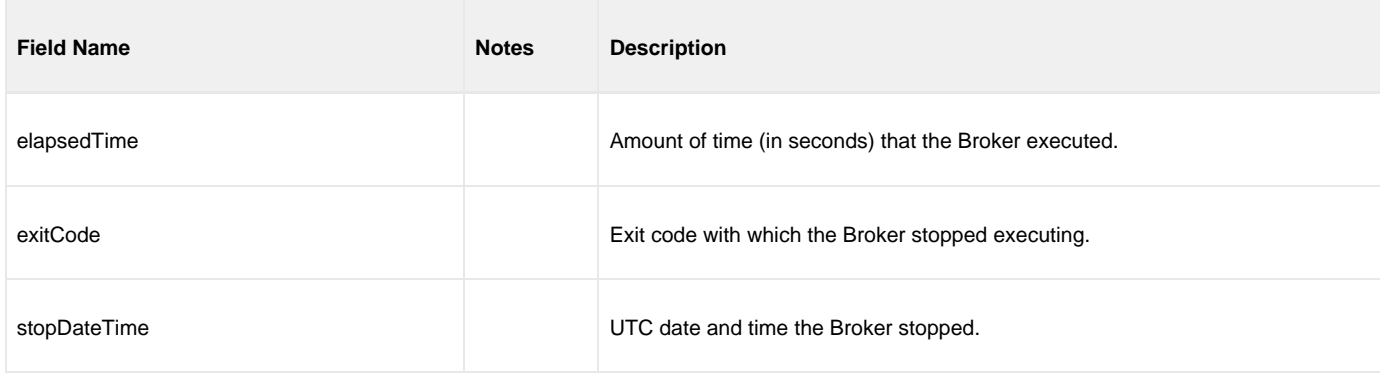

# **UBR\_SRV\_COMP\_START (302)**

The event is generated when the Broker starts a server component. A Broker server component is typically started at the request of a Opswise Universal Agent Manager; however, there are times when the Broker starts a server component on its own behalf.

**UBR\_SRV\_COMP\_START Event Header**

| <b>Field Name</b> | <b>Description</b>                           |
|-------------------|----------------------------------------------|
| eventCategory     | Start                                        |
| eventSeverity     | Informational                                |
| eventTopic        | Component                                    |
| eventType         | 302                                          |
| (Source Fields)   | Server component that started.               |
| (Reporter Fields) | Universal Broker that started the component. |

### **UBR\_SRV\_COMP\_START Event Body**

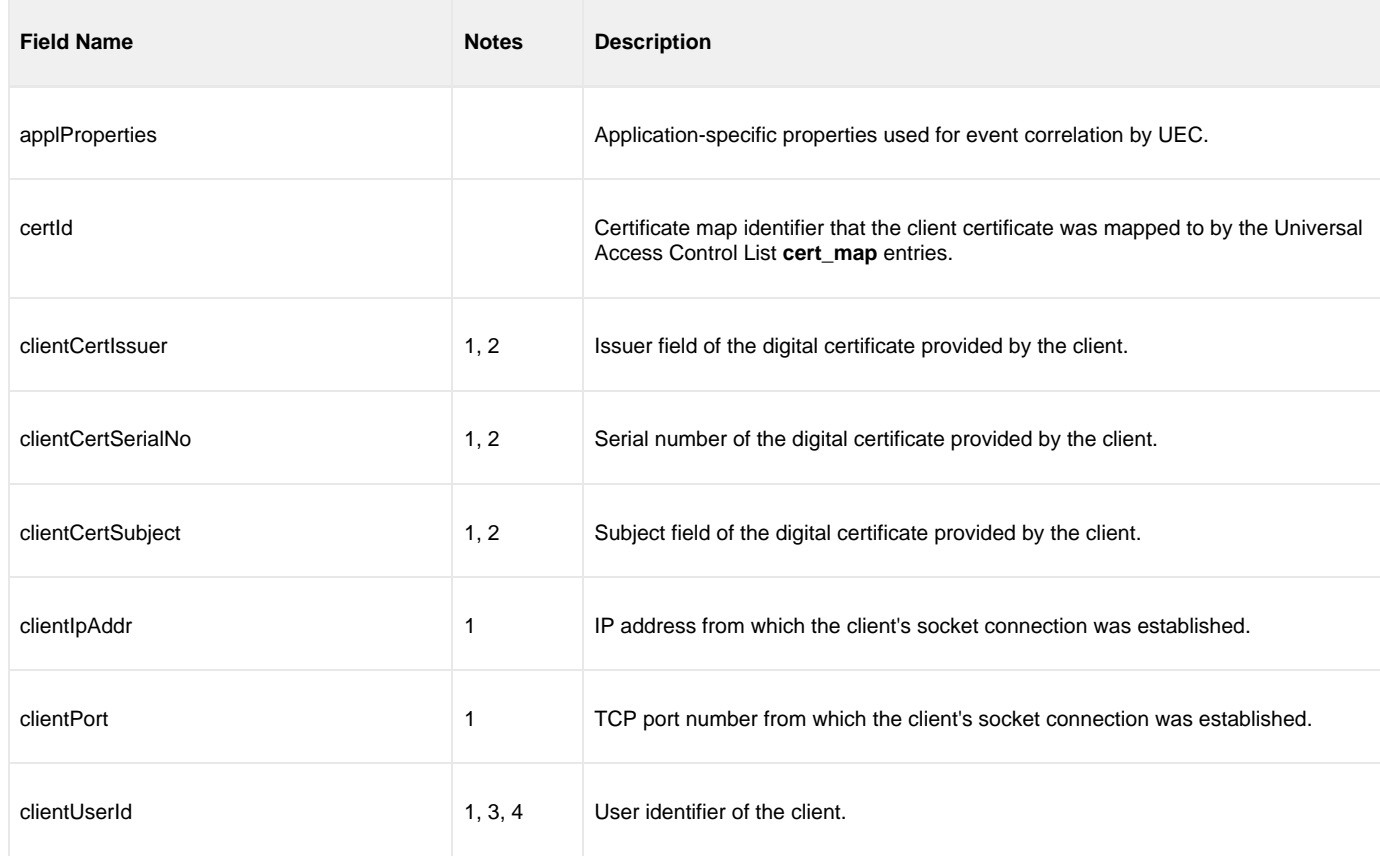

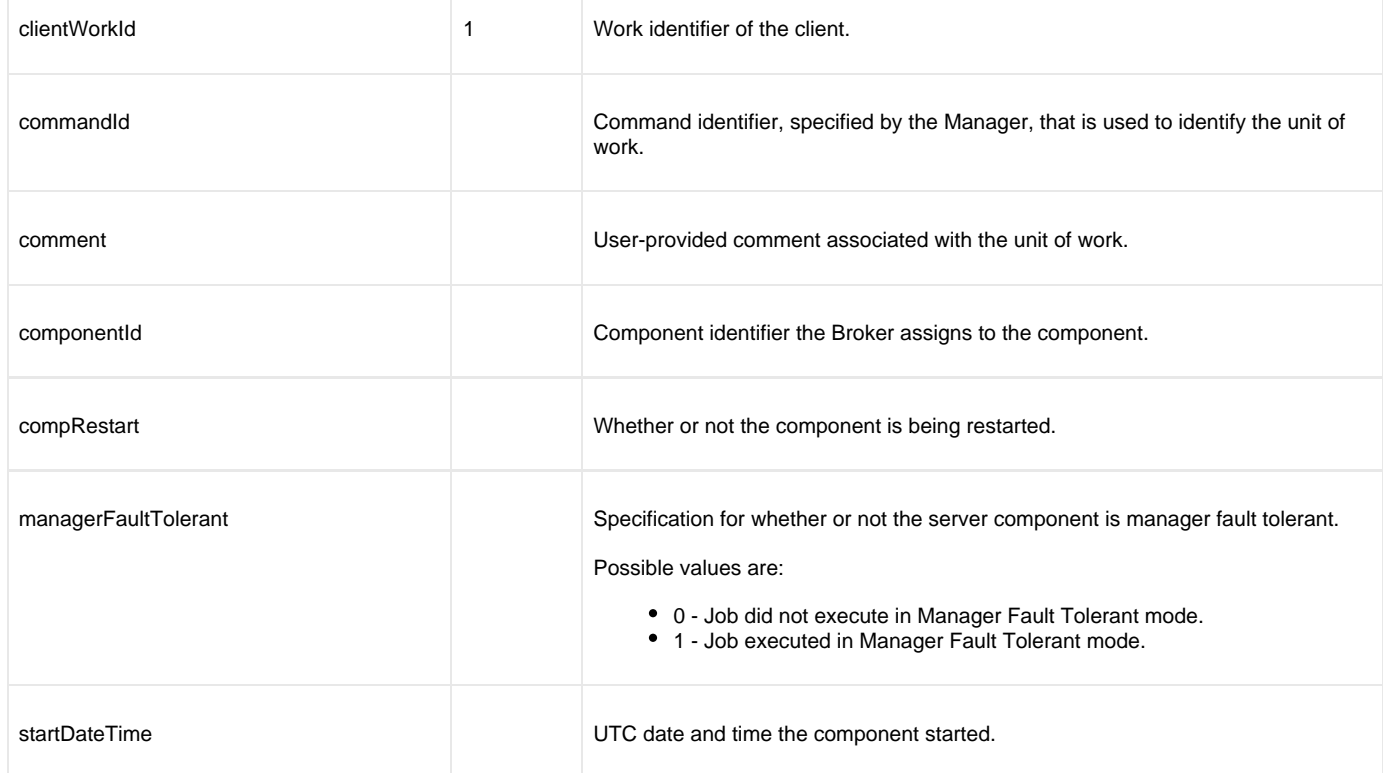

1. The client information identifies the entity that requested the Broker to start the component. The Broker may have started the component on its own behalf, in which case, the client information identifies the Broker.

2. Client digital certificate information is provided only if the client provided a digital certificate.

3. A case-dependent value.

4. A case-dependent value, but for pre-3.2 clients, the value is always considered case sensitive.

# **UBR\_SRV\_COMP\_STOP (303)**

The event is generated when the Broker detects that a server component has stopped.

## **UBR\_SRV\_COMP\_STOP Event Header**

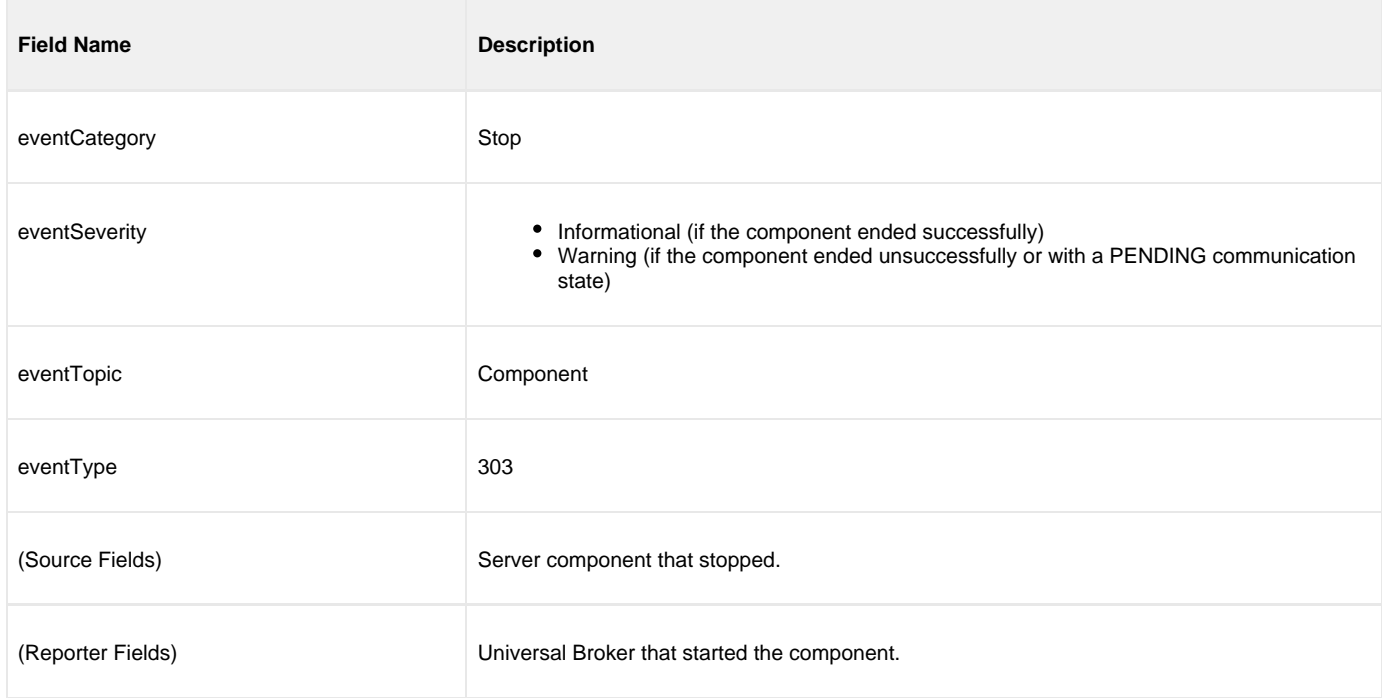

## **UBR\_SRV\_COMP\_STOP Event Body**

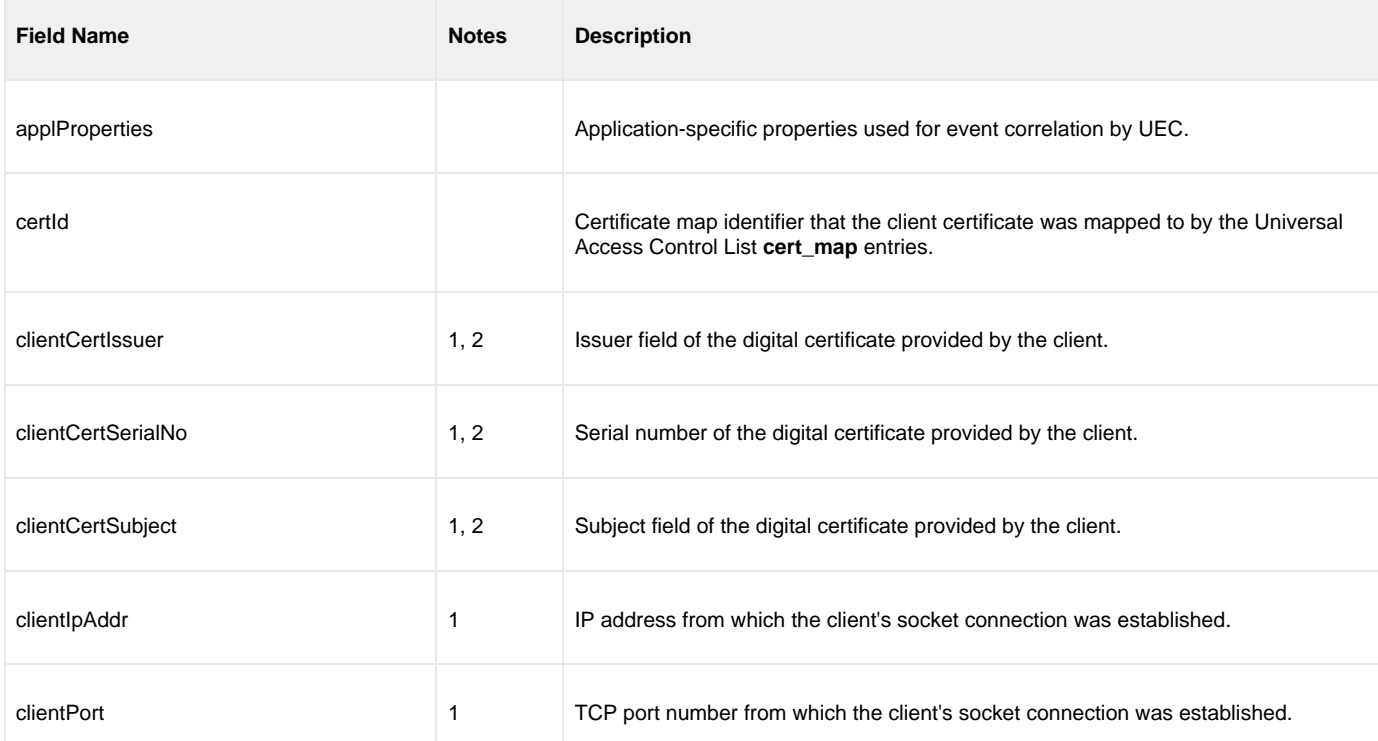

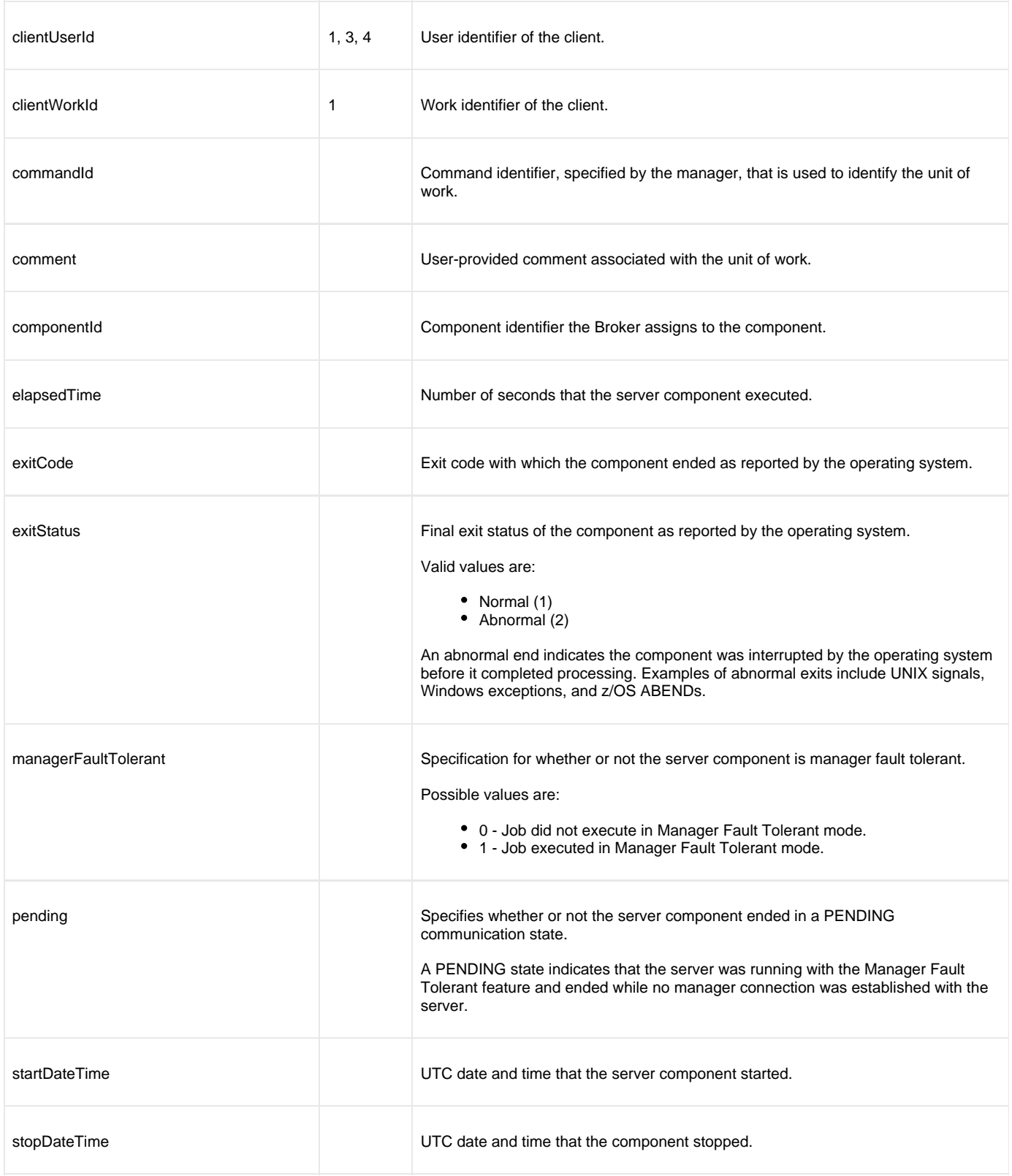

- 1. The client information identifies the entity that requested the Broker to start the component. The Broker may have started the component on its own behalf, in which case, the client information identifies the Broker.
- 2. Client digital certificate information is provided only if the client provided a digital certificate.

3. A case-dependent value.

4. A case-dependent value, but for pre-3.2 clients, the value is always considered case sensitive. Universal Event Subsystem 5.2.0 Event Definitions

# **UBR\_COMP\_COMM\_STATE (304)**

The event is generated when the Broker detects if a component's communications state has changed.

The conditions in which the event is generated include:

- State changing to DISCONNECTED, ORPHANED or PENDING.
- State changing from DISCONNECTED, ORPHANED or PENDING to ESTABLISHED.

### **UBR\_COMP\_COMM\_STATE Event Header**

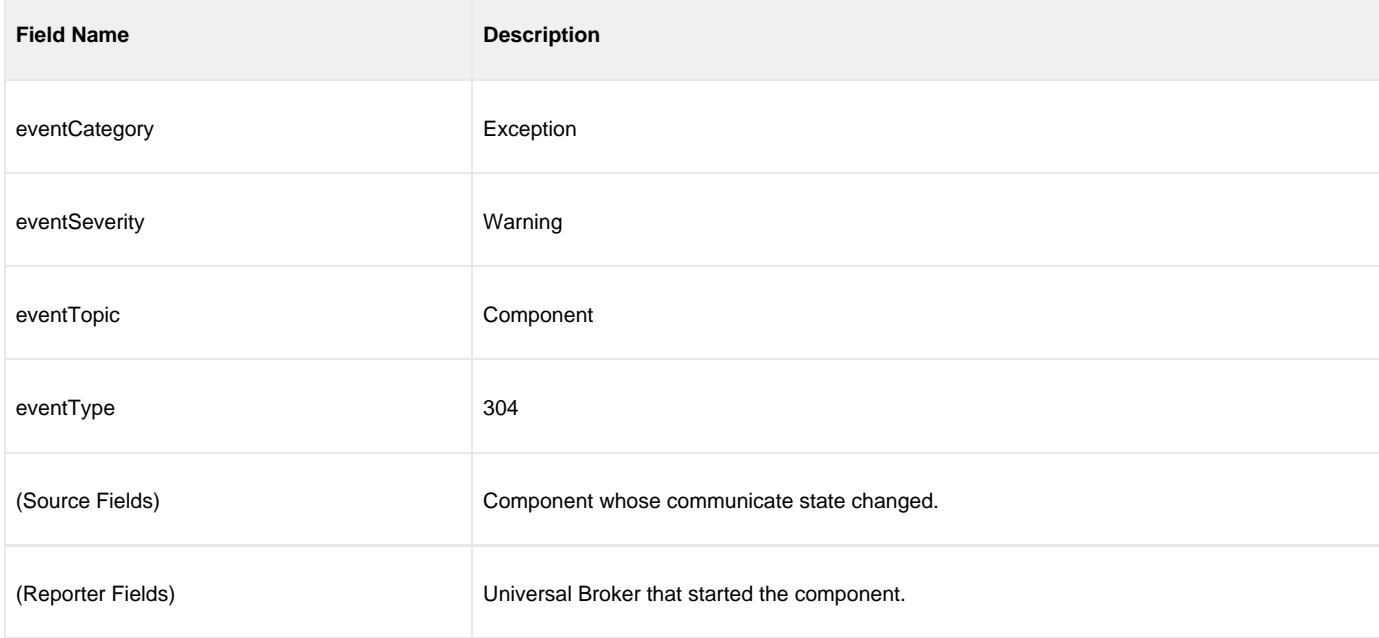

### **UBR\_COMP\_COMM\_STATE Event Body**

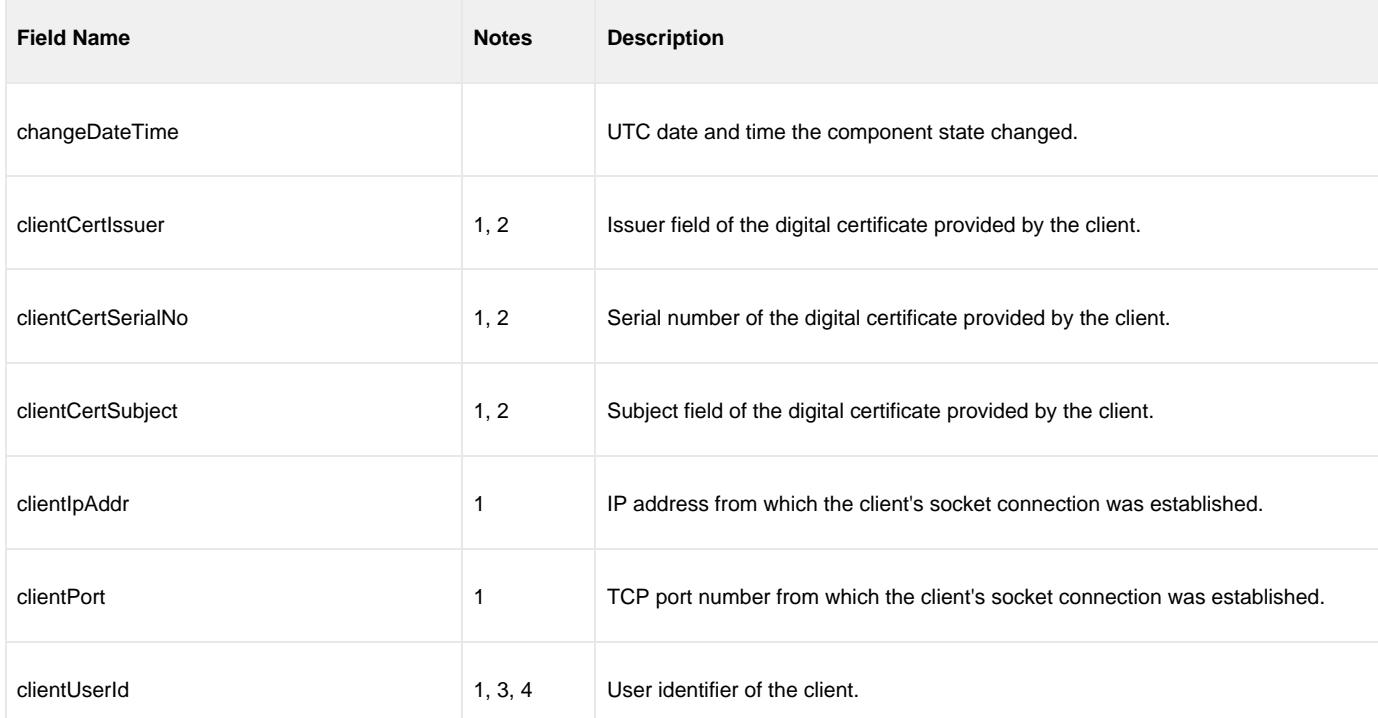

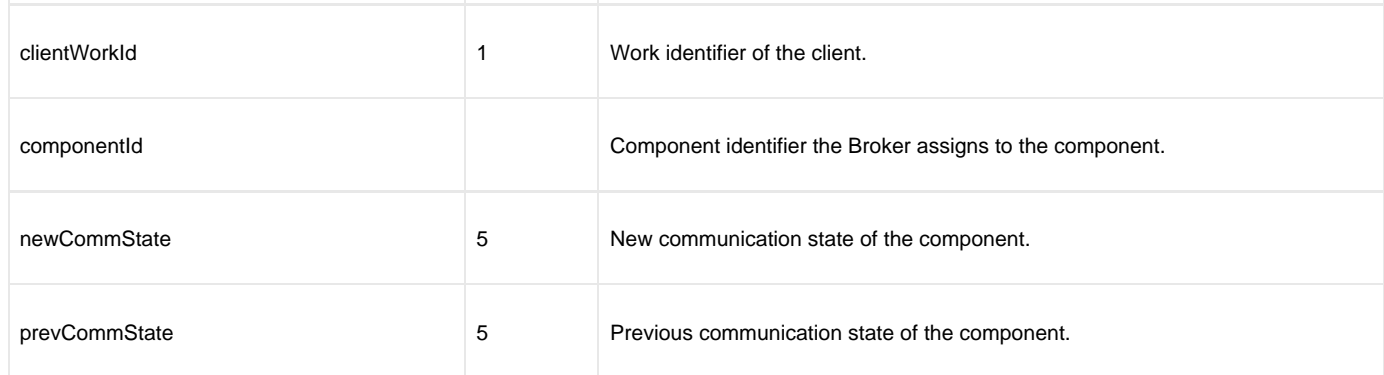

- 1. The client information identifies the entity that requested the Broker to start the component. The Broker may have started the component on its own behalf, in which case, the client information identifies the Broker.
- 2. Client digital certificate information is provided only if the client provided a digital certificate.
- 3. A case-dependent value.
- 4. A case-dependent value, but for pre-3.2 clients, the value is always considered case sensitive.
- 5. The component communication state (new or previous) is represented by one of numeric values identified in the following table.

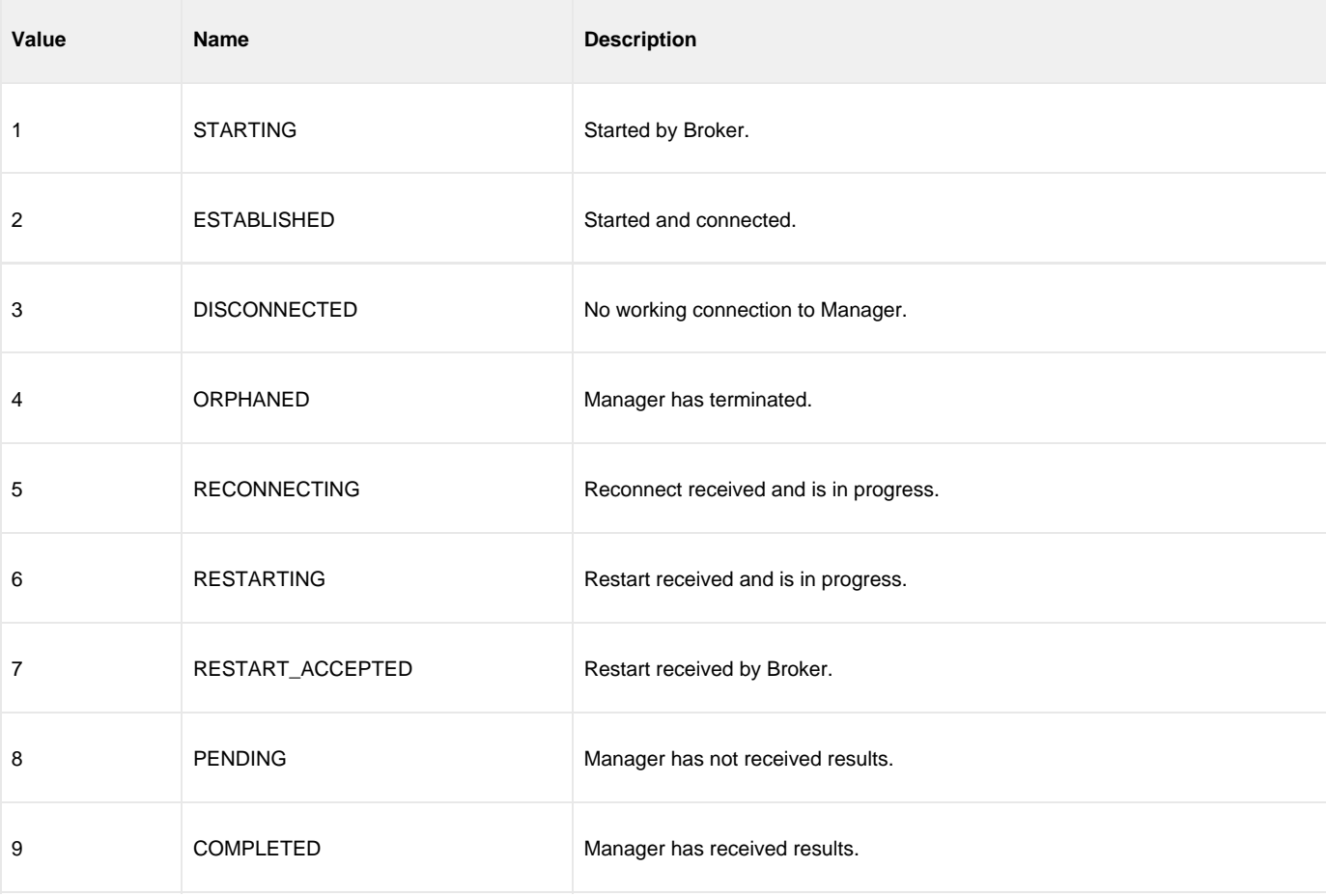

# **UBR\_MGR\_COMP\_START (305)**

The event is generated when a manager component registers with the Broker.

## **UBR\_MGR\_COMP\_START Event Header**

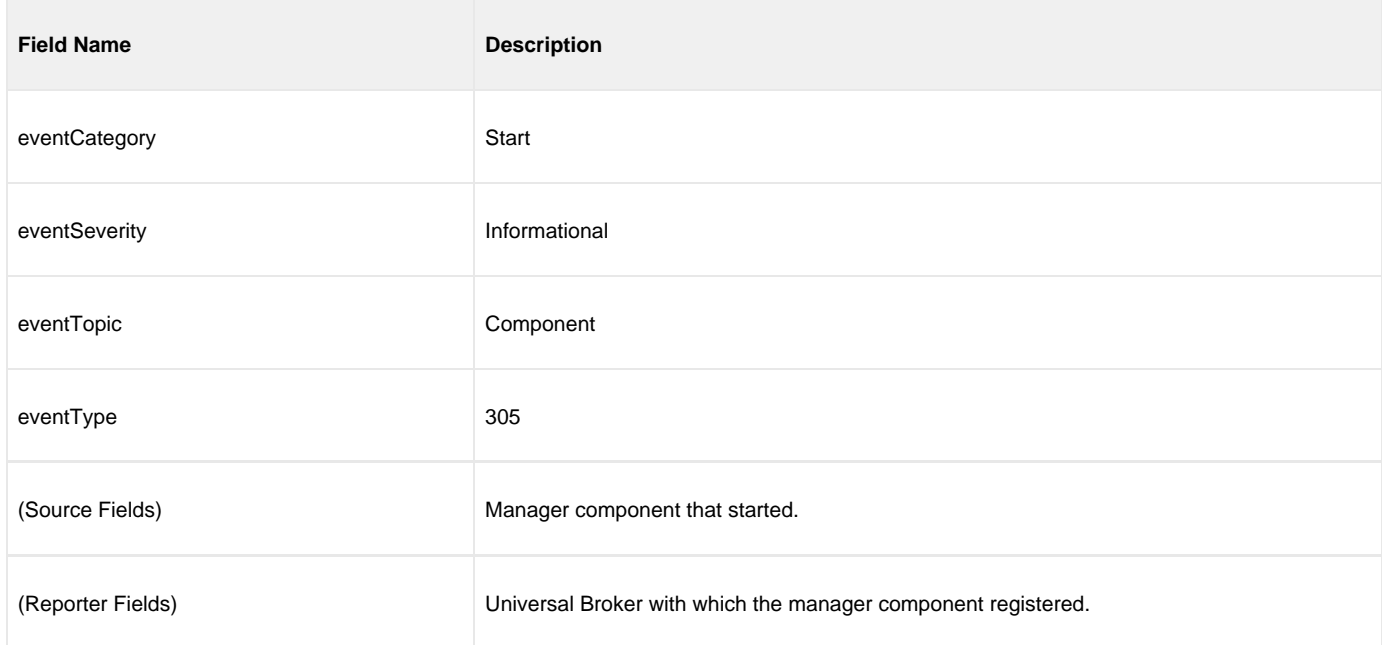

## **UBR\_MGR\_COMP\_START Event Body**

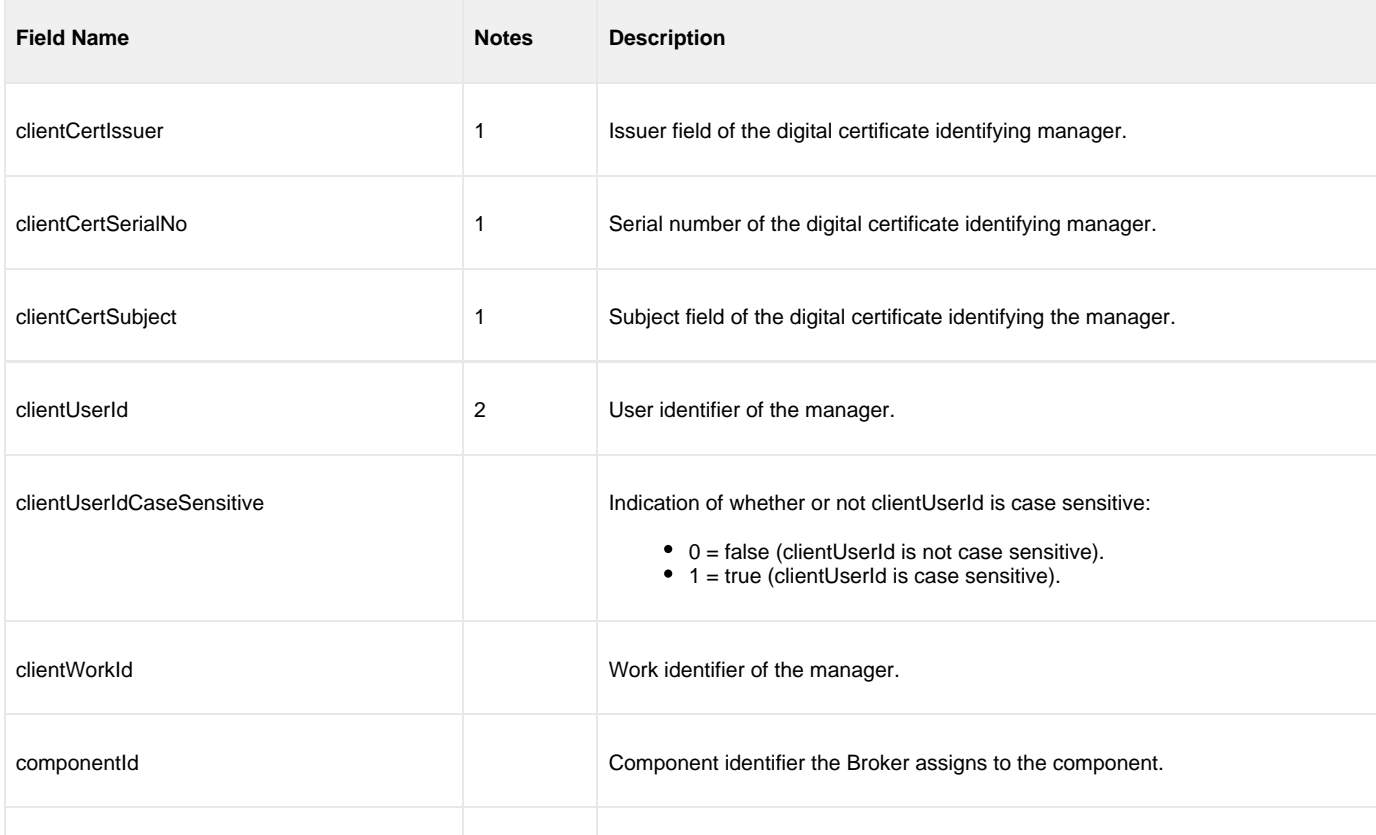

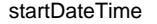

- 1. Client digital certificate information is provided only if the client provided a digital certificate.
- 2. A case-dependent value.

# **UBR\_MGR\_COMP\_STOP (306)**

The event is generated when the Broker detects a manager component has stopped.

### **UBR\_MGR\_COMP\_STOP Event Header**

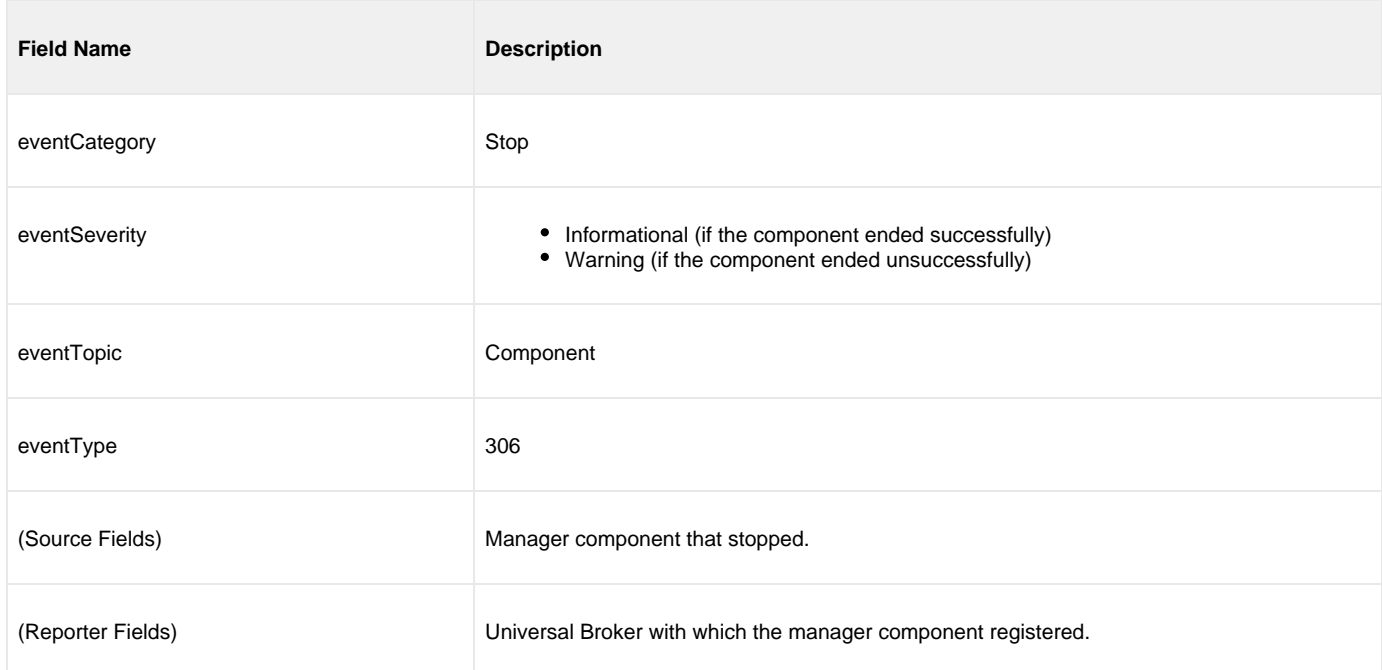

## **UBR\_MGR\_COMP\_STOP Event Body**

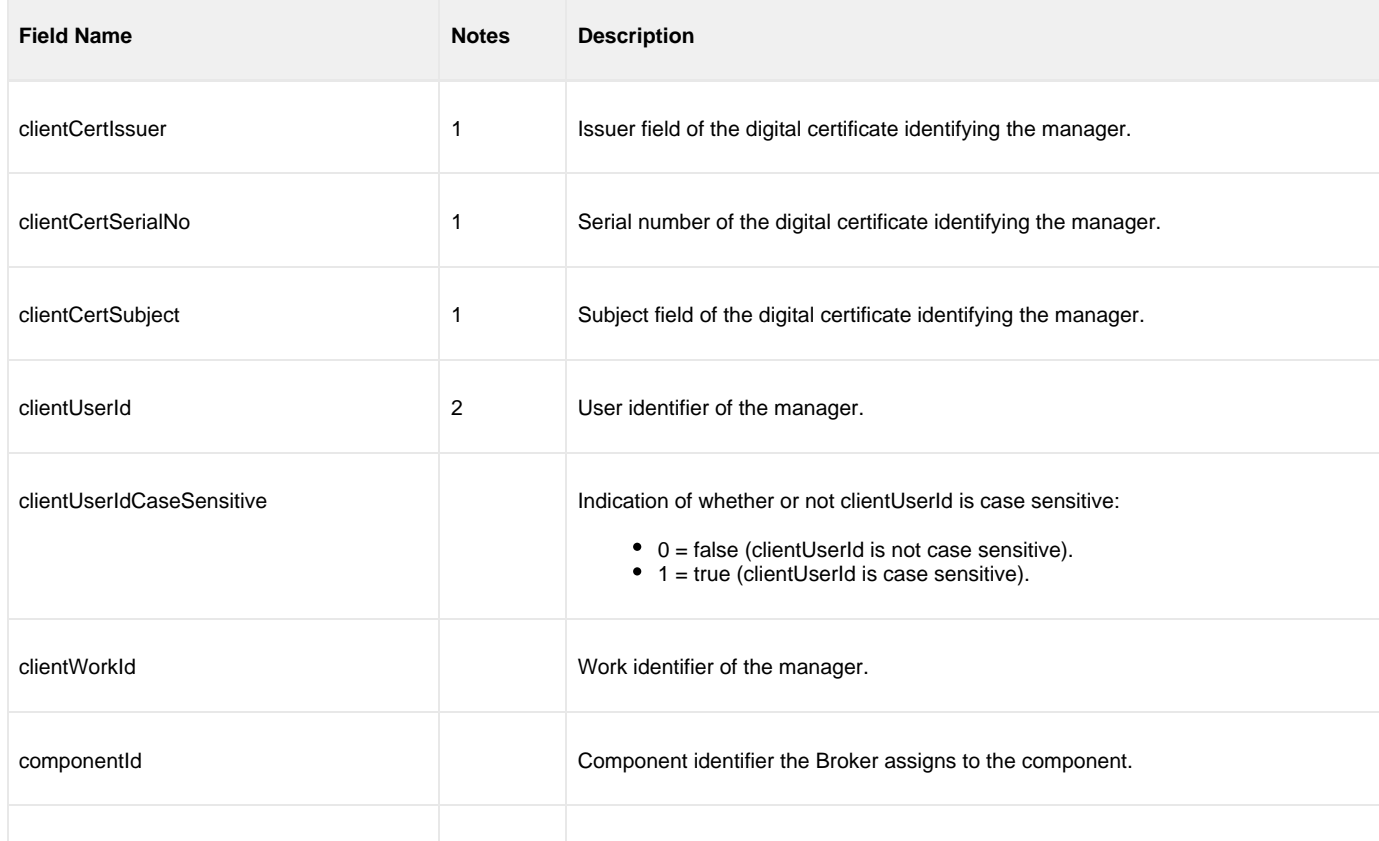

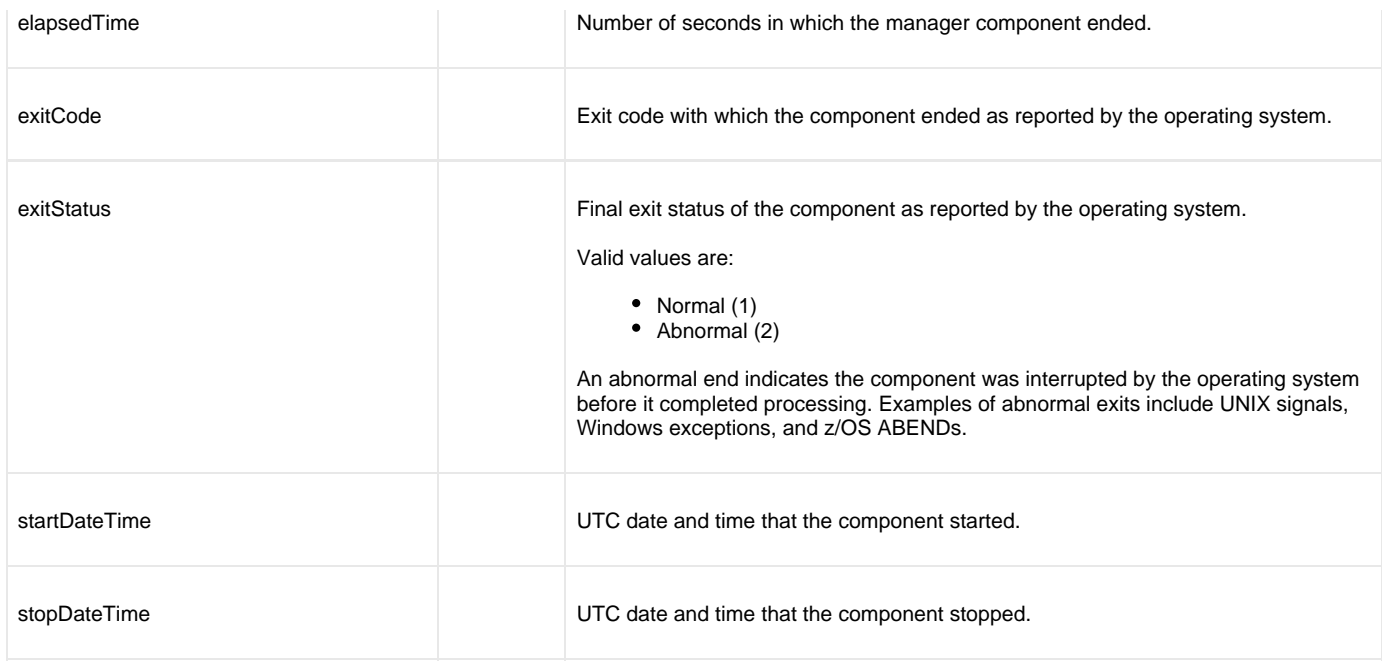

1. Client digital certificate information is provided only if the client provided a digital certificate.

2. A case dependent value.

# **UBR\_COMP\_STOP\_REQUEST (307)**

The event is generated when a Universal Broker receives and processes a request to stop a component. The stop request is sent to the targeted component. The event does not indicate the components response to the stop request.

The conditions under which the event is generated are:

- Universal Broker requesting a component stop as the result of a manager termination matching a server stop condition value.
- Universal Control Server requesting a component stop on behalf of a Universal Control Manager.
- Universal Enterprise Controller requesting a component stop on behalf of a Universal Enterprise Controller Client Application, such as I-Activity Monitor.

### **UBR\_COMP\_STOP\_REQUEST Event Header**

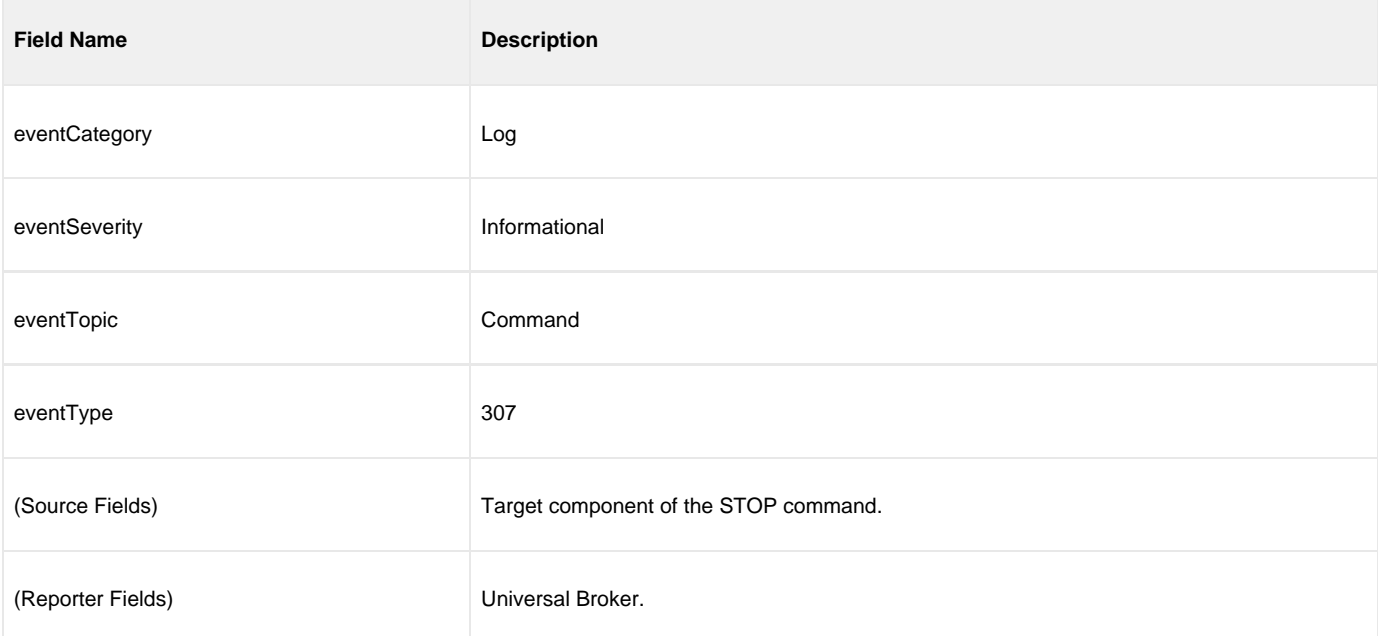

### **UBR\_COMP\_STOP\_REQUEST Event Body**

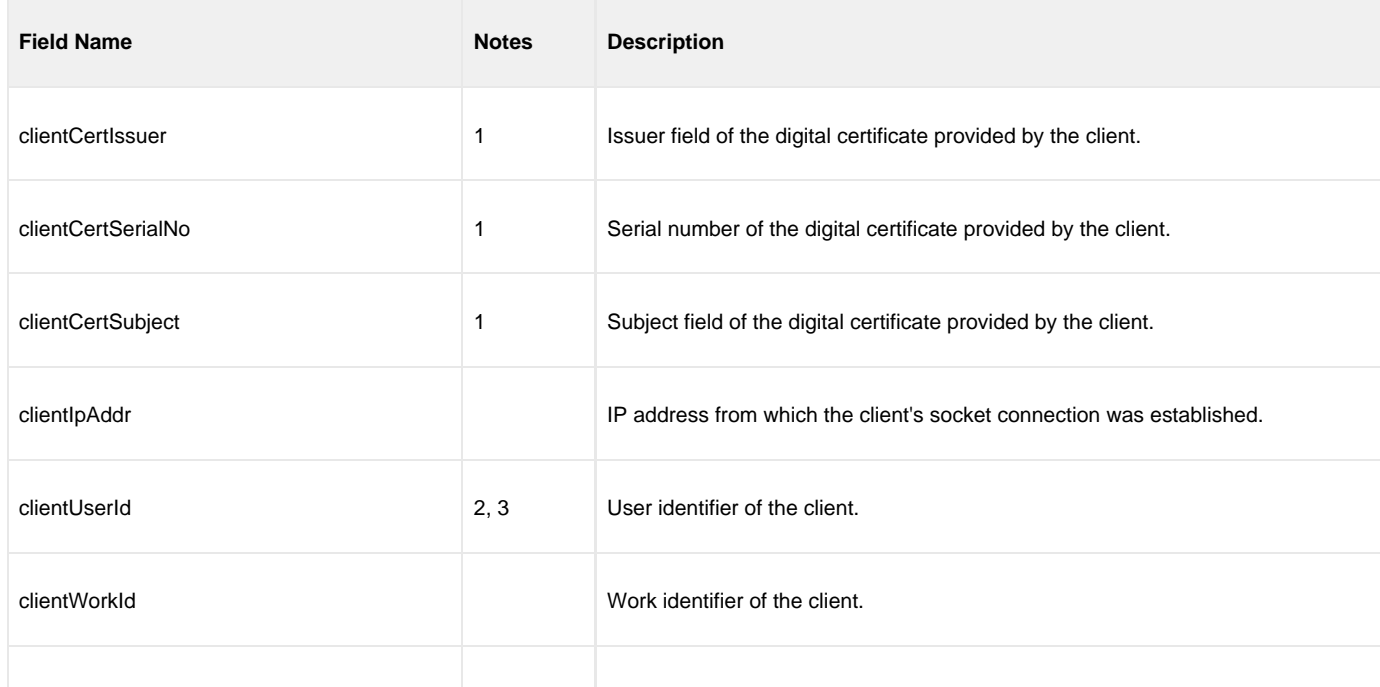

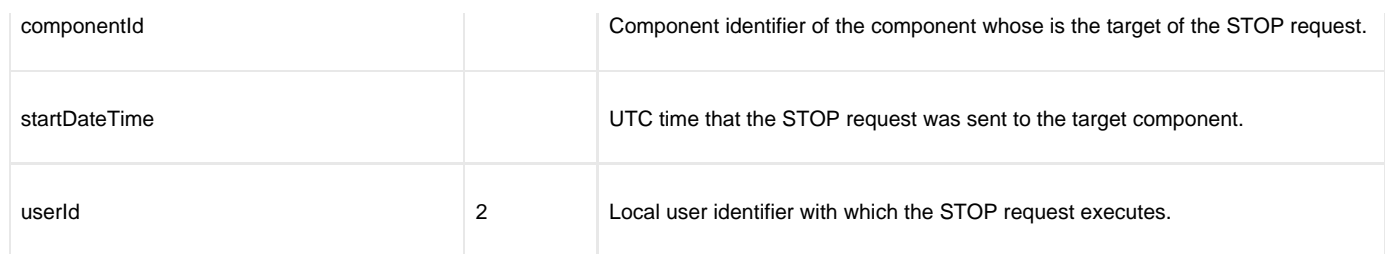

1. Client digital certificate information is provided only if the client provided a digital certificate.

2. A case-dependent value.

3. A case dependent value, but for pre-3.2 clients, the value is always considered case sensitive.

# **UBR\_MGR\_RESTART (308)**

The event is generated by Universal Broker when it has been notified by a Universal Command Manager that it has successfully restarted with a Universal Command Server.

#### **UBR\_MGR\_RESTART Event Header**

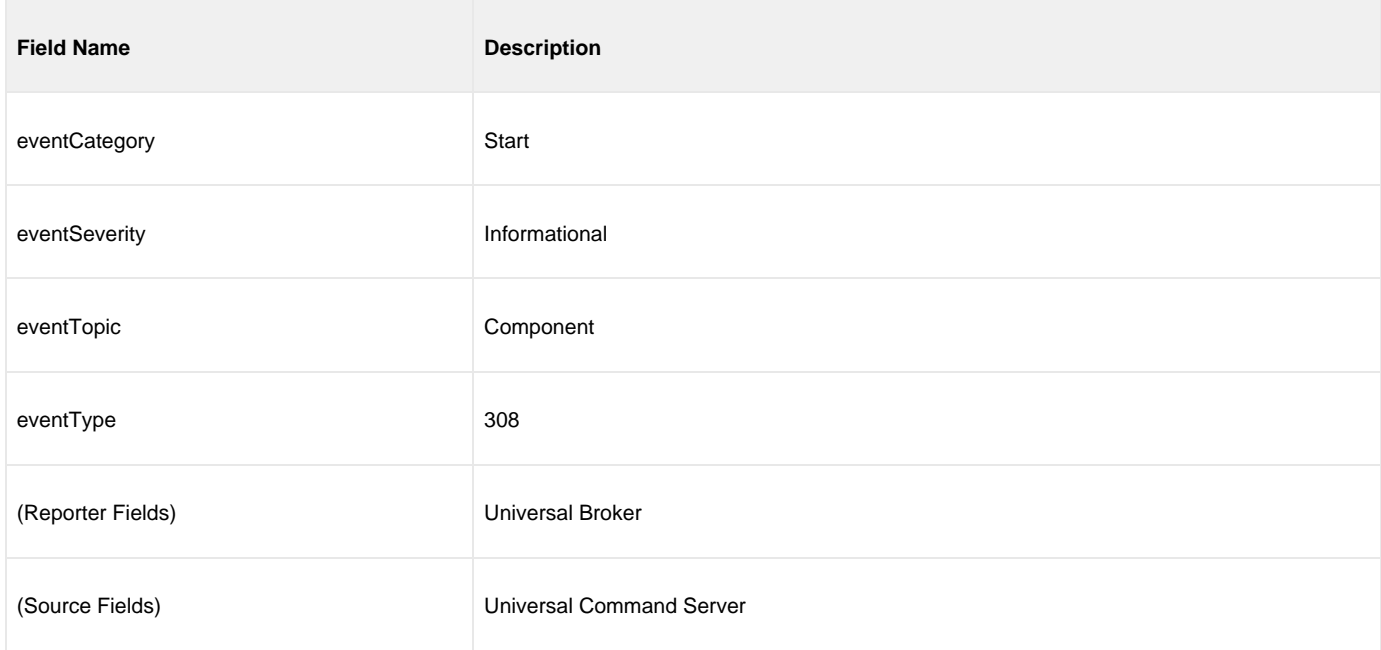

## **UBR\_MGR\_RESTART Event Body**

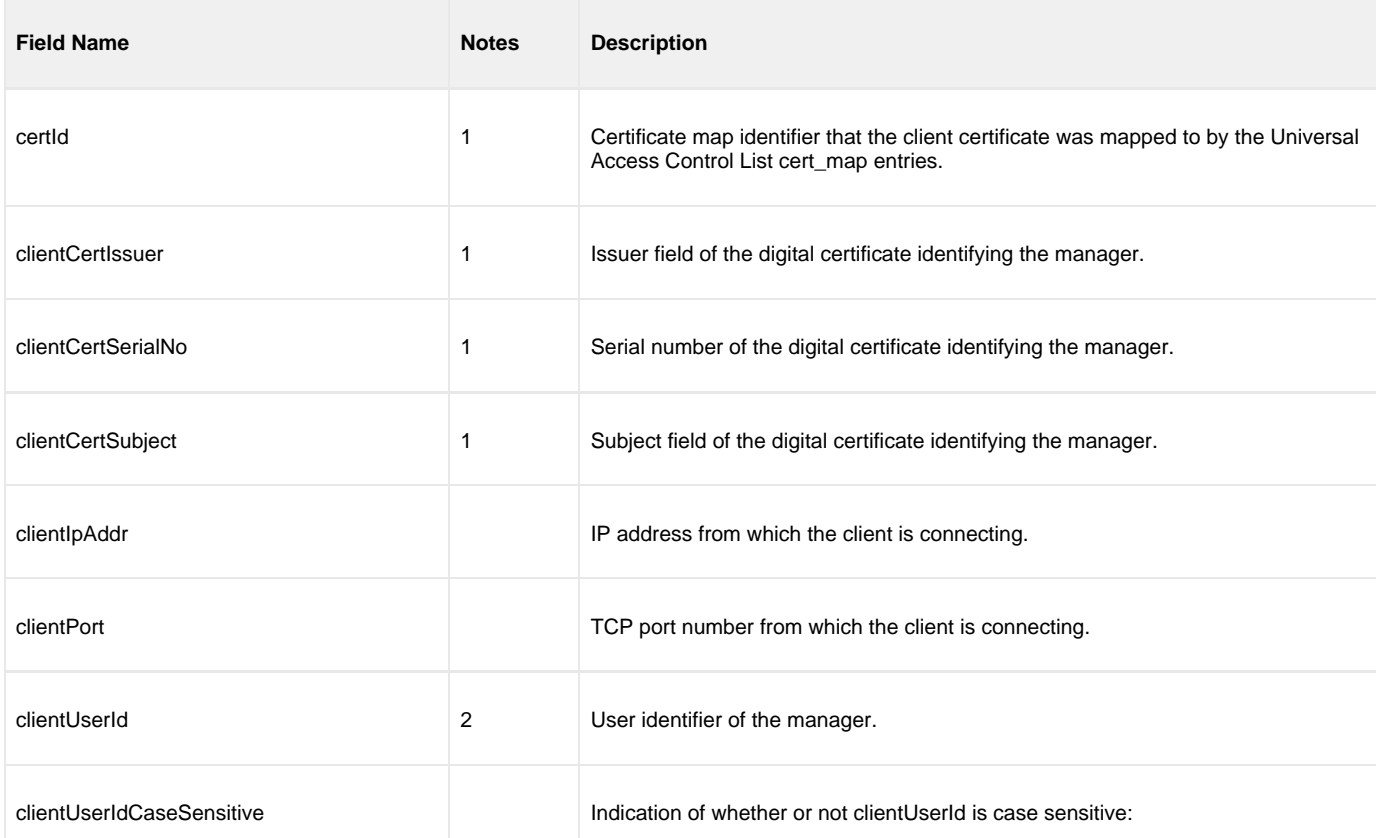

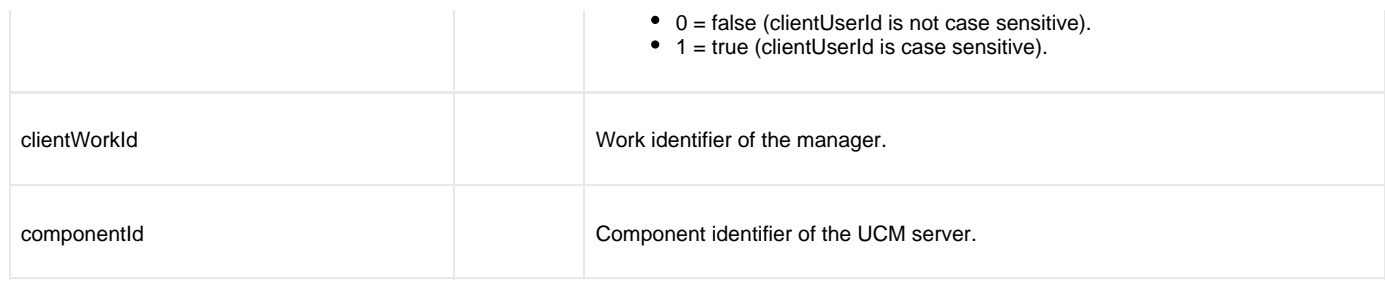

- 1. Digital certificate information is provided only if the Manager is configured to use digital certificates.
- 2. A case dependent value.

# **UDM\_OPEN\_COMMAND\_START (400)**

The event signals the beginning of an attempt to open a UDM session.

To identify the UDM session, the manager creates a SESSION\_UUID and places it in the body of the message.

## **UDM\_OPEN\_COMMAND\_START Event Header**

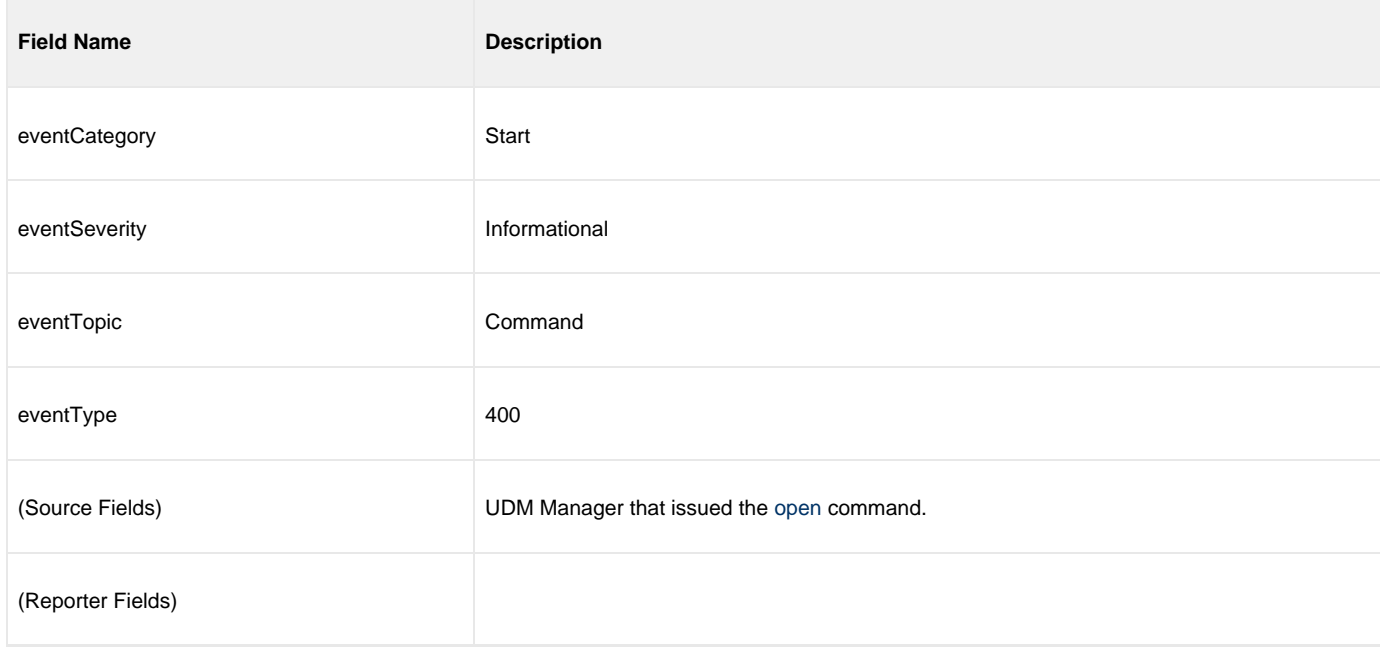

### **UDM\_OPEN\_COMMAND\_START Event Body**

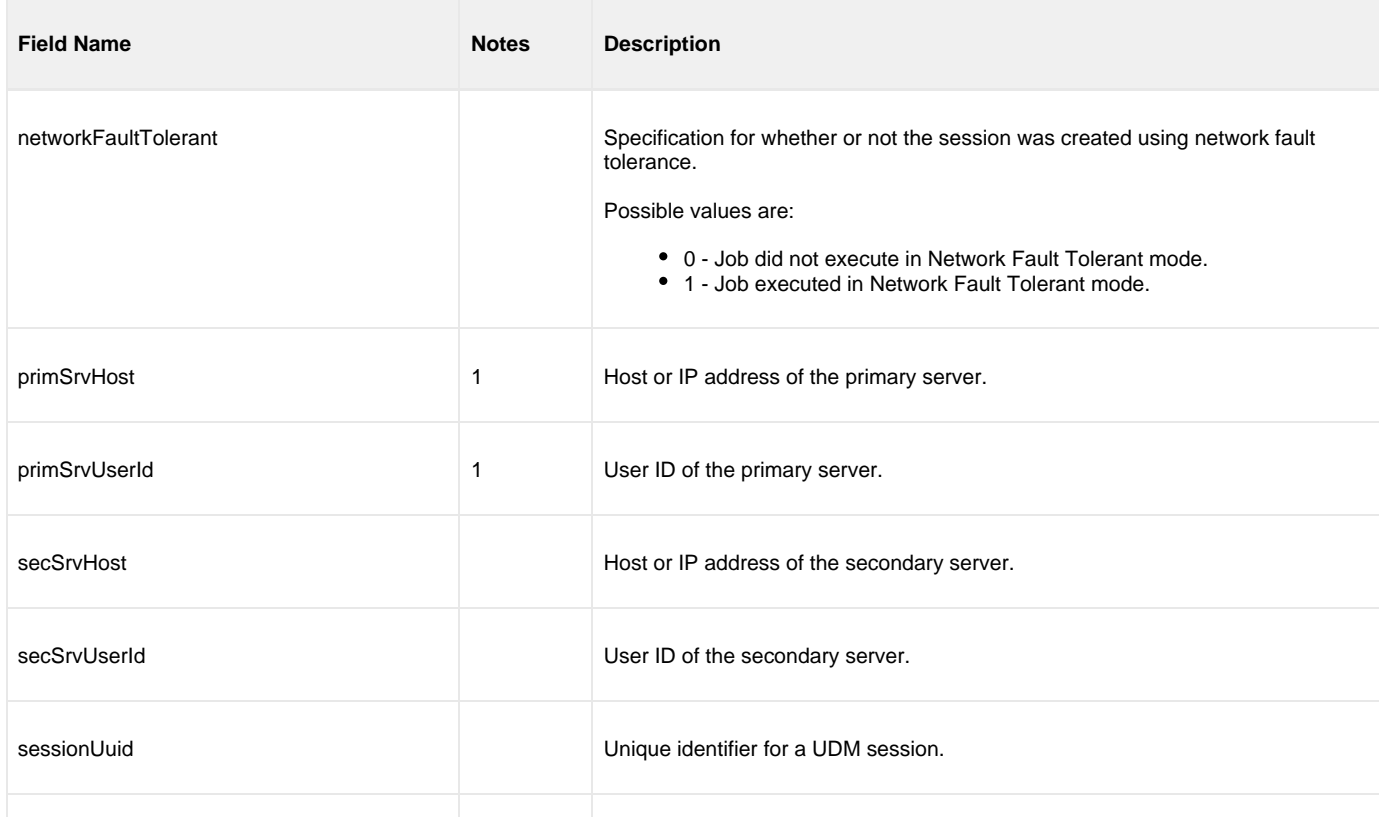

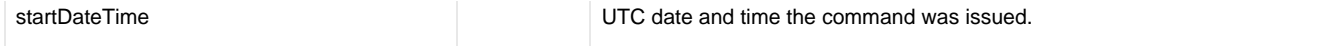

1. If the session is a two-party session, there is no primary server information as the manager plays the role of the primary server.

# **UDM\_COPY\_COMMAND\_START (401)**

The event signals the beginning of a UDM copy operation.

### **UDM\_COPY\_COMMAND\_START Event Header**

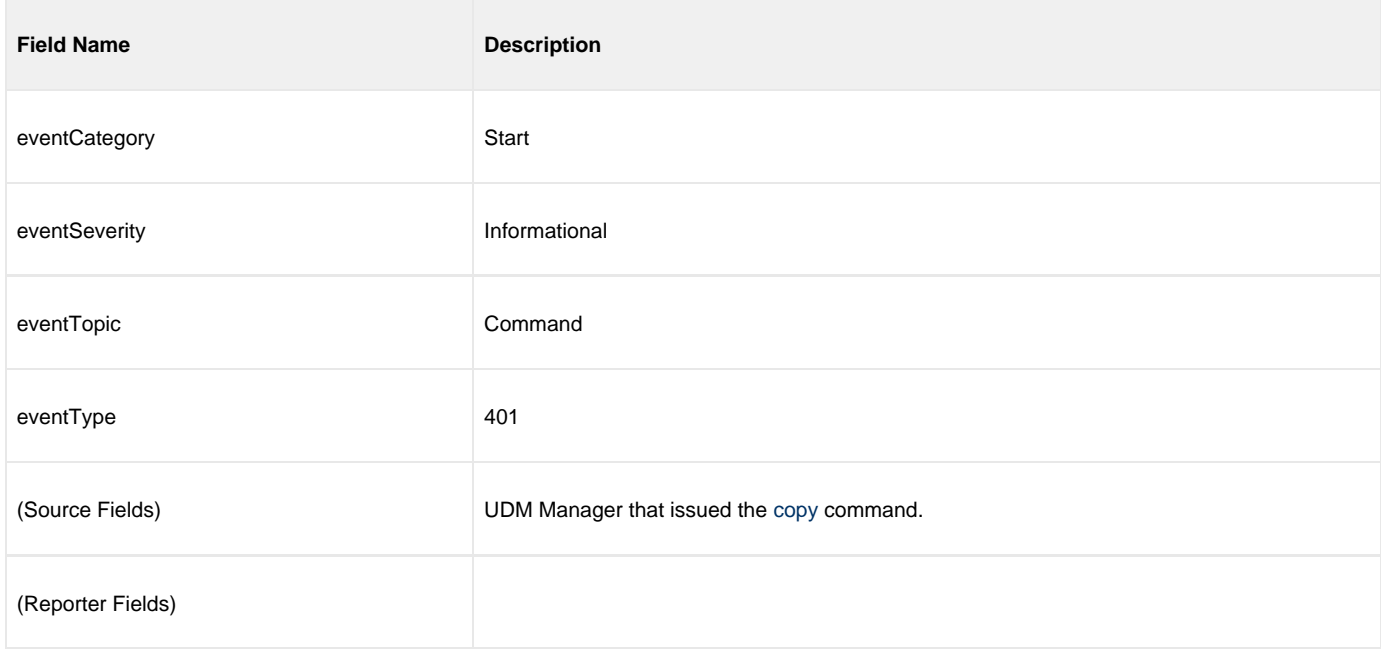

### **UDM\_COPY\_COMMAND\_START Event Body**

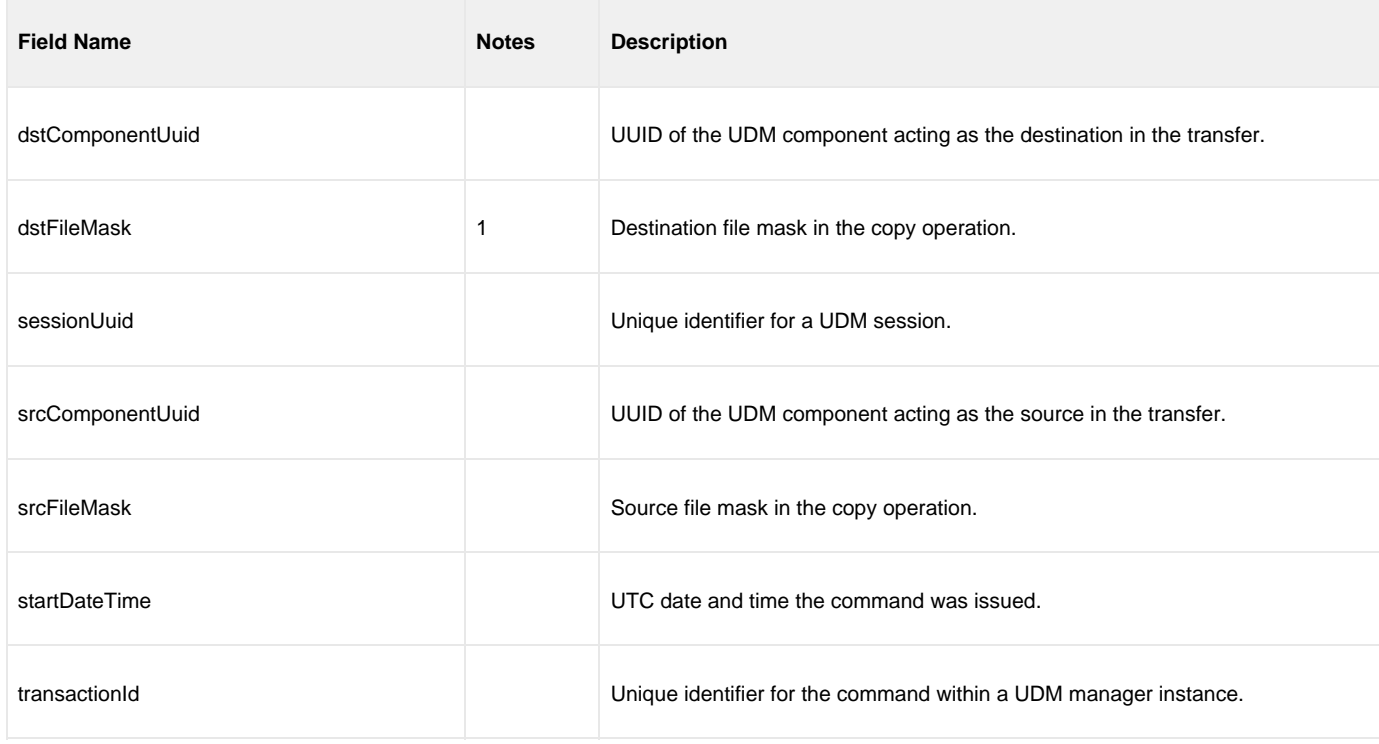

#### **Notes**

1. There may not be a destination file mask.

Universal Event Subsystem 5.2.0 Event Definitions

# **UDM\_COPYDIR\_COMMAND\_START (402)**

The event signals the beginning of a UDM directory copy operation.

### **UDM\_COPYDIR\_COMMAND\_START Event Header**

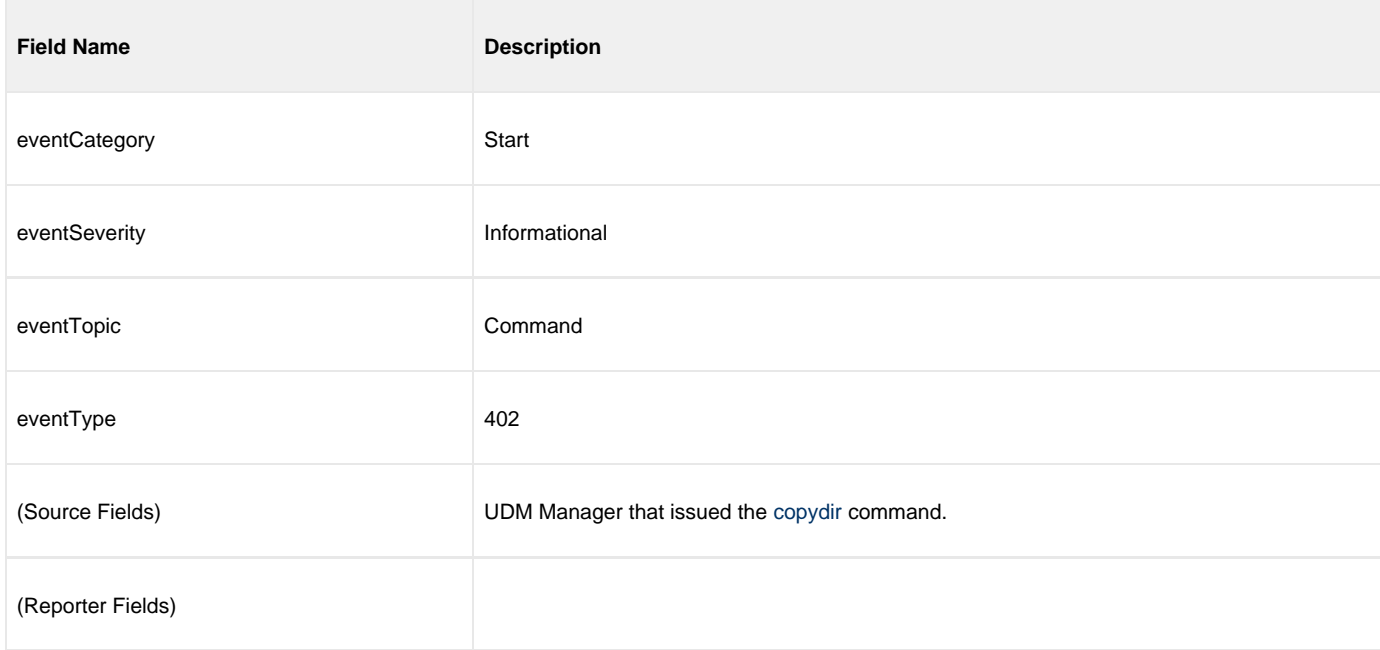

### **UDM\_COPYDIR\_COMMAND\_START Event Body**

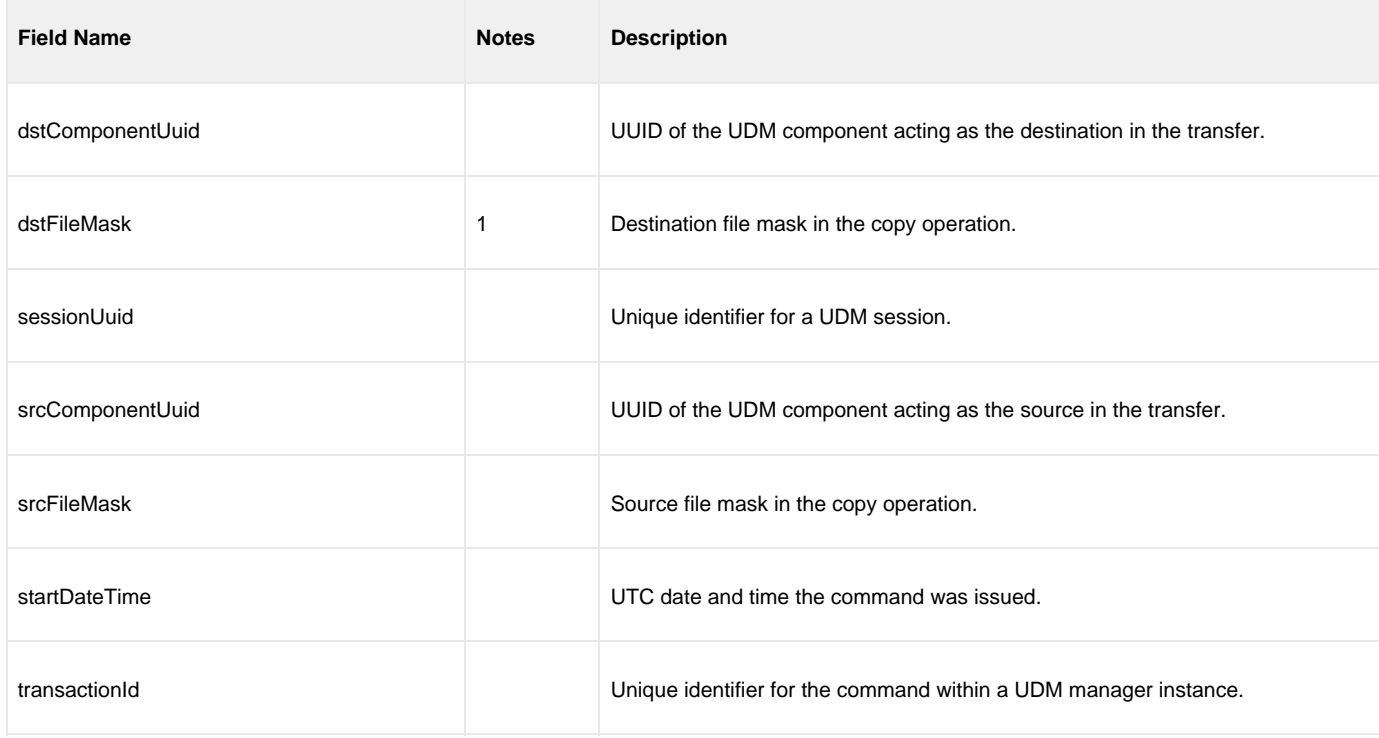

#### **Notes**

1. There may not be a destination file mask.

Universal Event Subsystem 5.2.0 Event Definitions

# **UDM\_DELETE\_COMMAND\_START (403)**

The event signals the beginning of a UDM delete operation.

### **UDM\_DELETE\_COMMAND\_START Event Header**

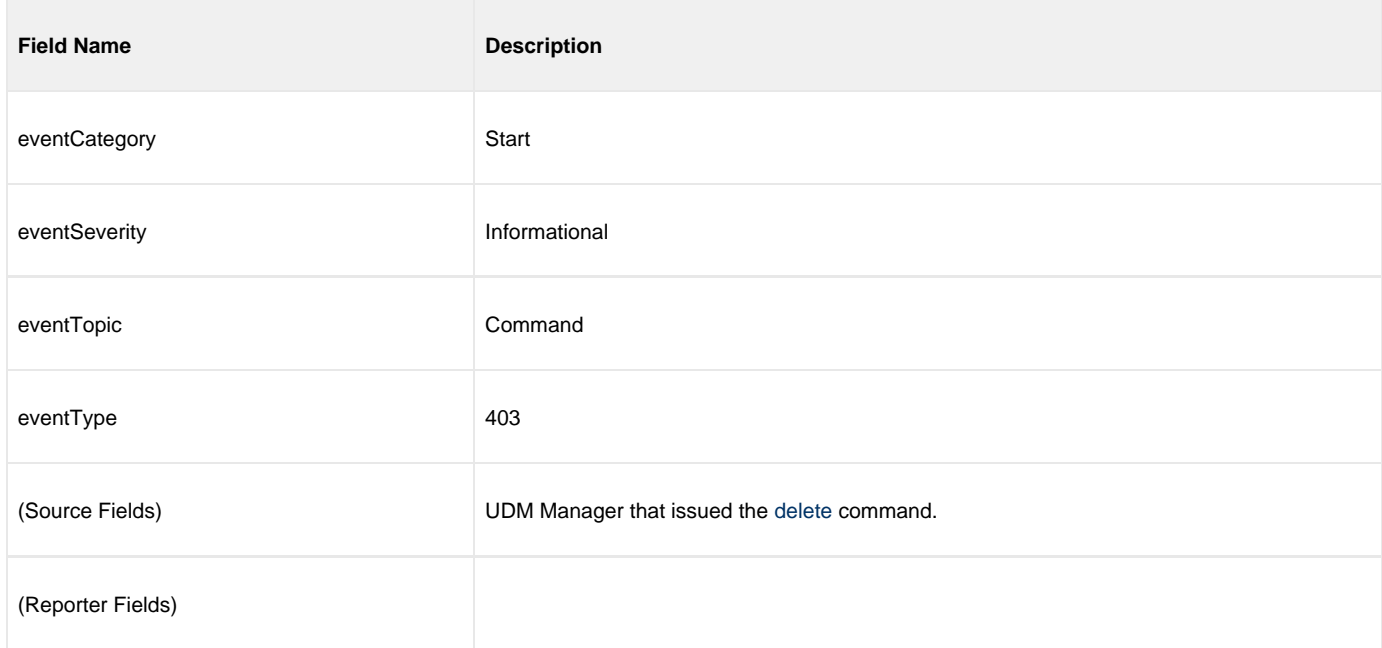

### **UDM\_DELETE\_COMMAND\_START Event Body**

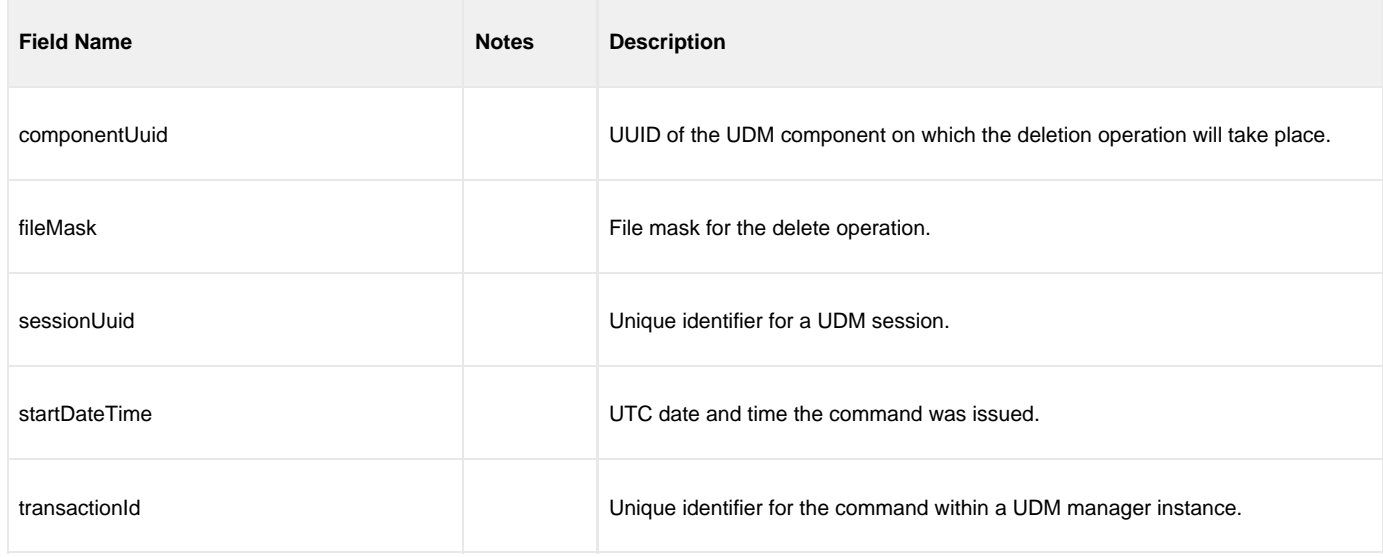

# **UDM\_RENAME\_COMMAND\_START (404)**

The event signals the beginning of a UDM rename operation.

### **UDM\_RENAME\_COMMAND\_START Event Header**

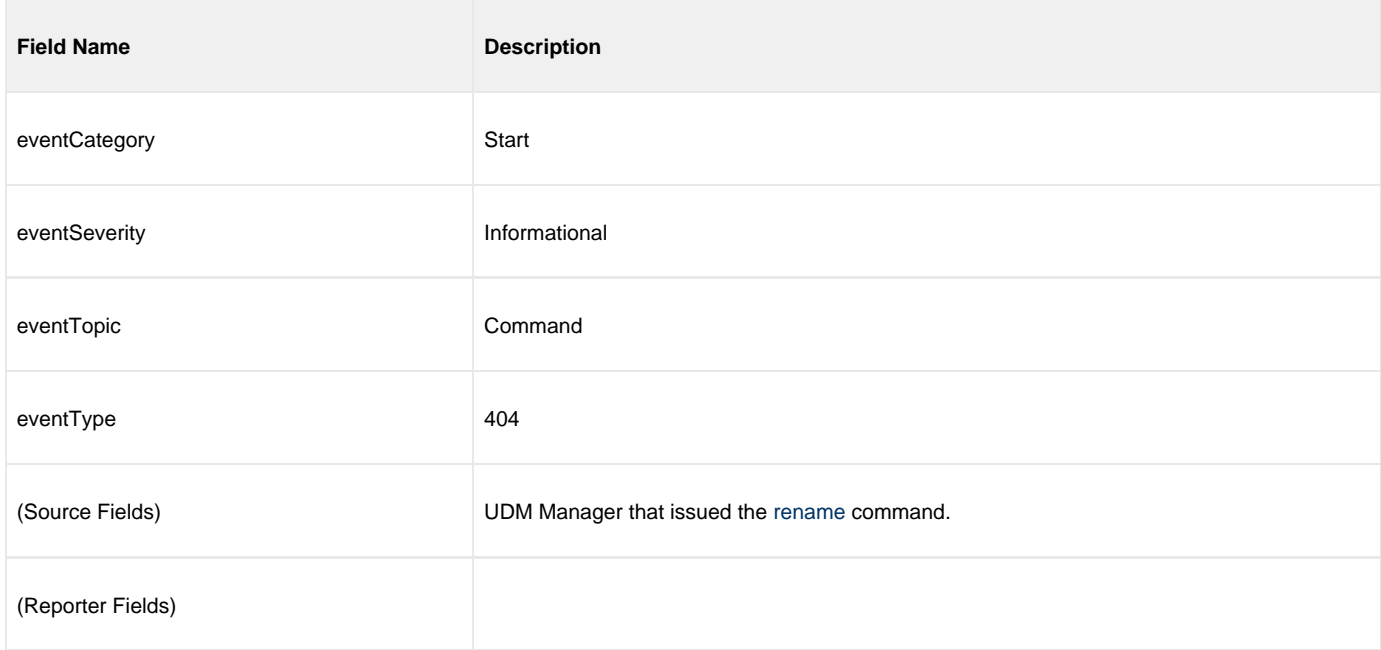

### **UDM\_RENAME\_COMMAND\_START Event Body**

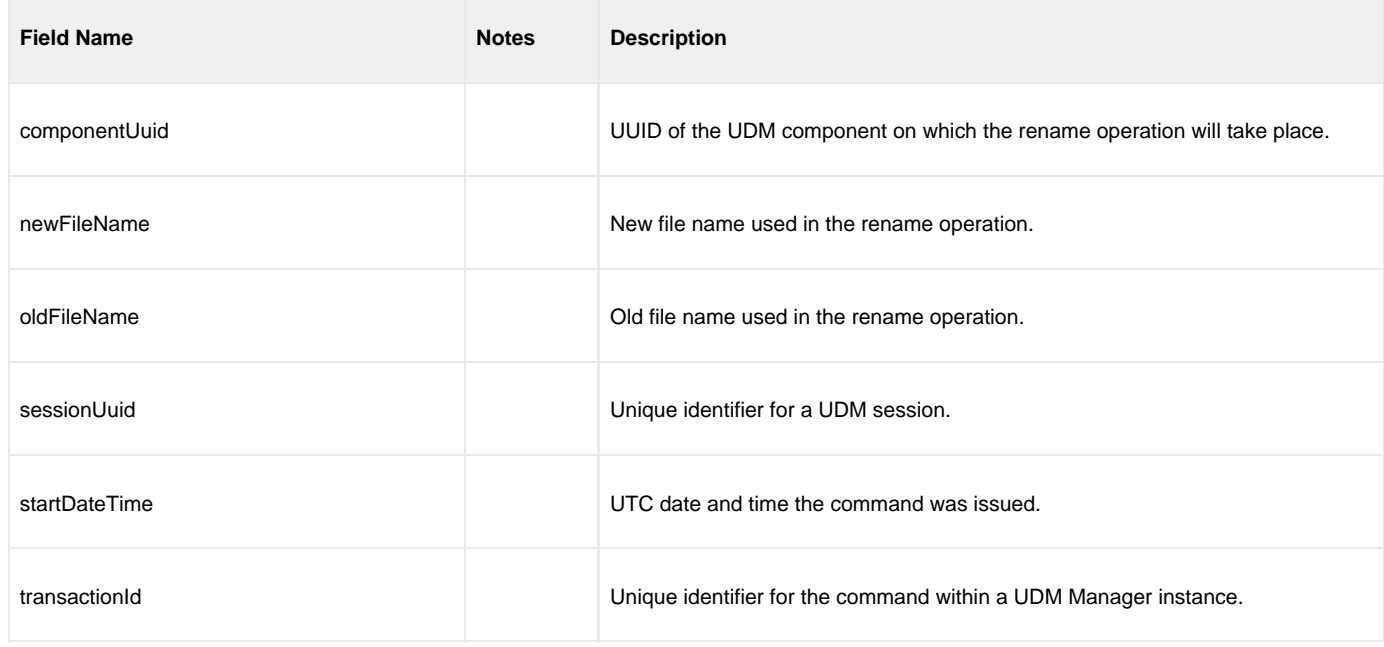

# **UDM\_OPEN\_COMMAND\_STOP (405)**

The event indicates a UDM session created with the OPEN command has been closed.

#### **UDM\_OPEN\_COMMAND\_STOP Event Header**

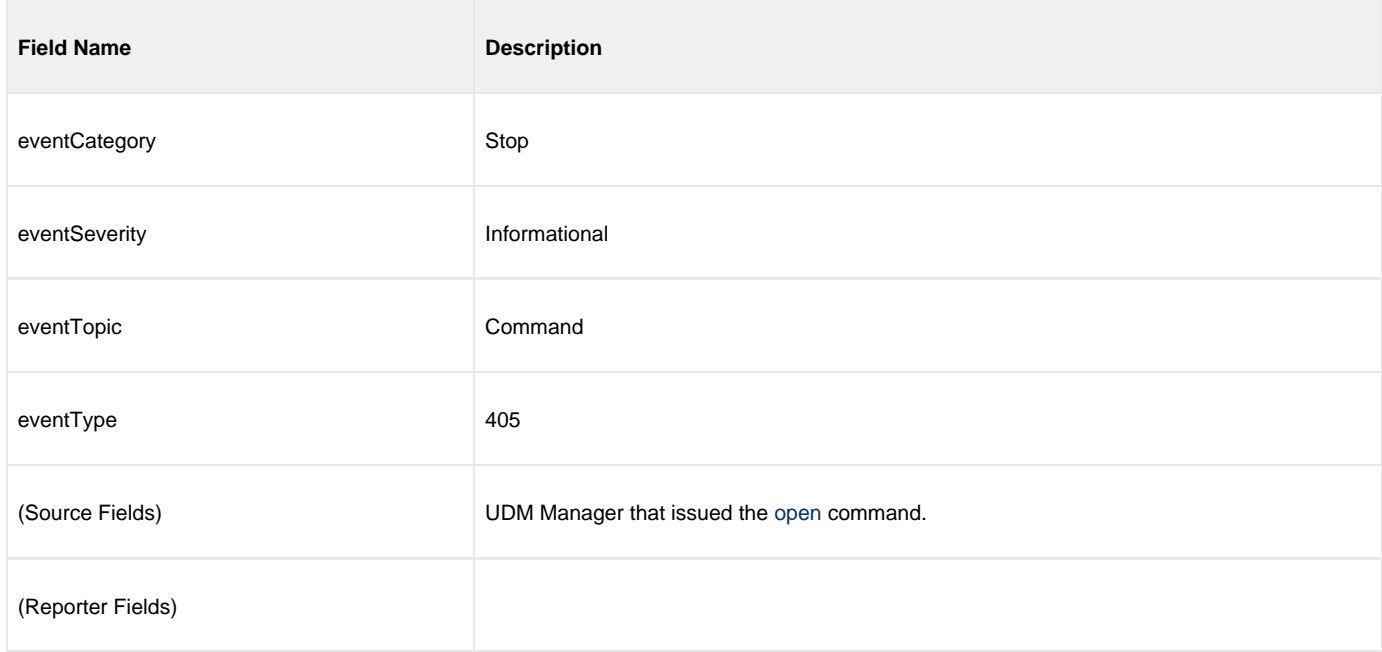

### **UDM\_OPEN\_COMMAND\_STOP Event Body**

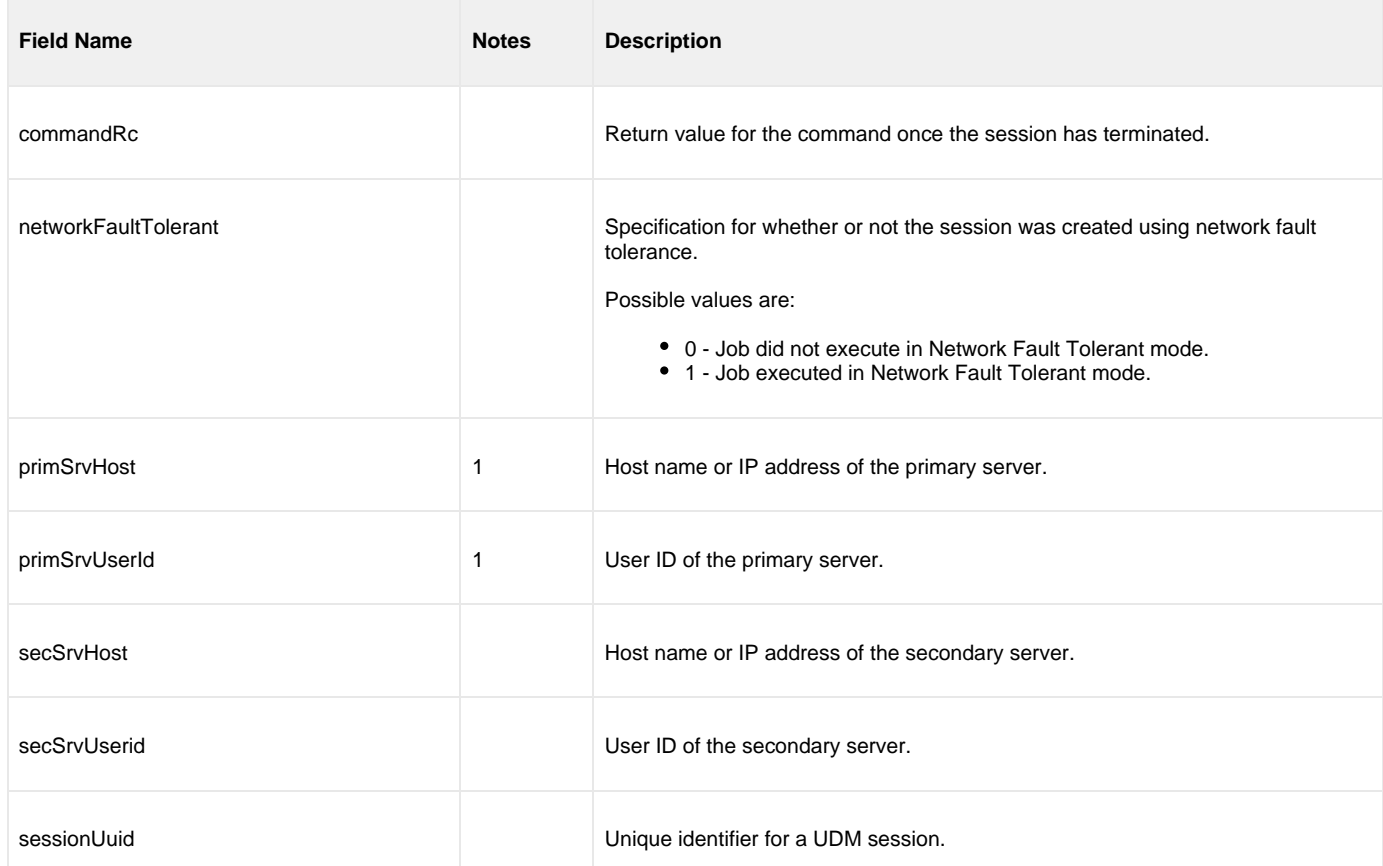

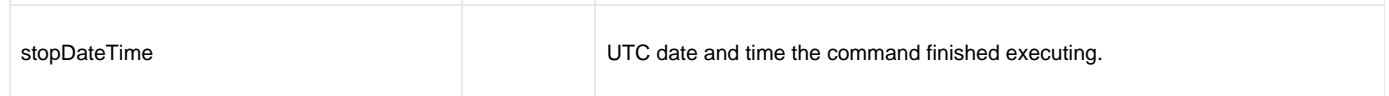

1. If the session is a two-party session, there is no primary server information, as the manager plays the role of the primary server.

# **UDM\_COPY\_COMMAND\_STOP (406)**

The event indicates a UDM copy operation has ended.

#### **UDM\_COPY\_COMMAND\_STOP Event Header**

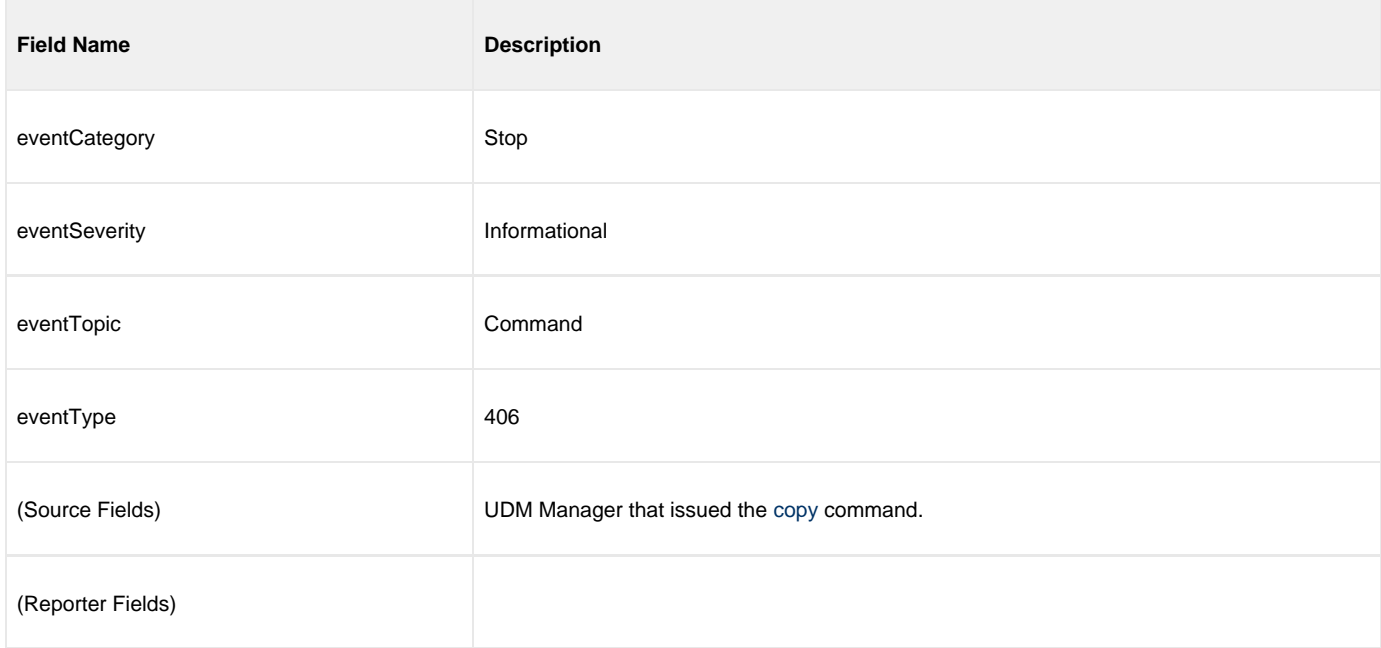

### **UDM\_COPY\_COMMAND\_STOP Event Body**

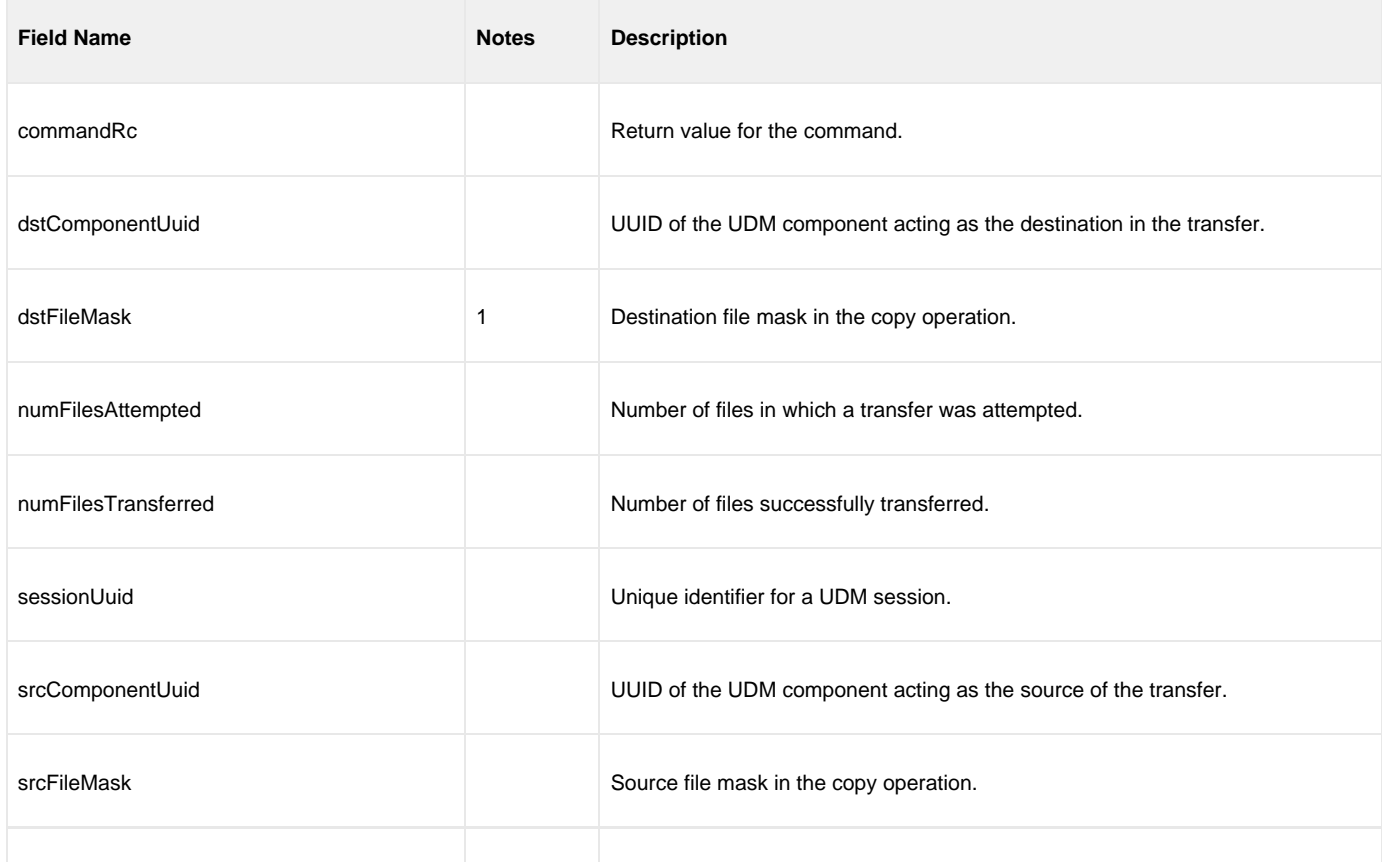

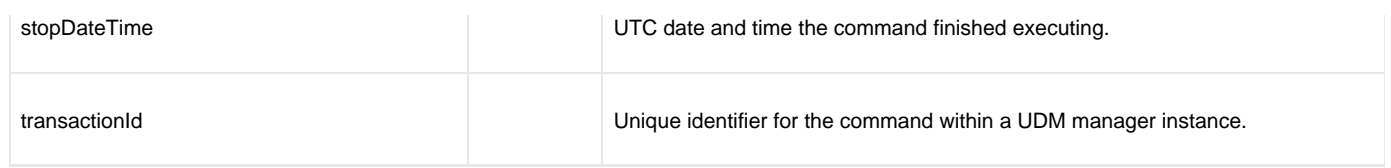

1. There may not be a destination file mask.

# **UDM\_COPYDIR\_COMMAND\_STOP (407)**

The event indicates a UDM copy directory operation has ended.

### **UDM\_COPYDIR\_COMMAND\_STOP Event Header**

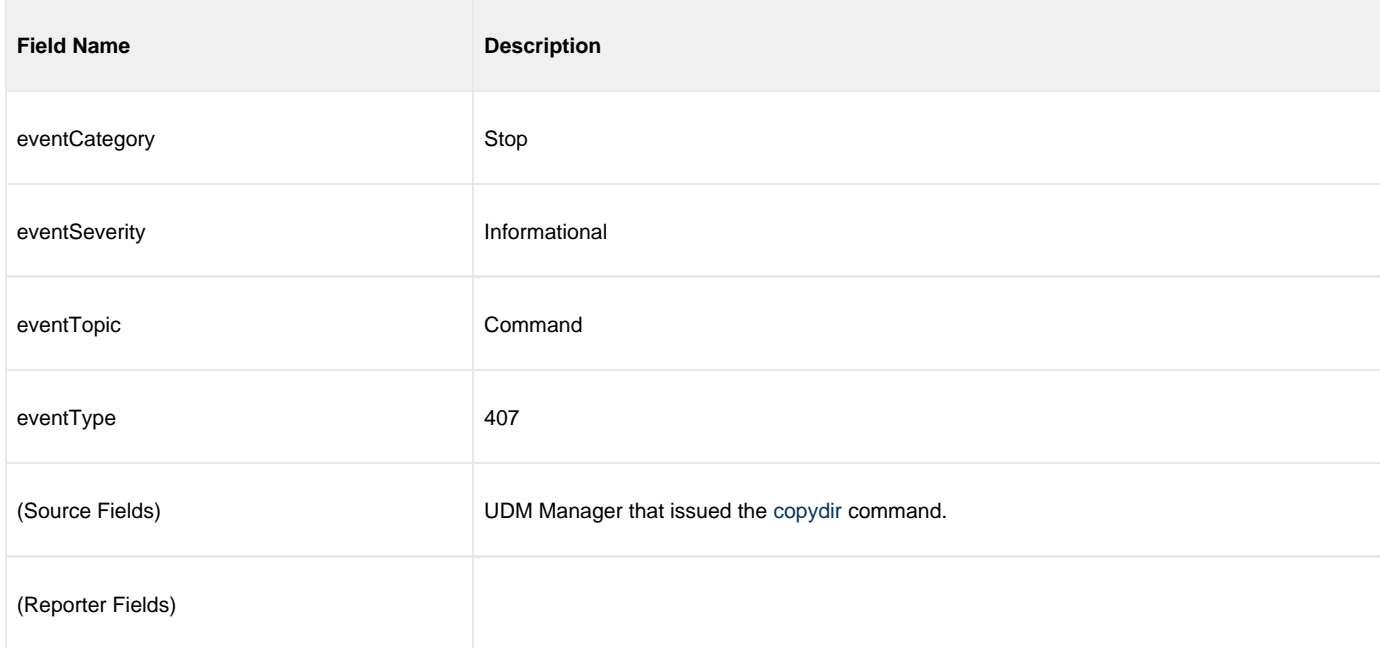

### **UDM\_COPYDIR\_COMMAND\_STOP Event Body**

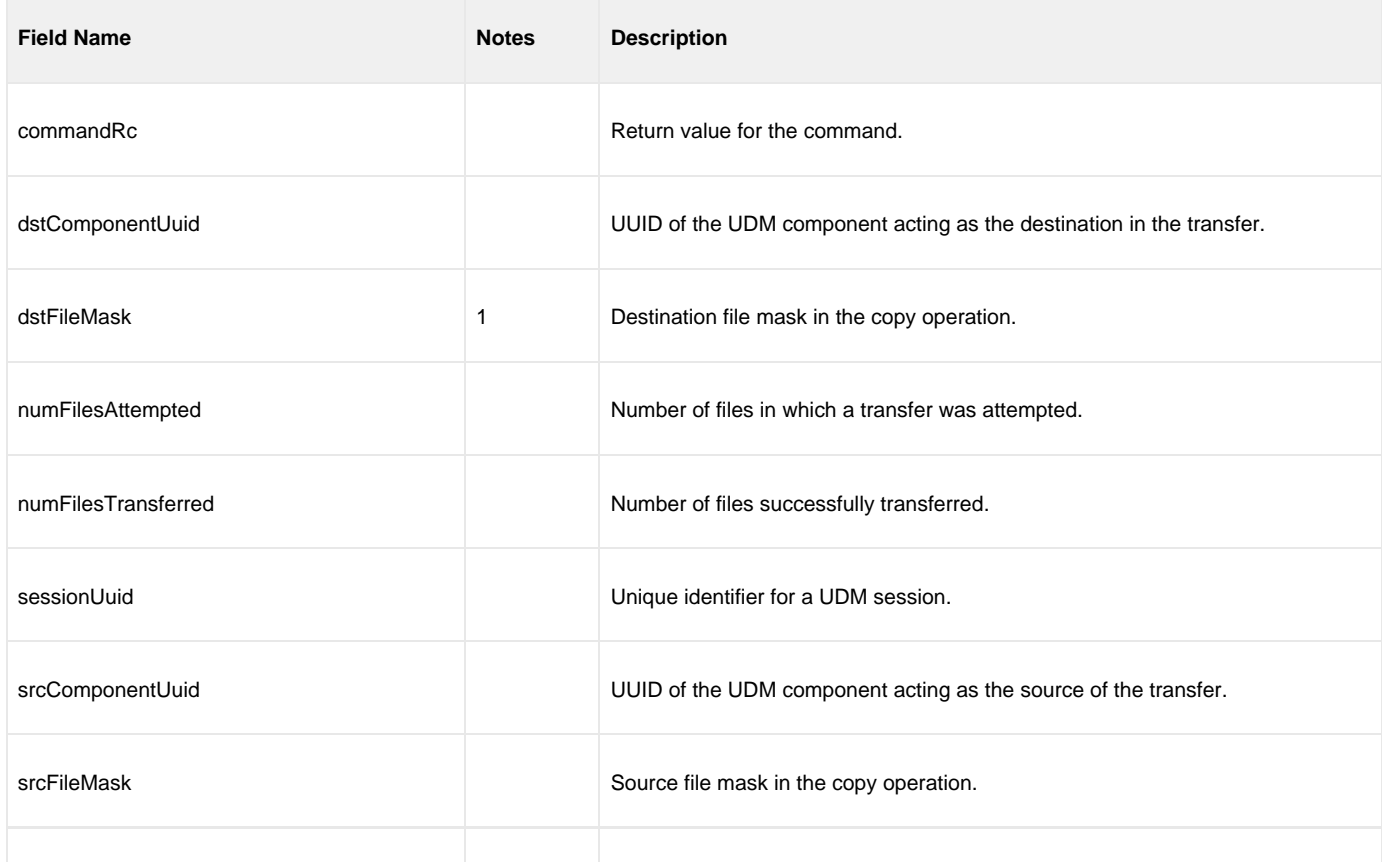

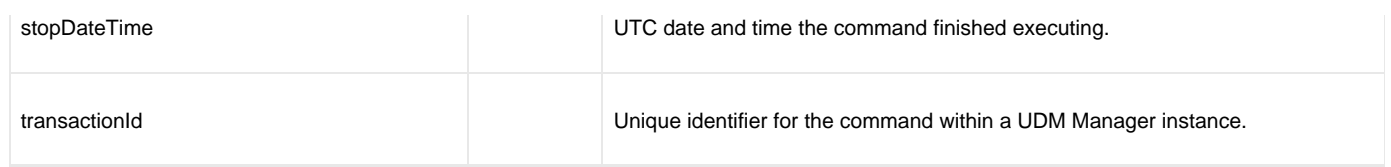

1. There may not be a destination file mask.

# **UDM\_DELETE\_COMMAND\_STOP (408)**

The event indicates a UDM delete operation has ended.

### **UDM\_DELETE\_COMMAND\_STOP Event Header**

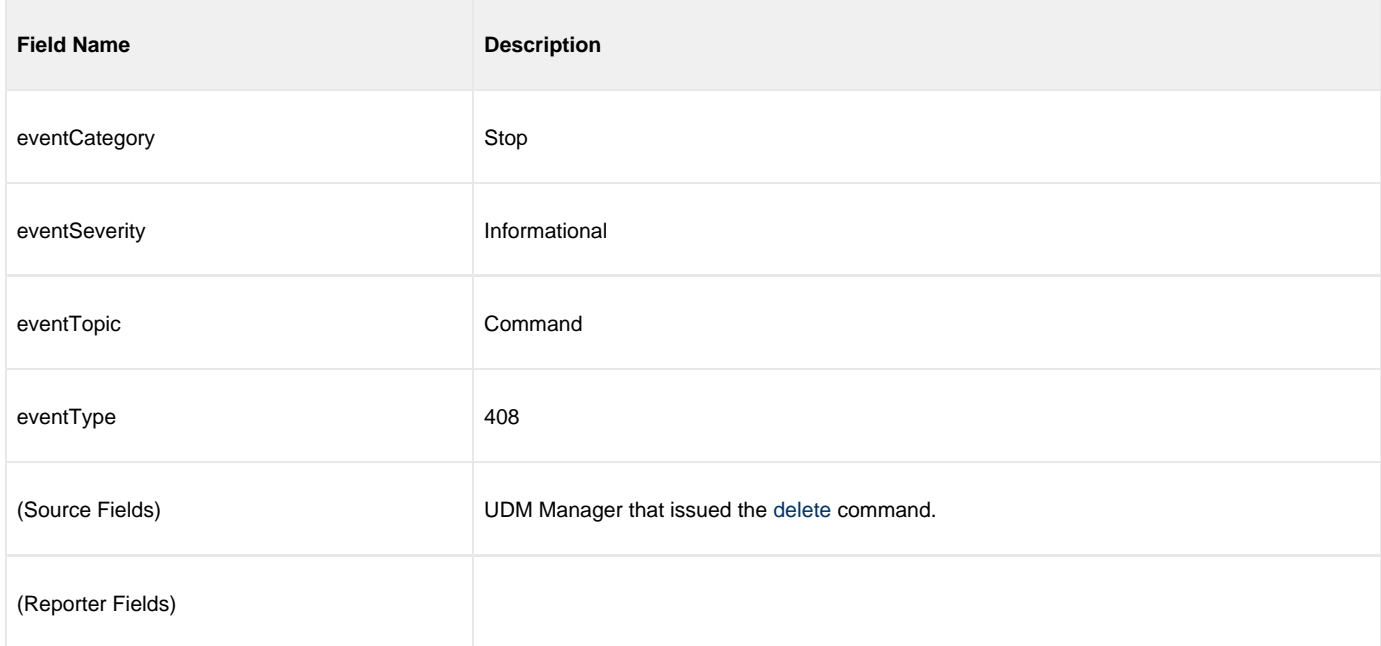

### **UDM\_DELETE\_COMMAND\_STOP Event Body**

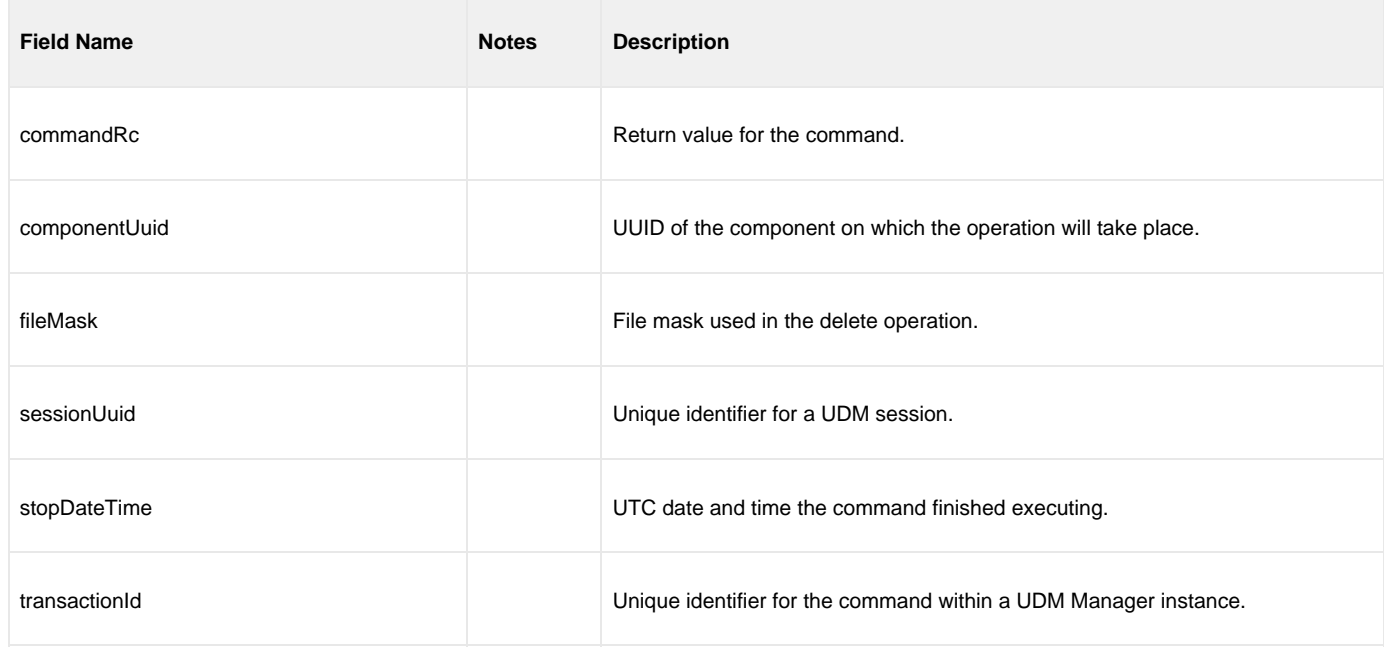
### **UDM\_RENAME\_COMMAND\_STOP (409)**

The event indicates a UDM delete operation has ended.

#### **UDM\_RENAME\_COMMAND\_STOP Event Header**

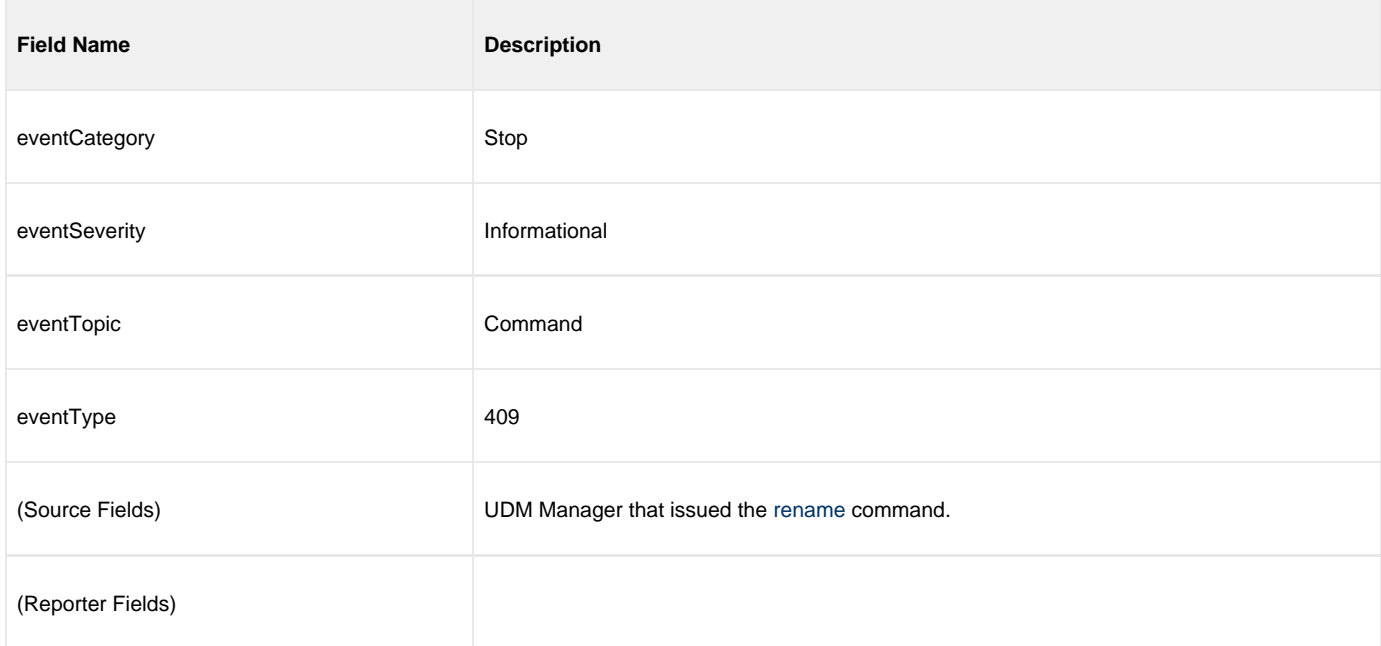

#### **UDM\_RENAME\_COMMAND\_STOP Event Body**

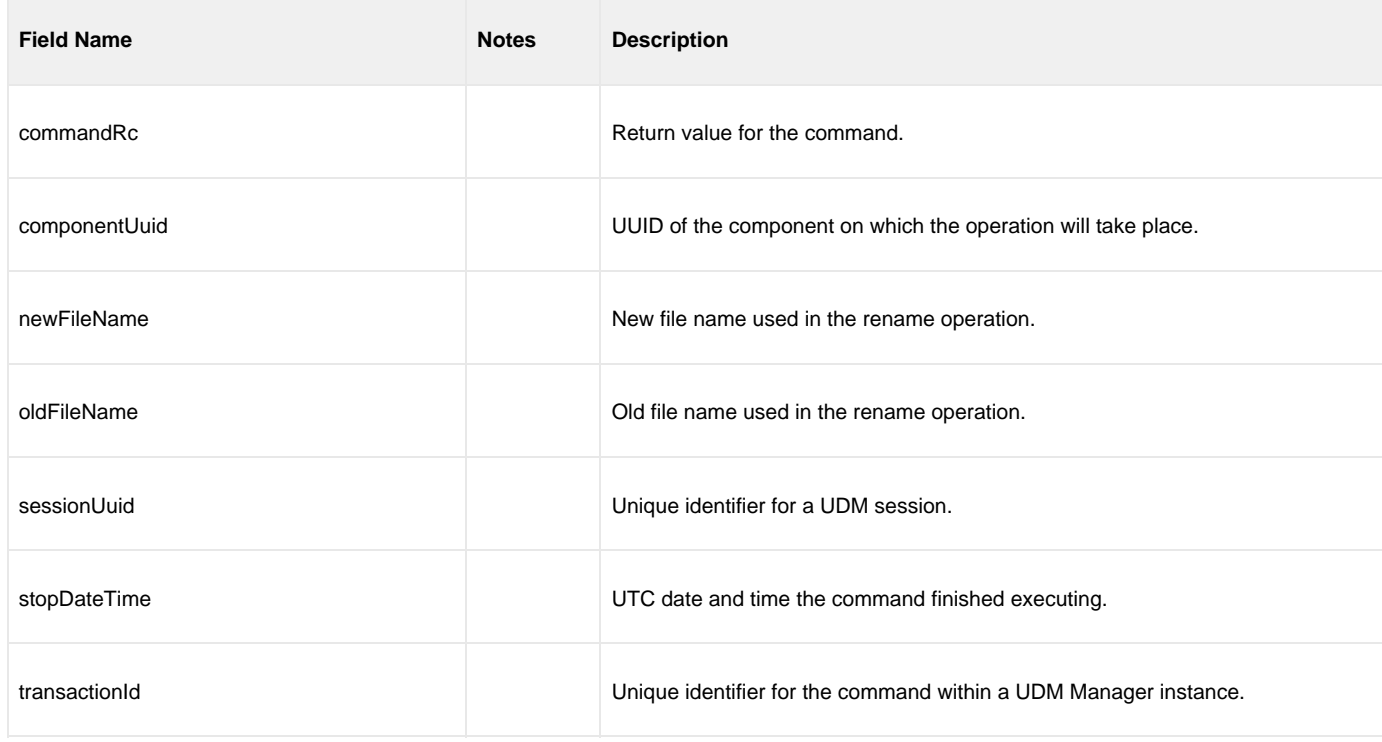

### **UDM\_MKDIR\_COMMAND\_START (410)**

The event signals the beginning of a UDM mkdir operation.

#### **UDM\_MKDIR\_COMMAND\_START Event Header**

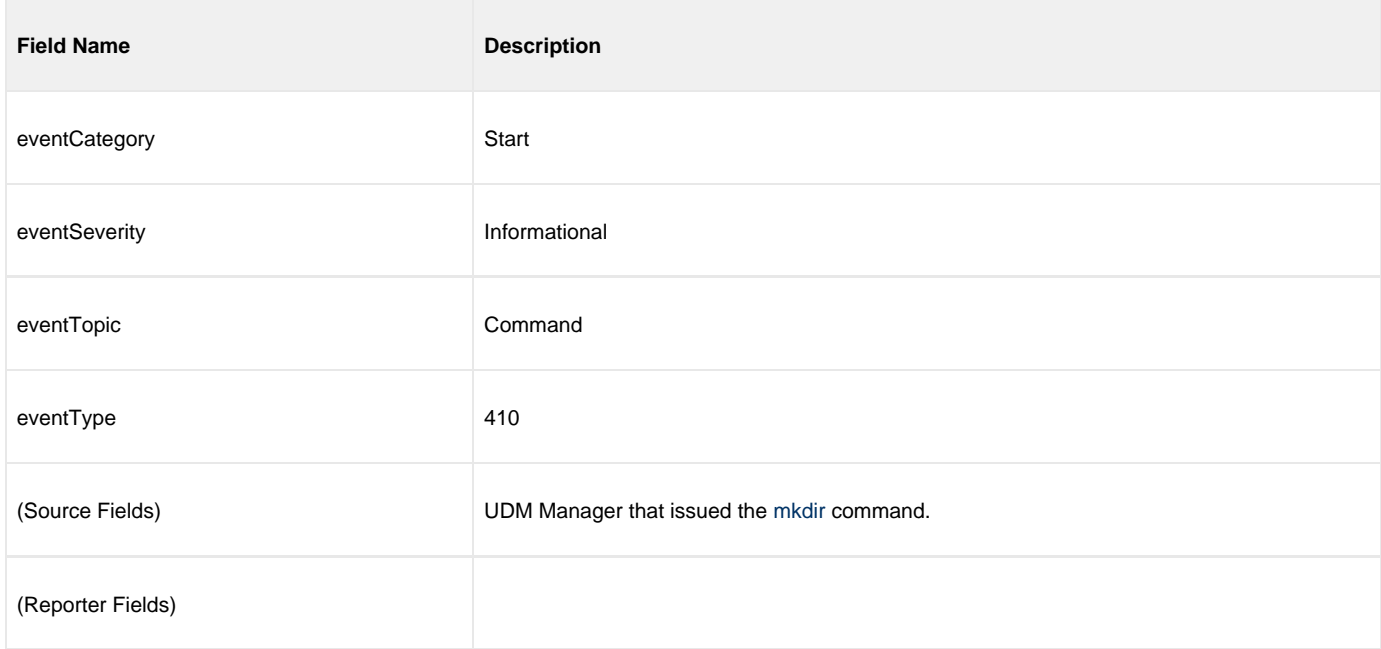

#### **UDM\_MKDIR\_COMMAND\_START Event Body**

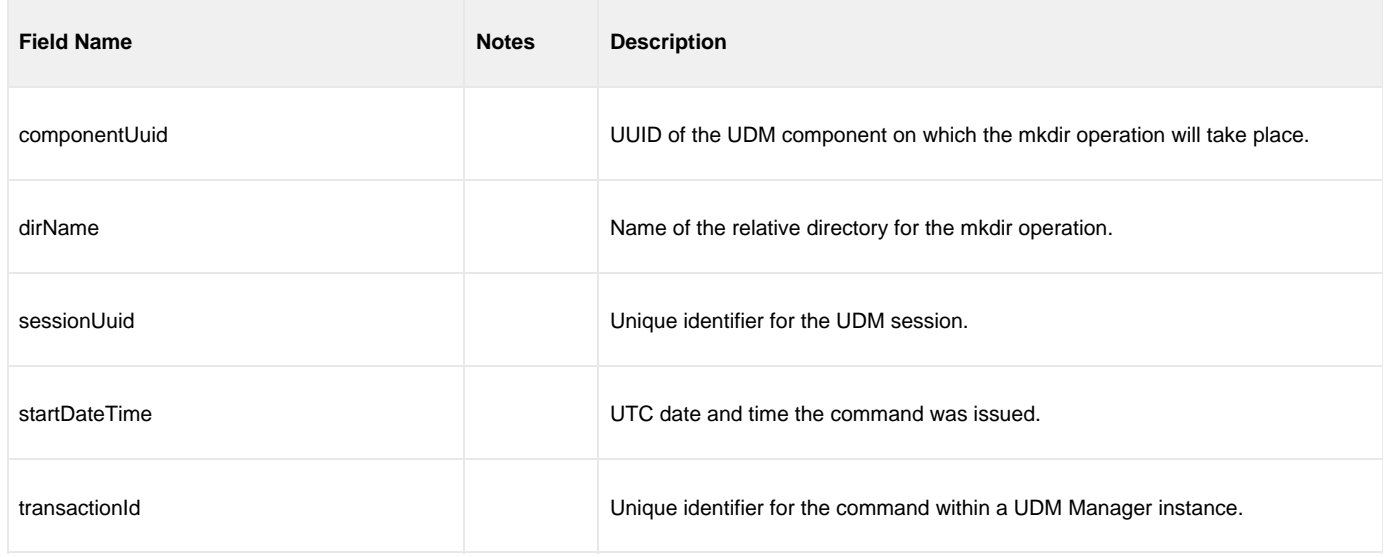

# **UDM\_MKDIR\_COMMAND\_STOP (411)**

The event signals the end of a UDM mkdir operation.

#### **UDM\_MKDIR\_COMMAND\_STOP Event Header**

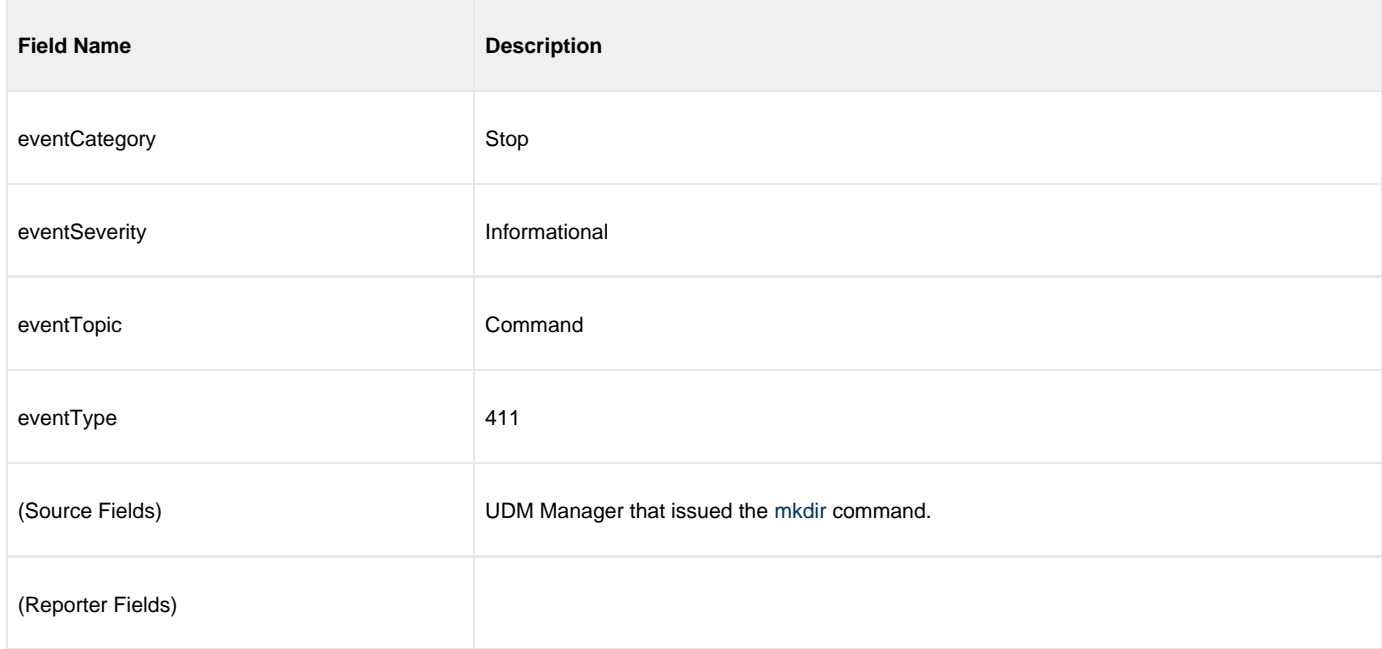

#### **UDM\_MKDIR\_COMMAND\_STOP Event Body**

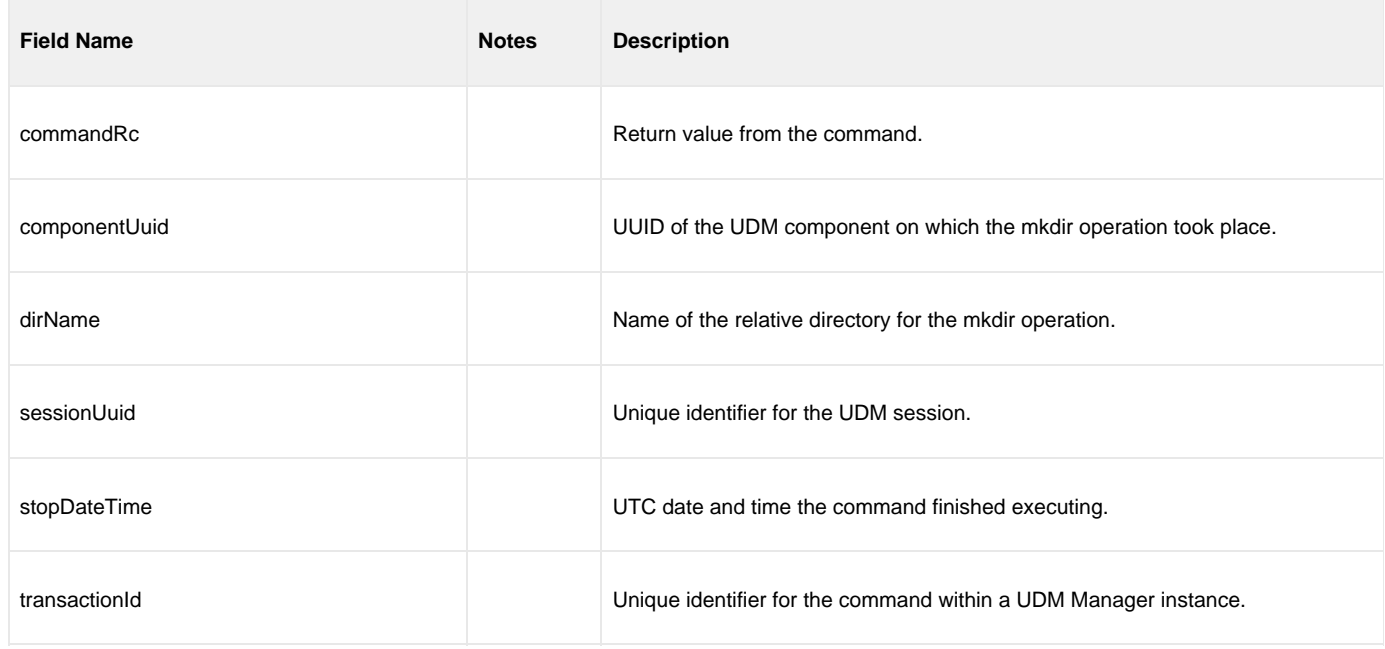

### **UDM\_RMDIR\_COMMAND\_START (412)**

The event signals the beginning of a UDM rmdir operation.

#### **UDM\_RMDIR\_COMMAND\_START Event Header**

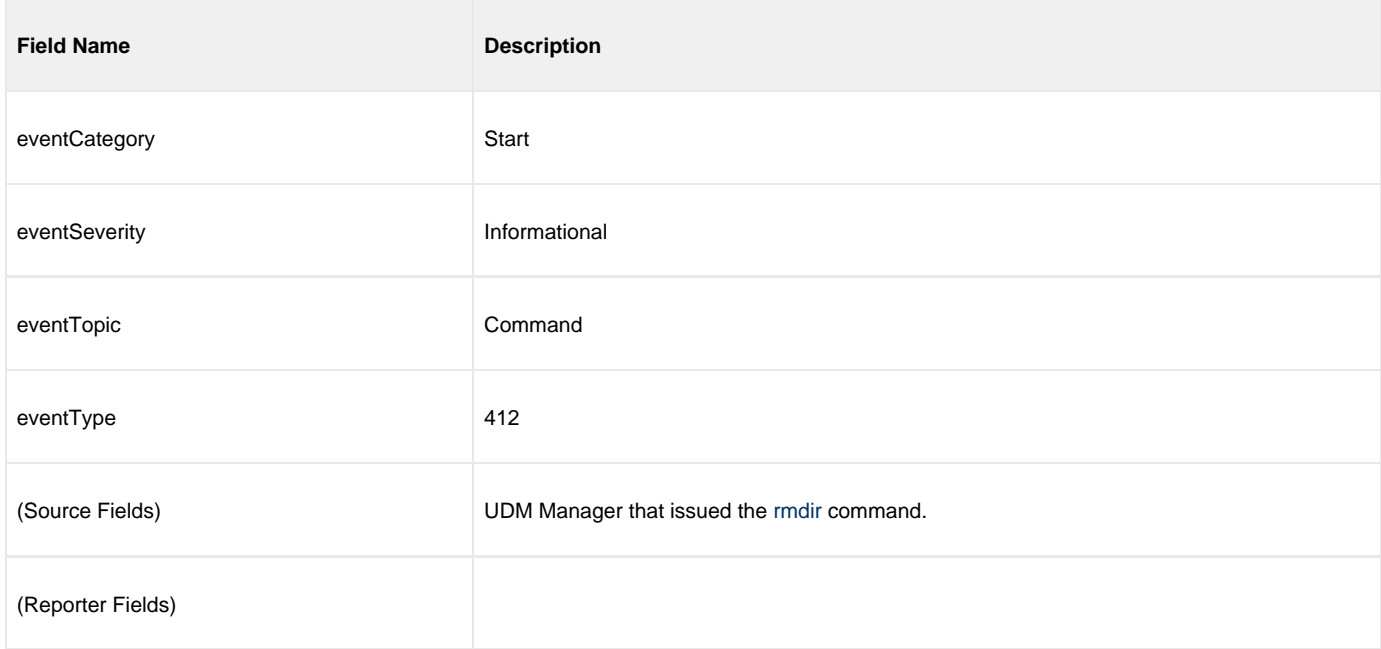

#### **UDM\_RMDIR\_COMMAND\_START Event Body**

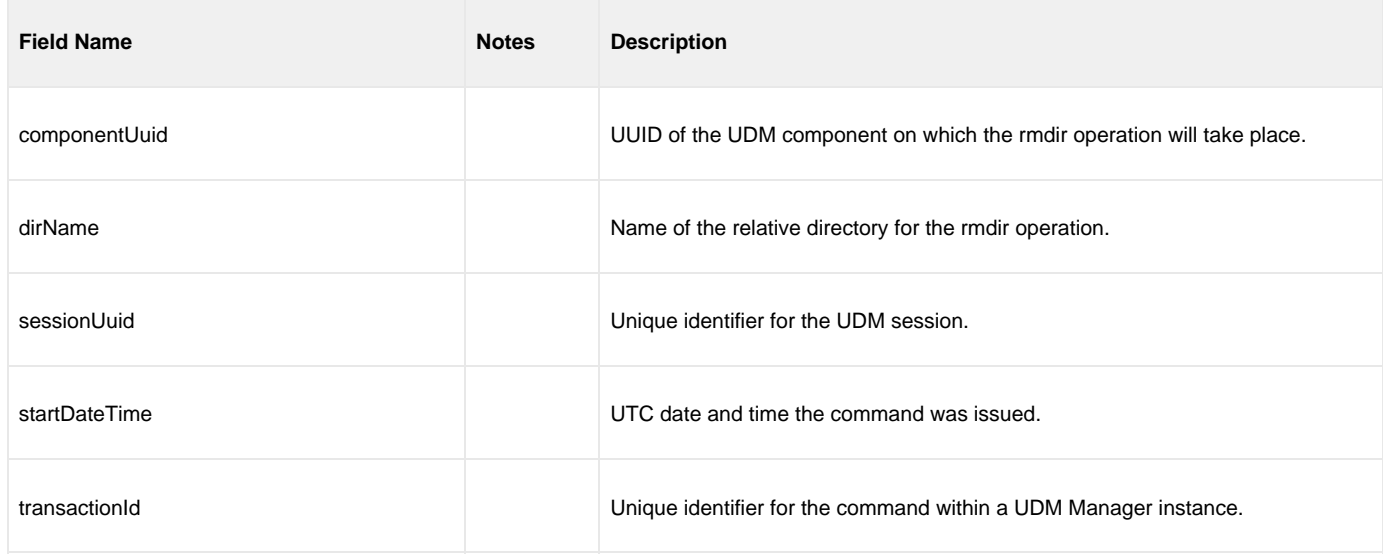

### **UDM\_RMDIR\_COMMAND\_STOP (413)**

The event signals the end of a UDM rmdir operation.

#### **UDM\_RMDIR\_COMMAND\_STOP Event Header**

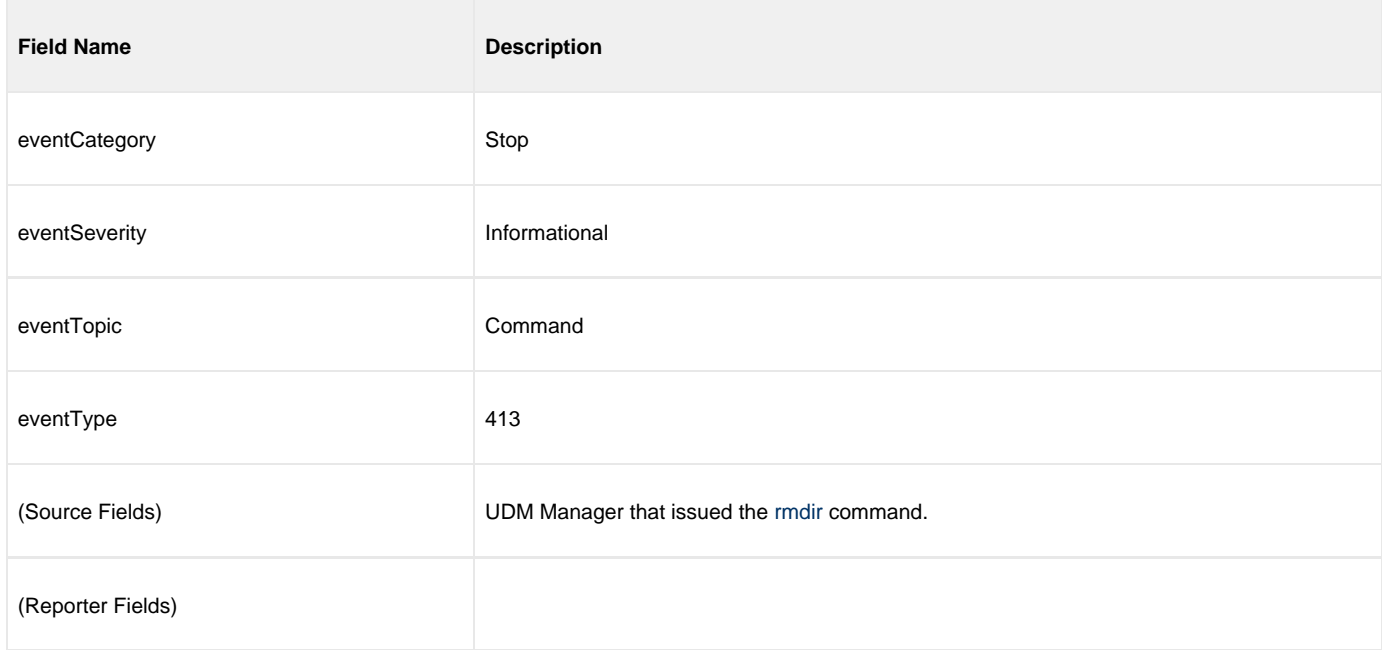

#### **UDM\_RMDIR\_COMMAND\_STOP Event Body**

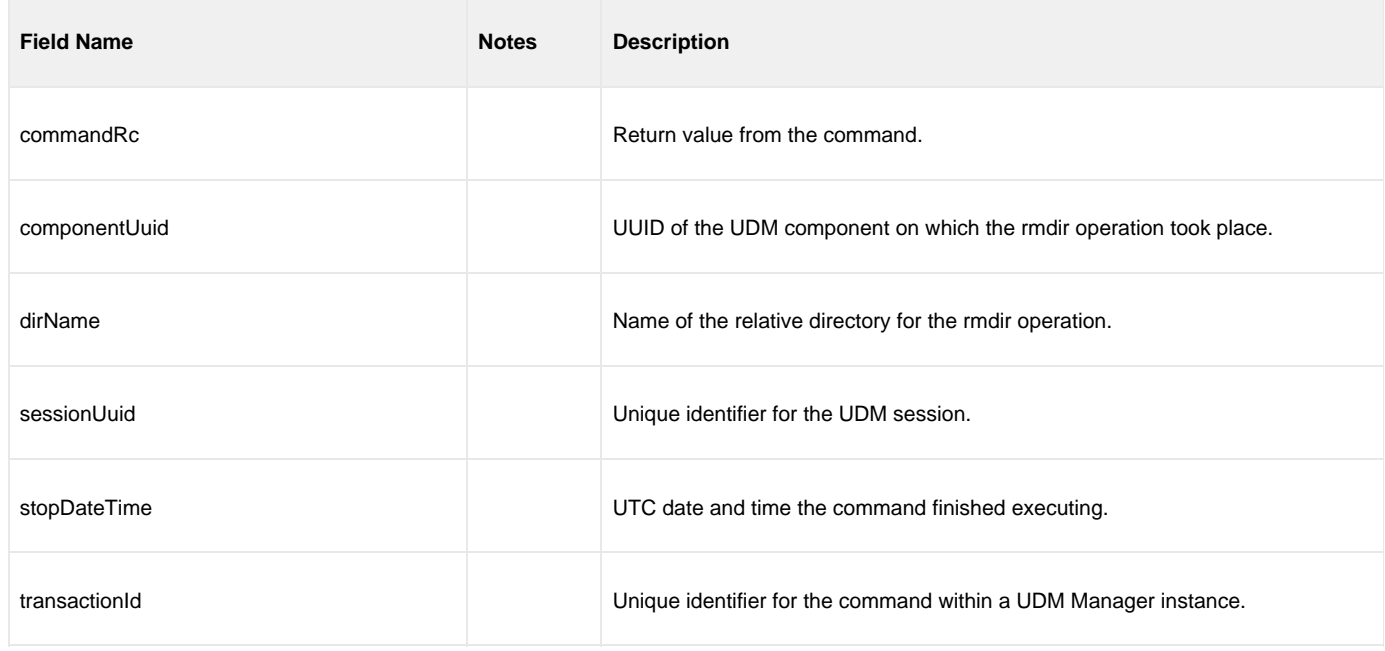

### **UDM\_FILE\_DELETE (450)**

A message is posted when a file is deleted.

### **UDM\_FILE\_DELETE Event Header**

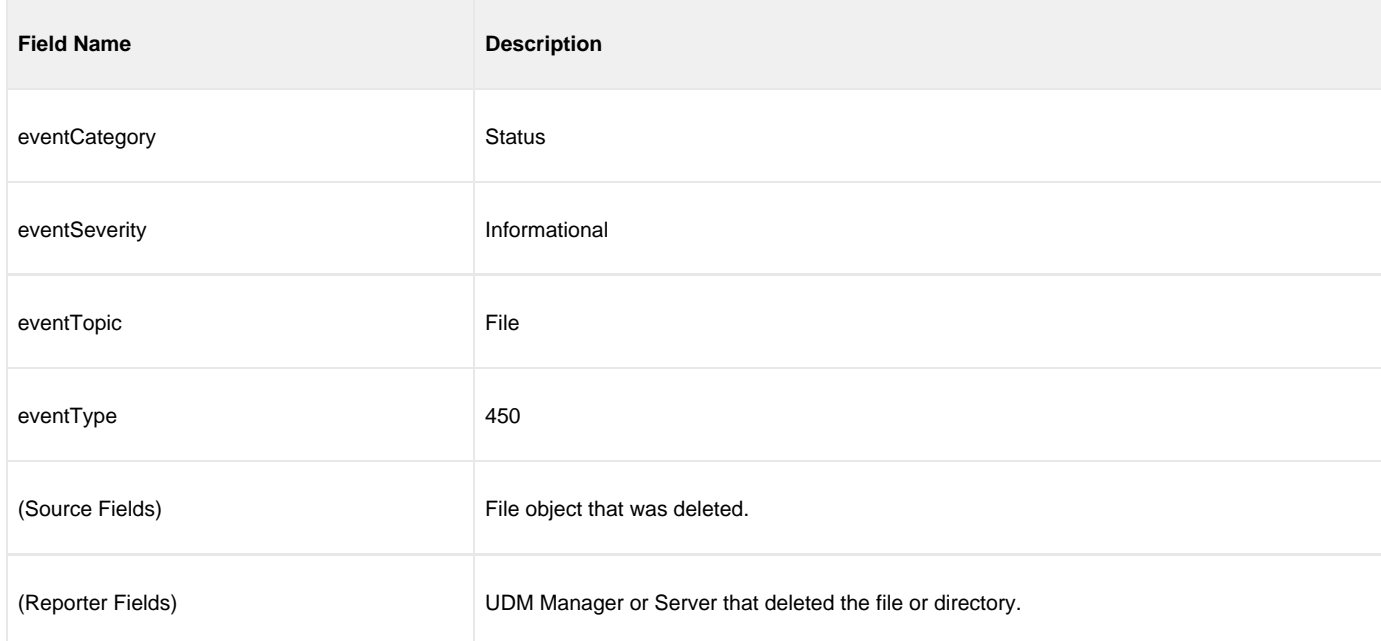

#### **UDM\_FILE\_DELETE Event Body**

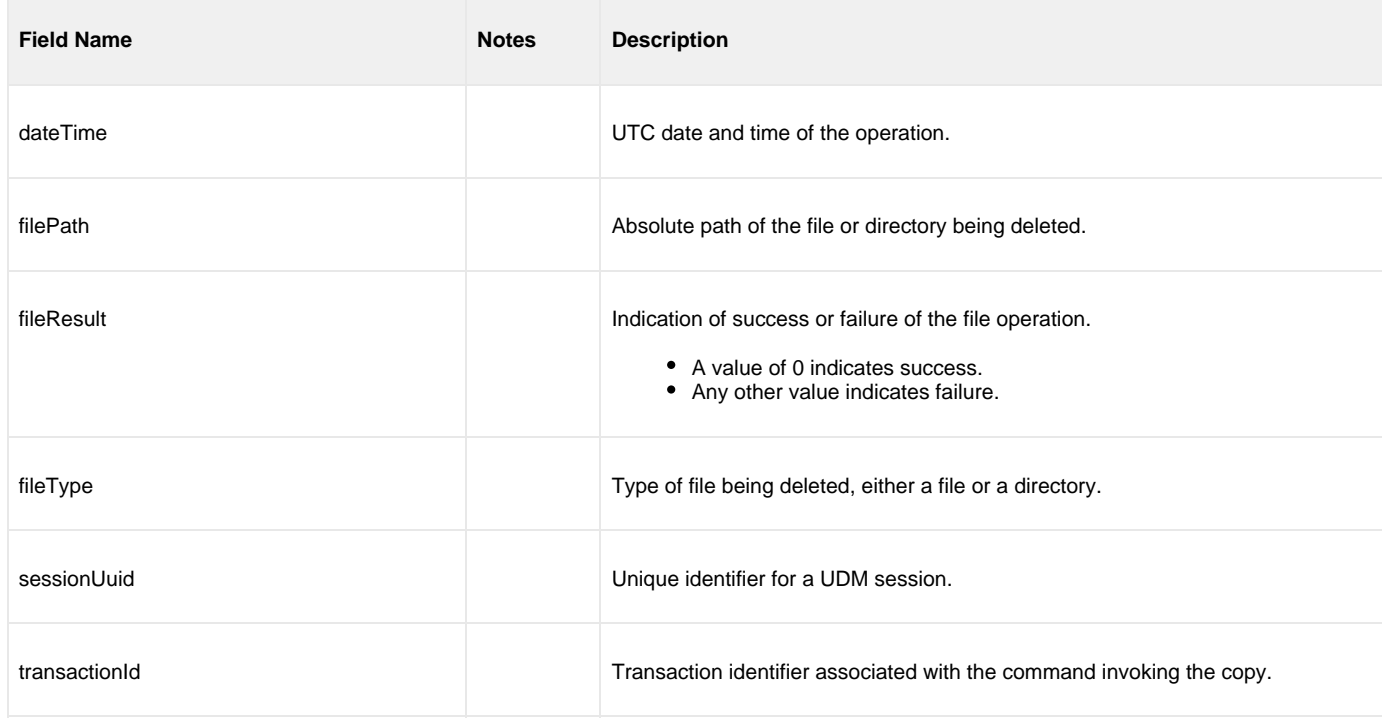

# **UDM\_FILE\_RENAME (451)**

A message is posted when a file is renamed.

### **UDM\_FILE\_RENAME Event Header**

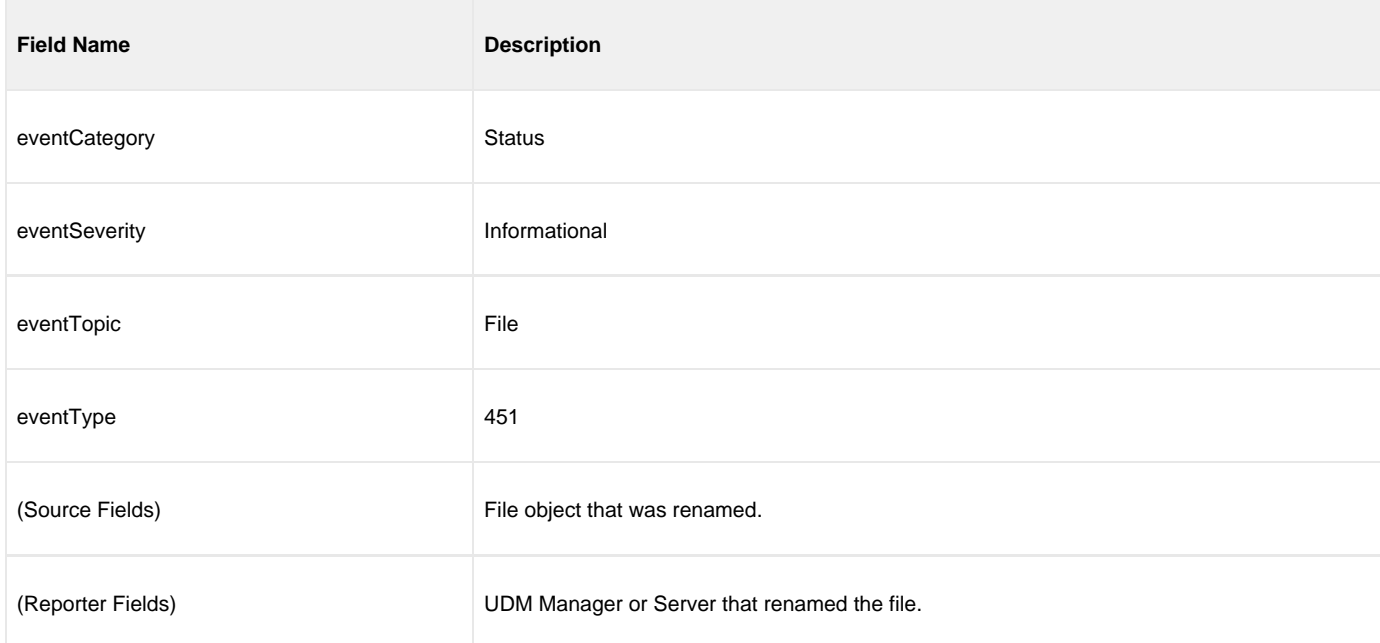

#### **UDM\_FILE\_RENAME Event Body**

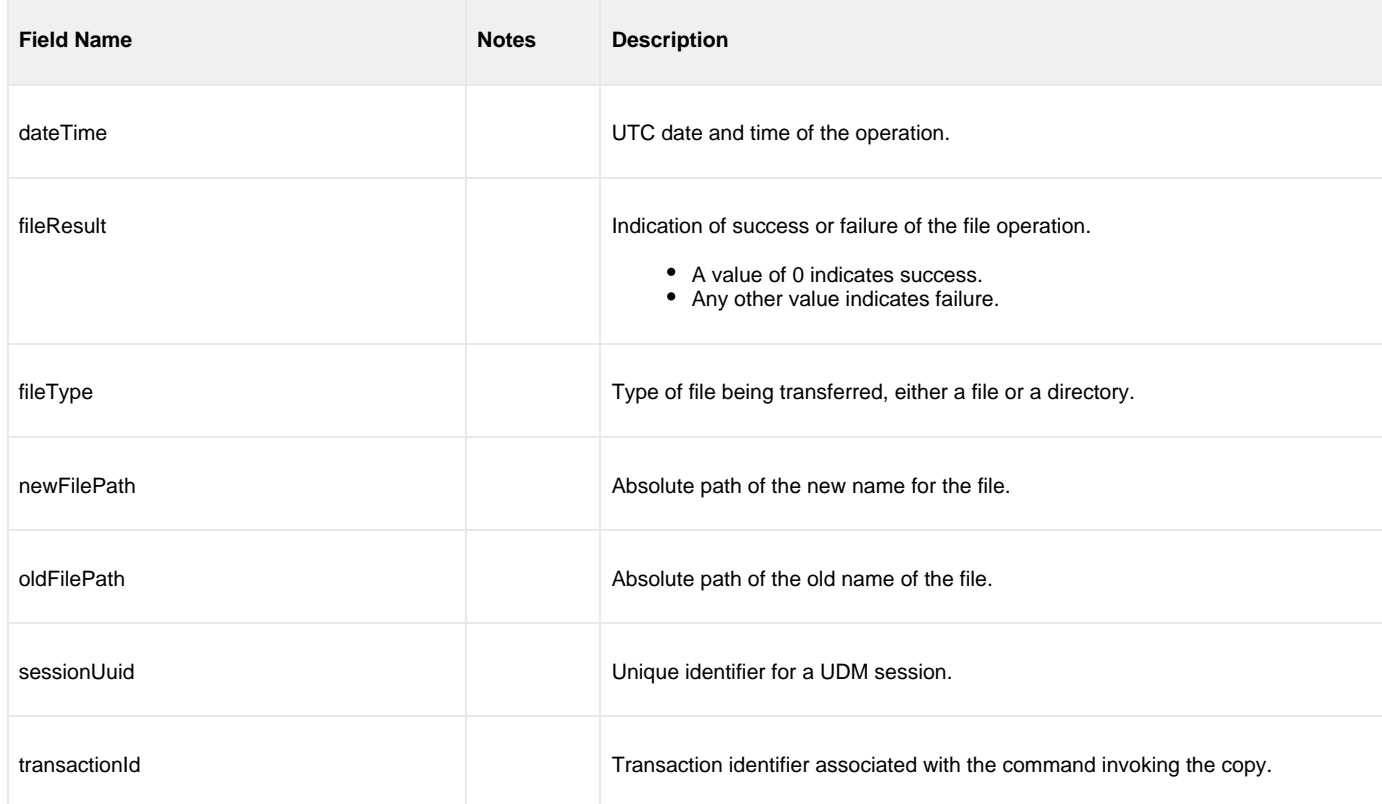

Universal Event Subsystem 5.2.0 Event Definitions

# **UDM\_FILE\_XFER\_START (452)**

A message is posted to indicate the beginning of a transfer operation for an individual file or directory.

#### **UDM\_FILE\_XFER\_START Event Header**

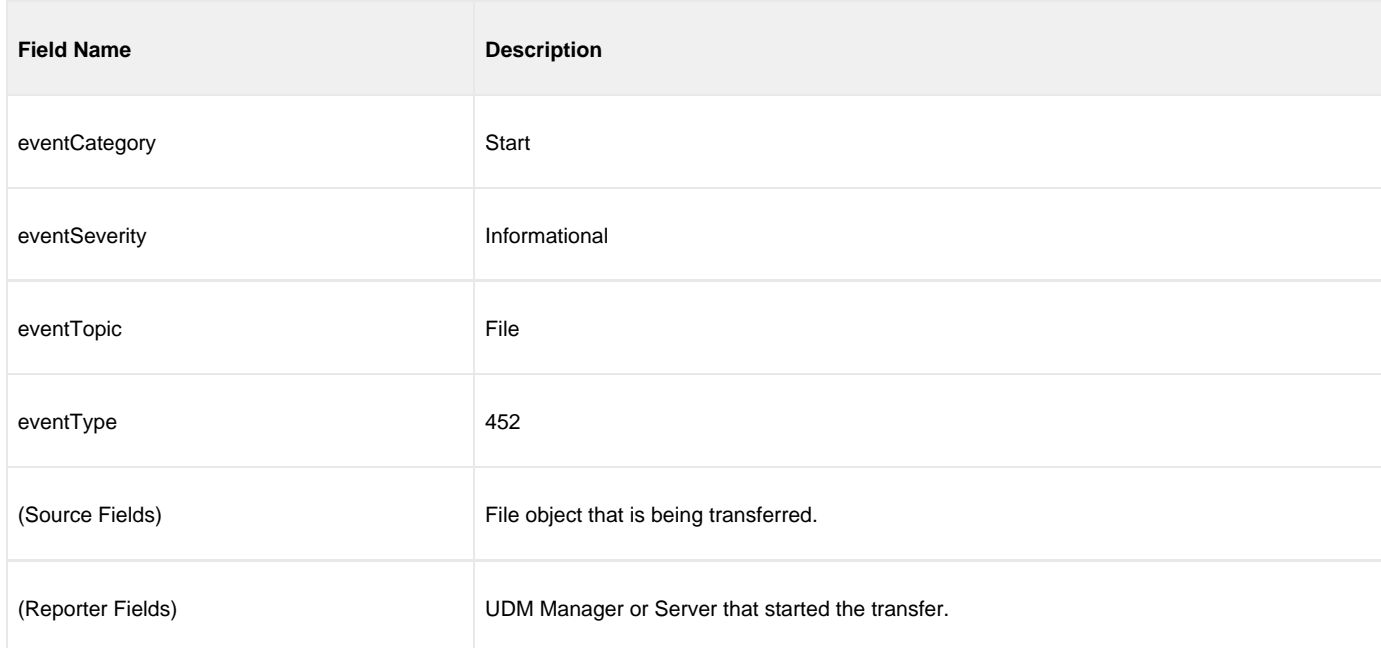

#### **UDM\_FILE\_XFER\_START Event Body**

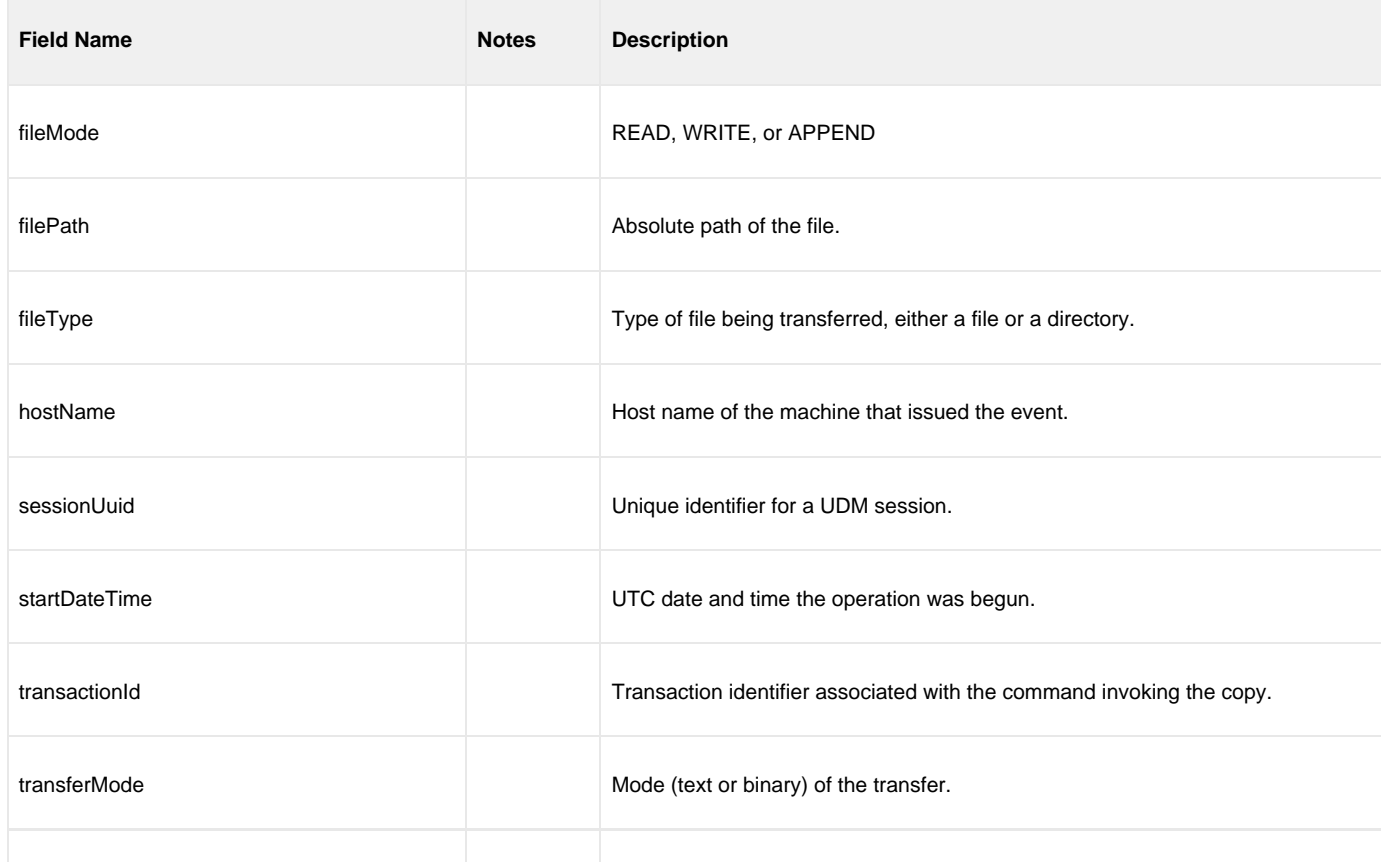

transferUuid Unique identifier for the transfer operation.

# **UDM\_FILE\_XFER\_STOP (453)**

A message is posted to indicate the end of a transfer operation for an individual file or directory.

#### **UDM\_FILE\_XFER\_STOP Event Header**

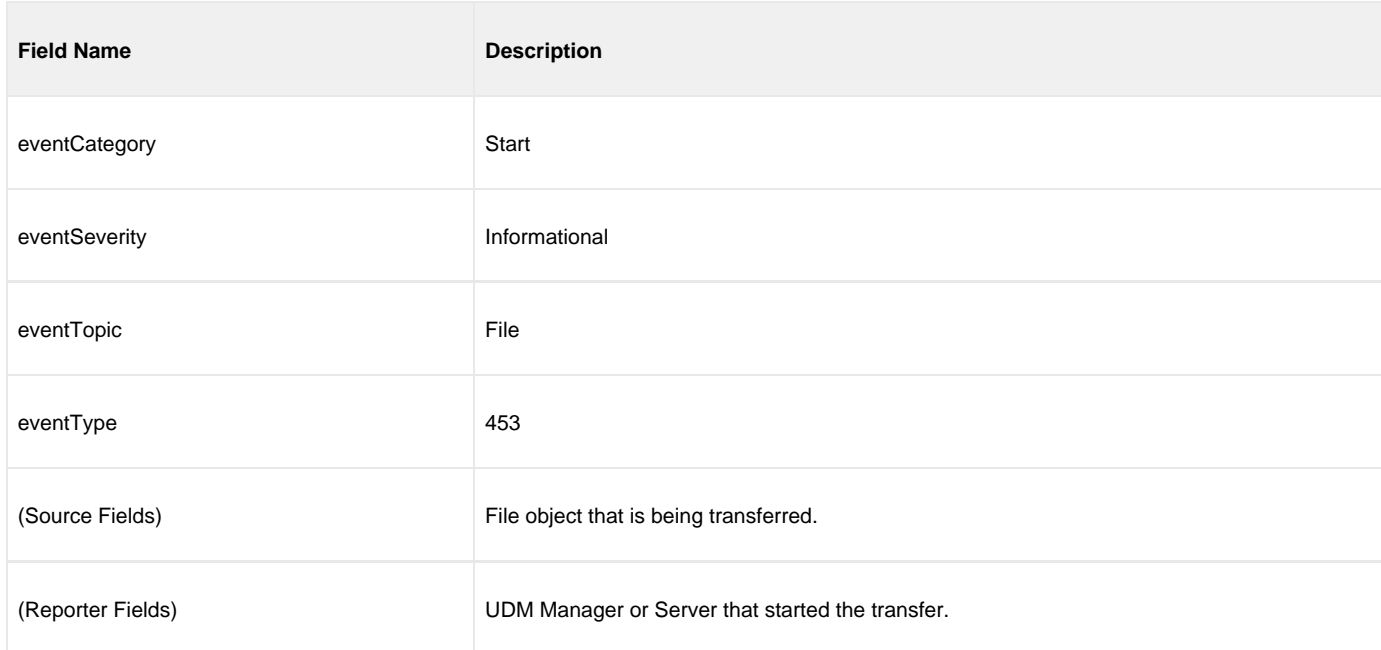

### **UDM\_FILE\_XFER\_STOP Event Body**

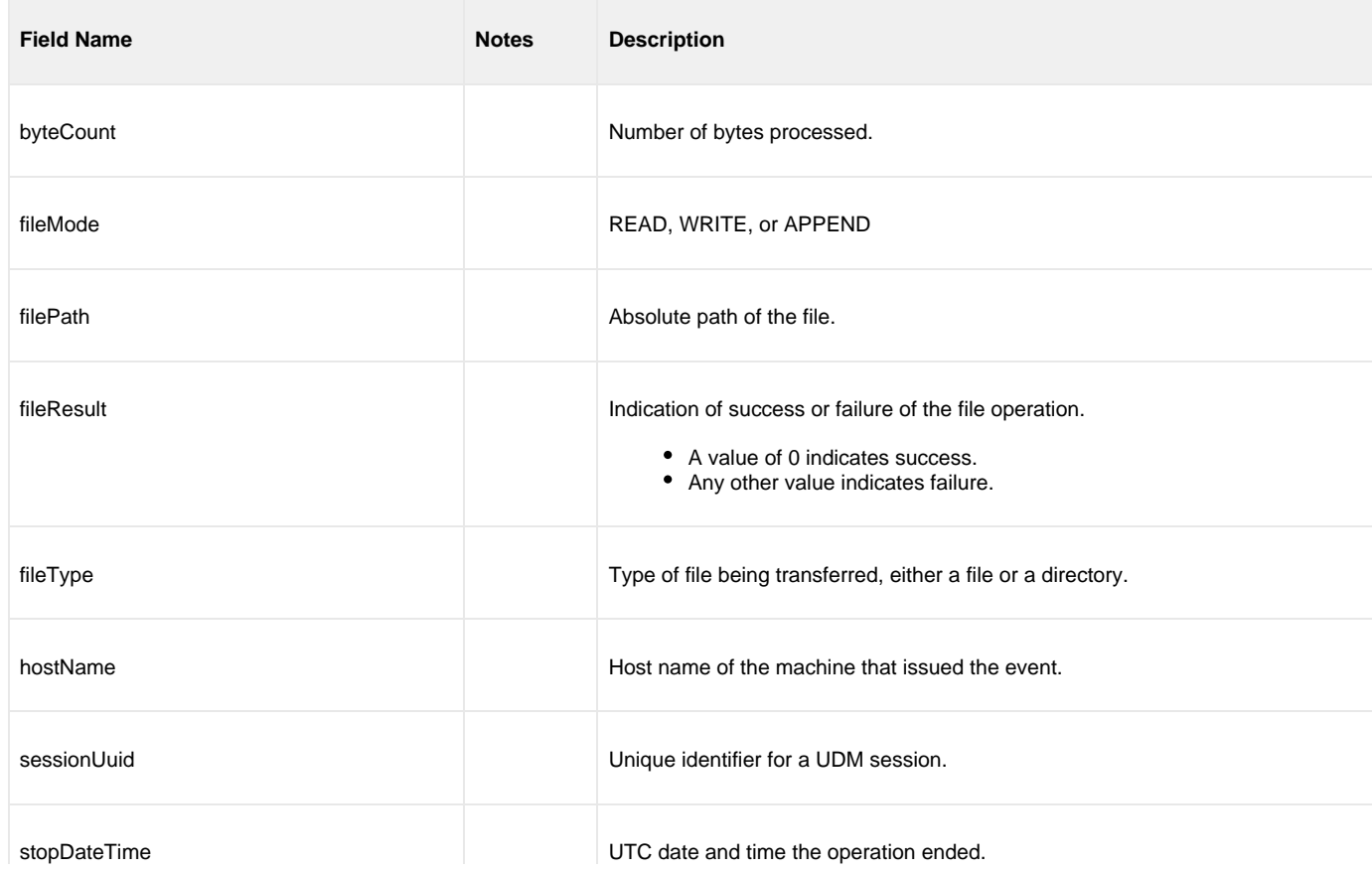

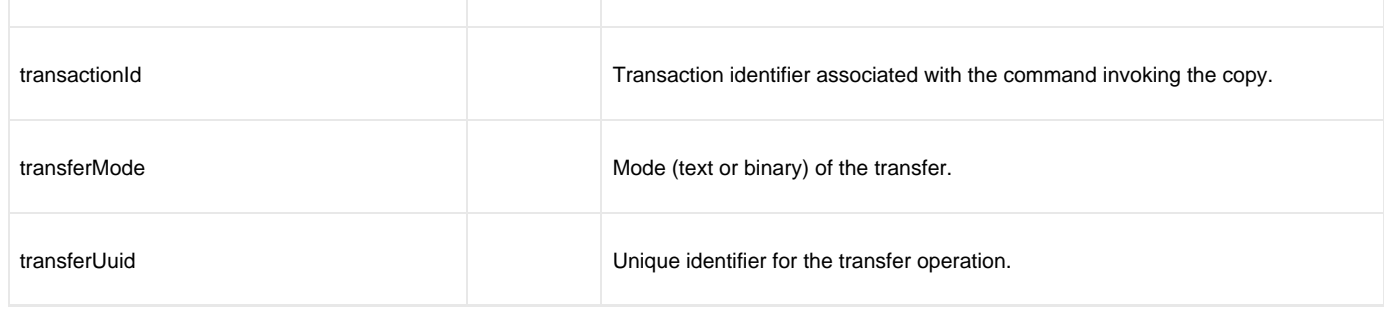

# **UDM\_DIR\_CREATE (454)**

A message is posted to indicate the end of a transfer operation for an individual file or directory.

#### **UDM\_DIR\_CREATE Event Header**

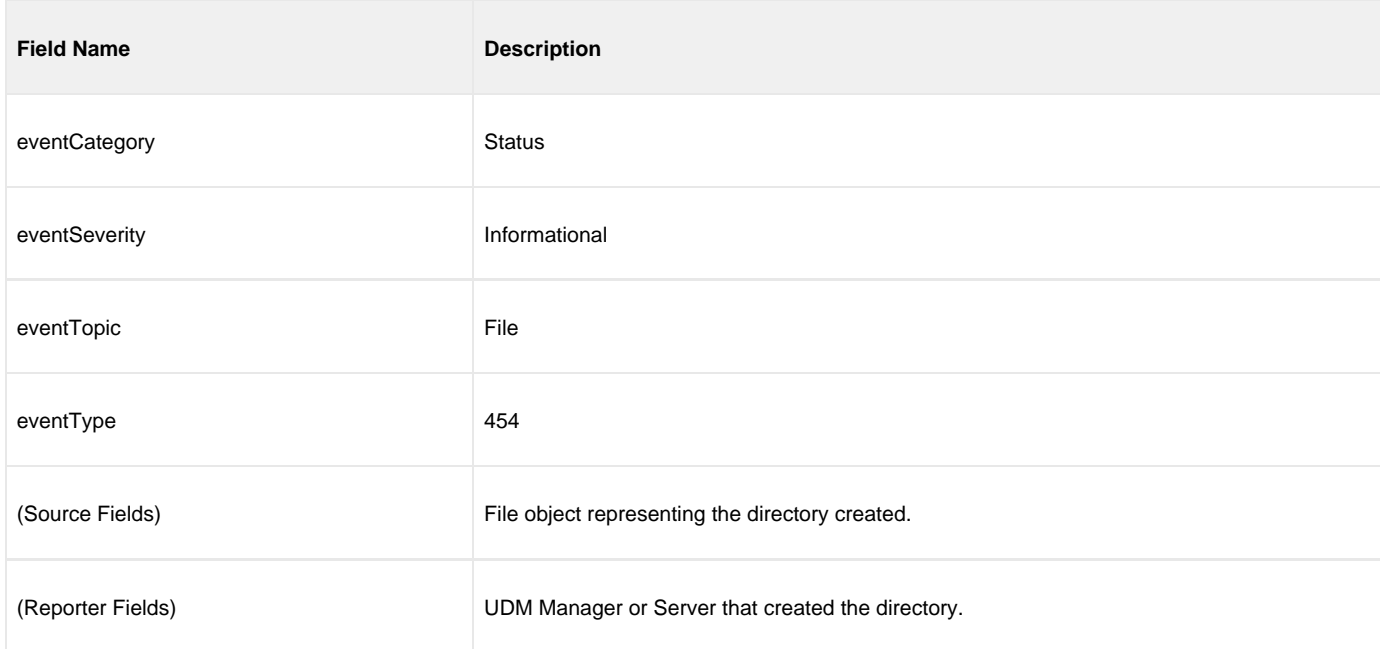

#### **UDM\_FILE\_XFER\_STOP Event Body**

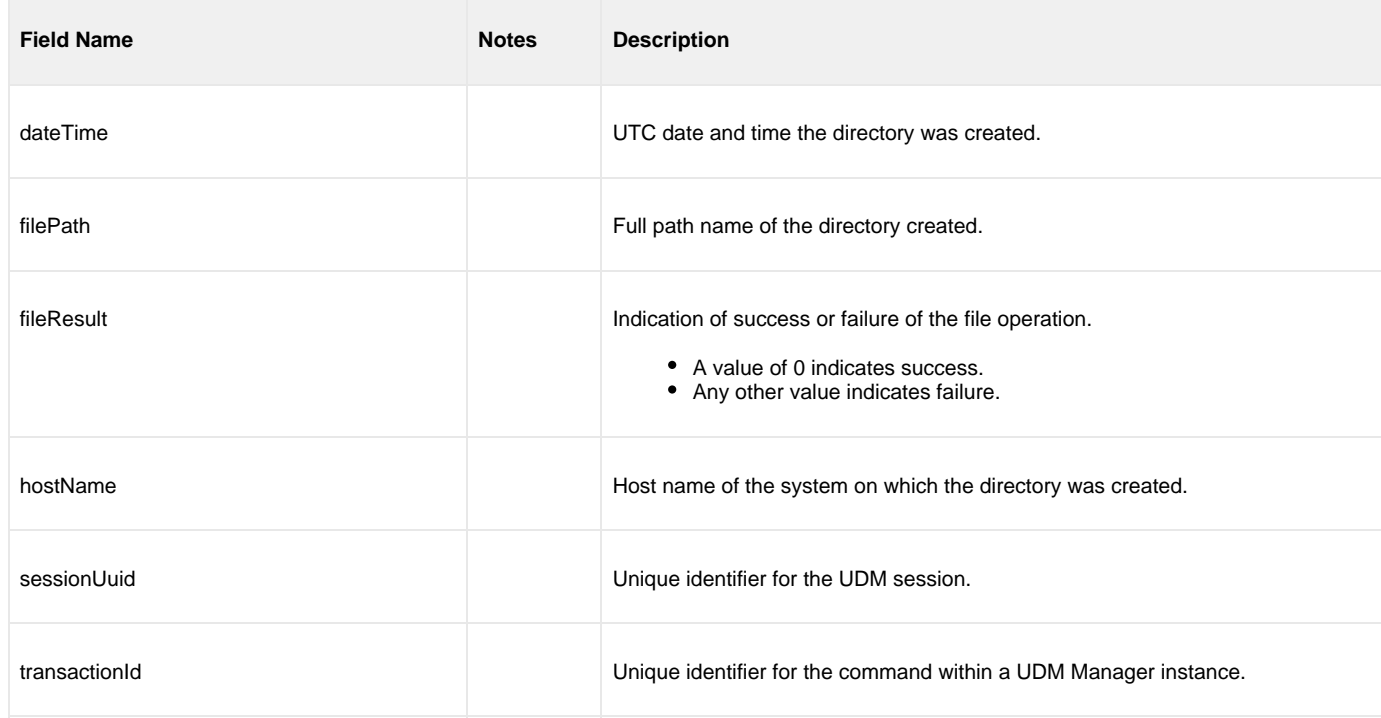

### **UDM\_EXEC\_OPERATION\_START (470)**

A message is posted to indicate the beginning of an EXEC operation.

Since an EXEC operation involves UDM invoking the UCMD manager, the UCMD Manager's parent UUID will be that of the UDM instance that invoked it.

#### **UDM\_EXEC\_OPERATION\_START Event Header**

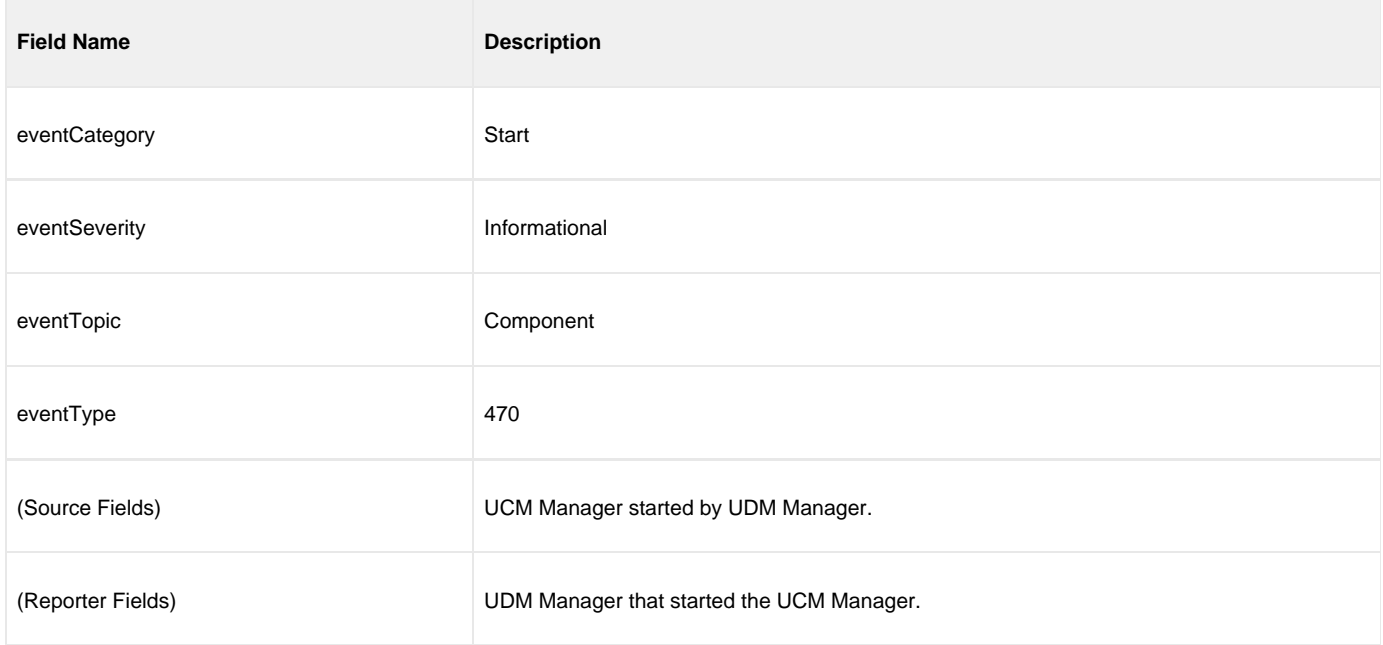

#### **UDM\_EXEC\_OPERATION\_START Event Body**

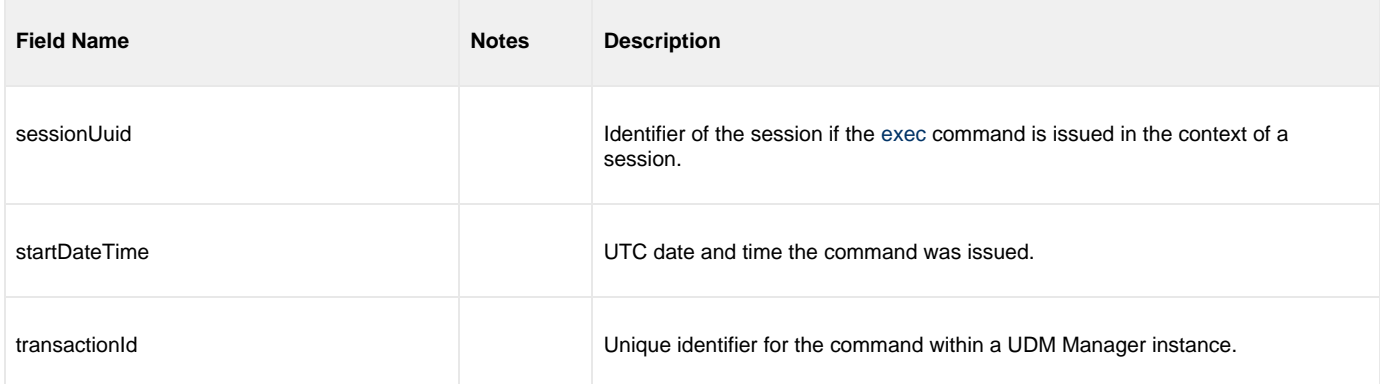

# **UDM\_EXEC\_OPERATION\_END (471)**

A message is posted to indicate the end of an EXEC operation.

#### **UDM\_EXEC\_OPERATION\_END Event Header**

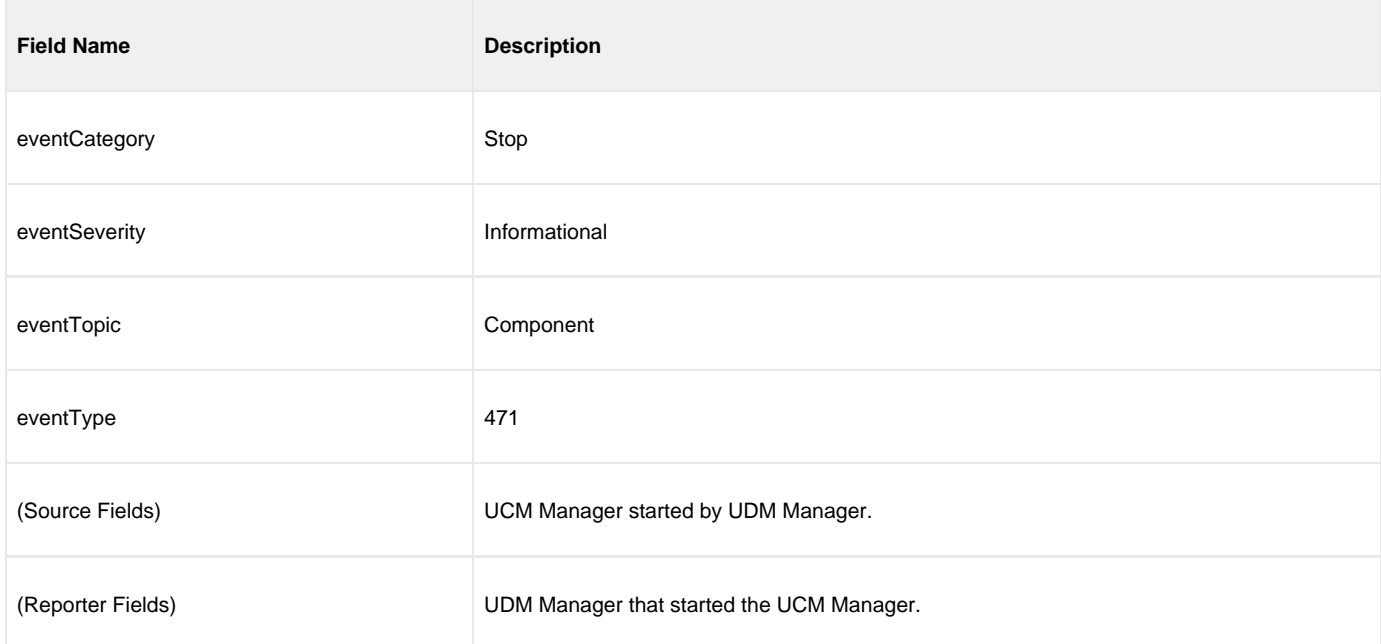

#### **UDM\_EXEC\_OPERATION\_END Event Body**

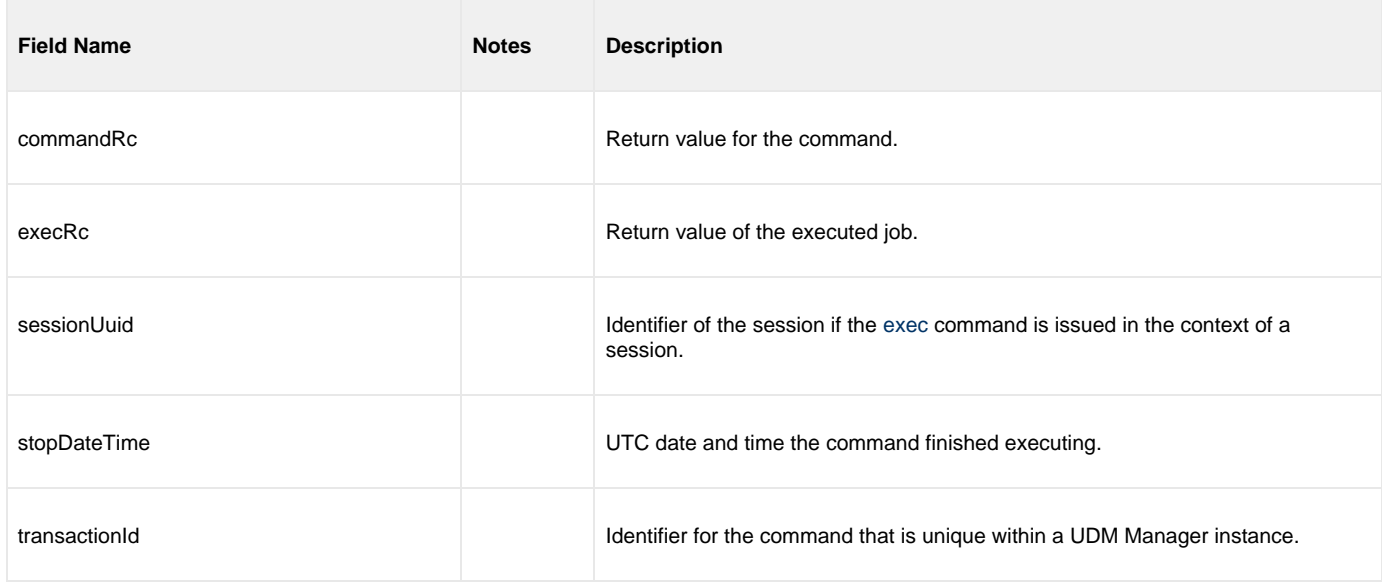

# **UDM\_EXECSAP\_OPERATION\_START (472)**

A message is posted to indicate the beginning of an EXECSAP operation. Since an EXEC operation involves UDM invoking the USAP Manager, the USAP Manager's parent UUID be will that of the UDM instance that invoked it.

#### **UDM\_EXECSAP\_OPERATION\_START Event Header**

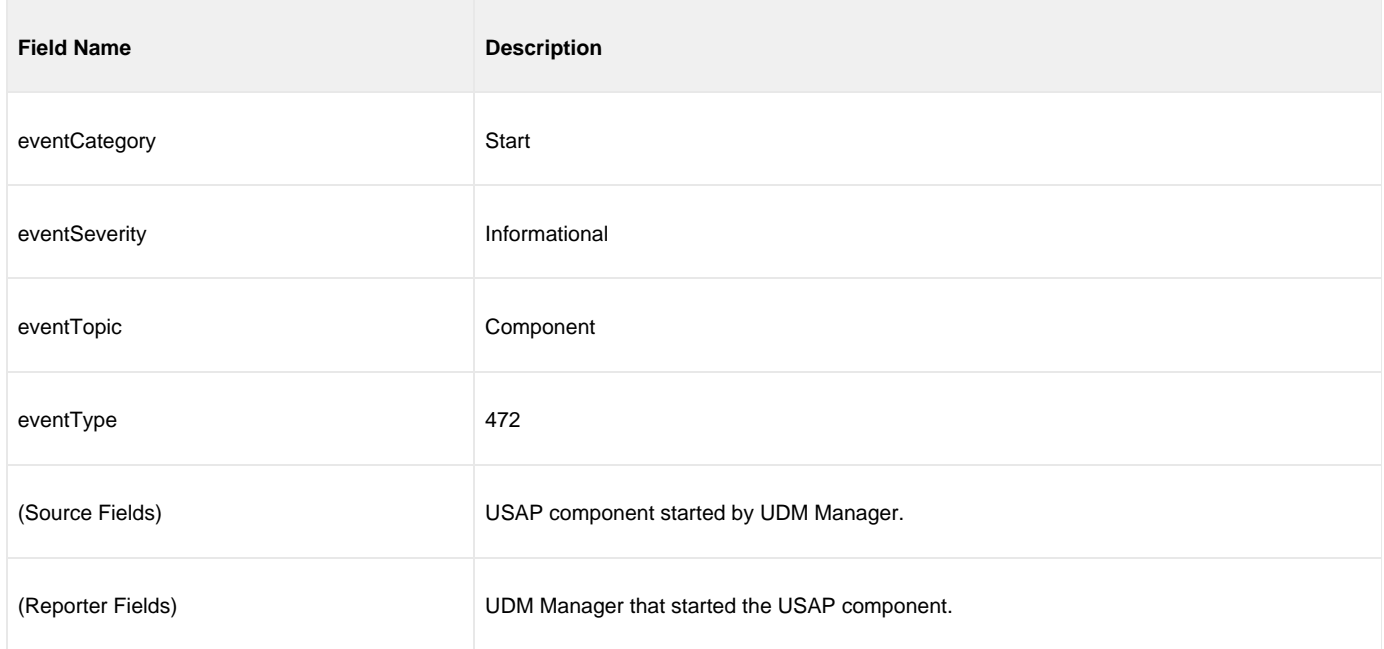

### **UDM\_EXECSAP\_OPERATION\_START Event Body**

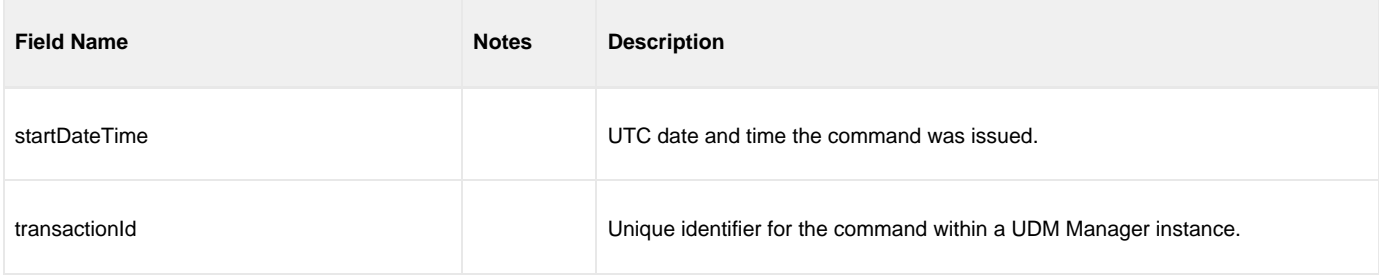

#### **Notes**

The [execsap](https://www.stonebranch.com/confluence/display/UAUMFT520/execsap+-+UDM+Command) command can be issued outside of the context of a session, so there may not be a group UUID.

# **UDM\_EXECSAP\_OPERATION\_END (473)**

A message is posted to indicate the end of an EXECSAP operation.

#### **UDM\_EXECSAP\_OPERATION\_END Event Header**

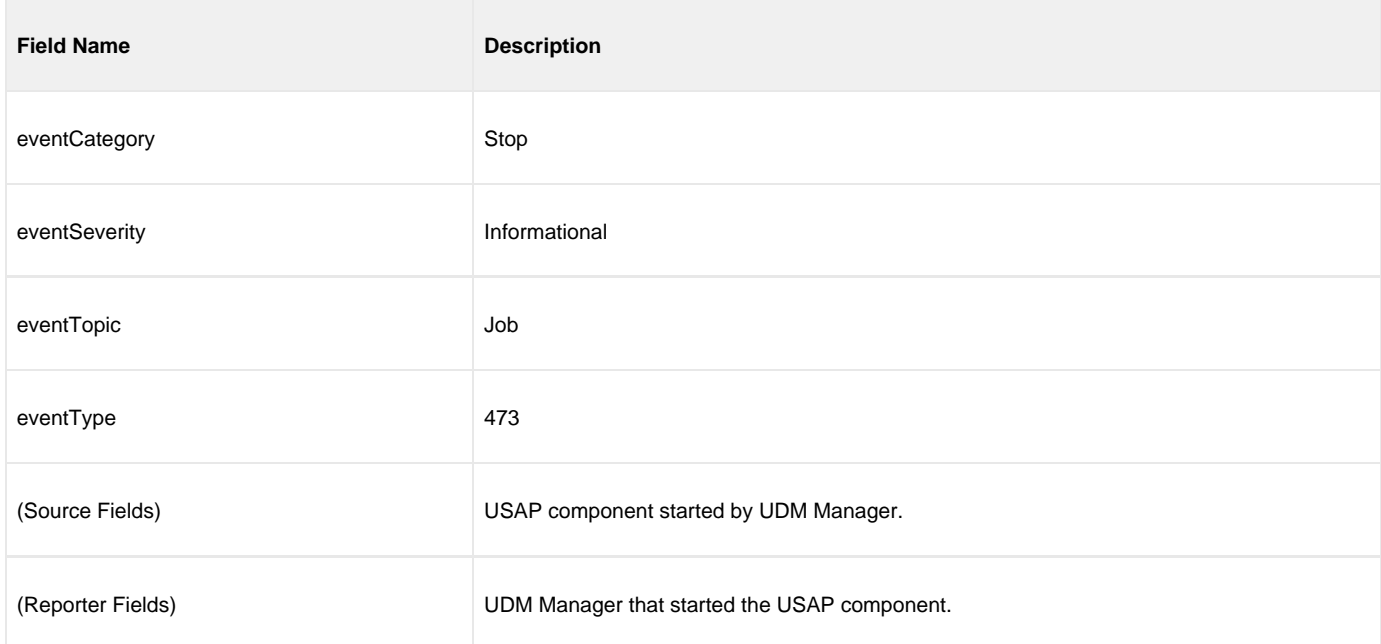

#### **UDM\_EXECSAP\_OPERATION\_END Event Body**

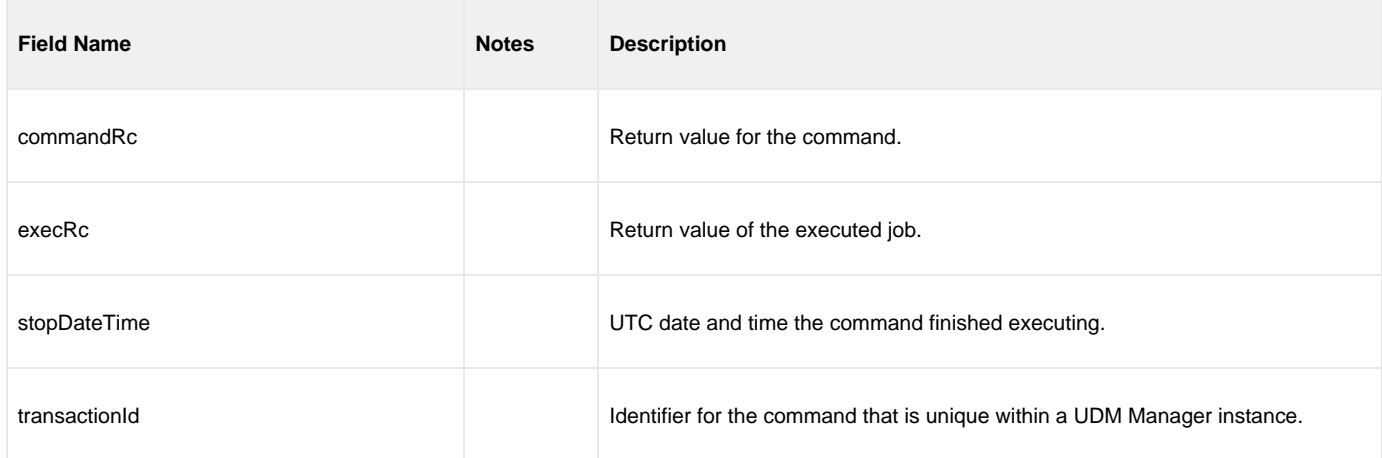

### **INDESCA\_JOB (700)**

The event is generated when UEC receives a UES event that relates to an Opswise Universal Agent job.

#### **INDESCA\_JOB Event Header**

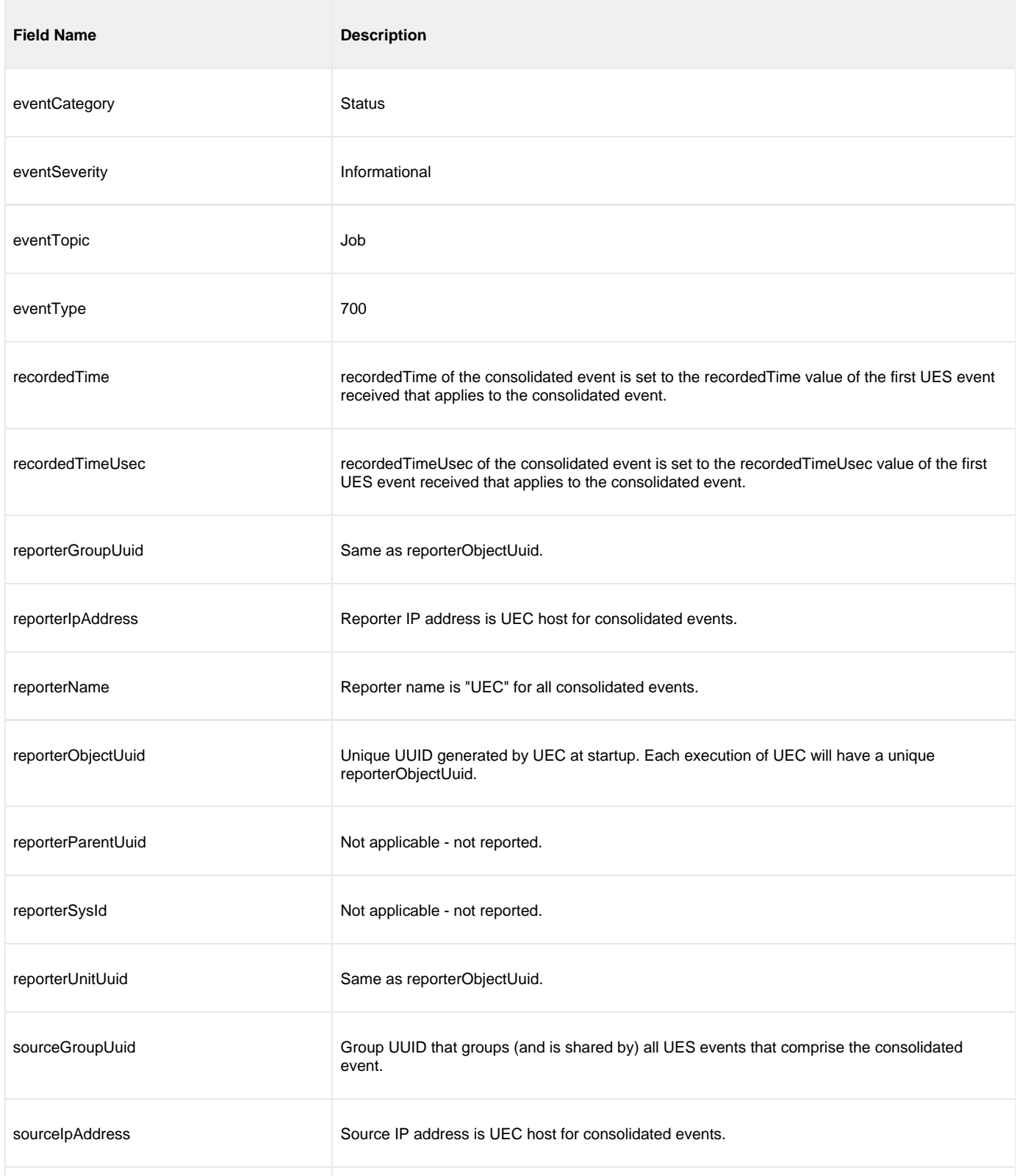

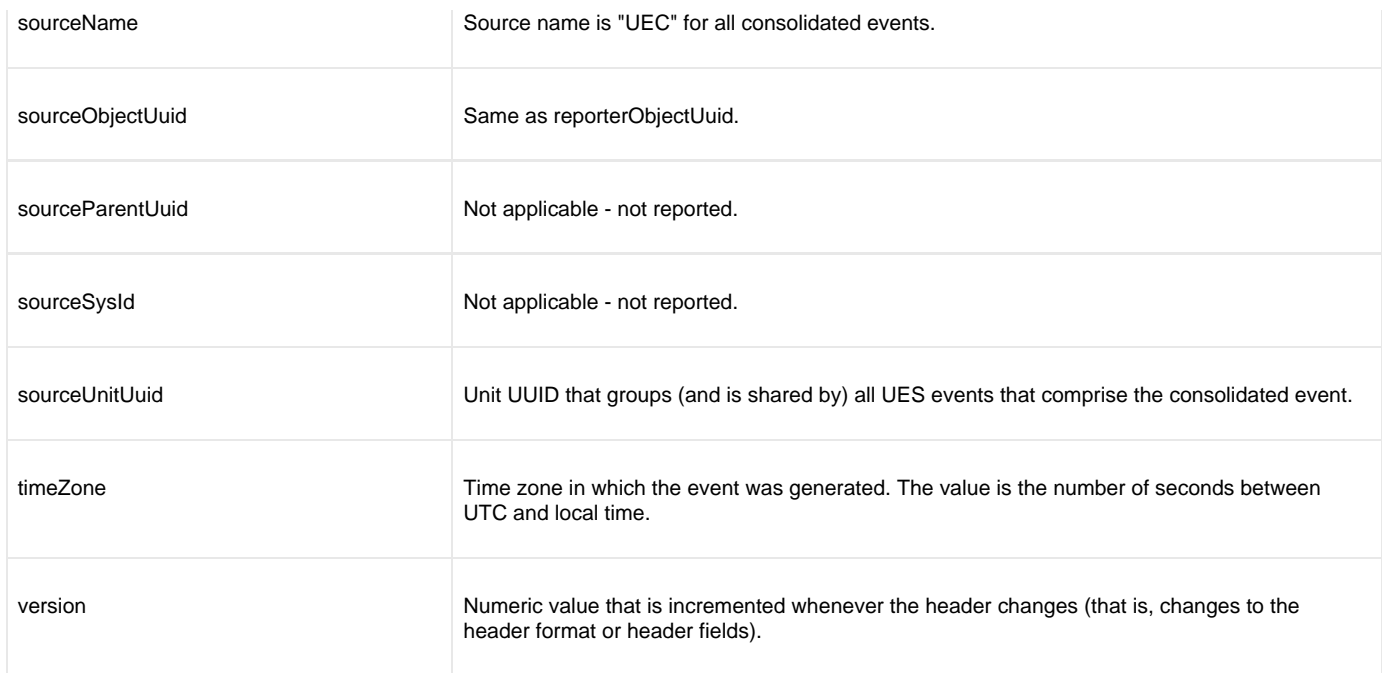

### **INDESCA\_JOB Event Body**

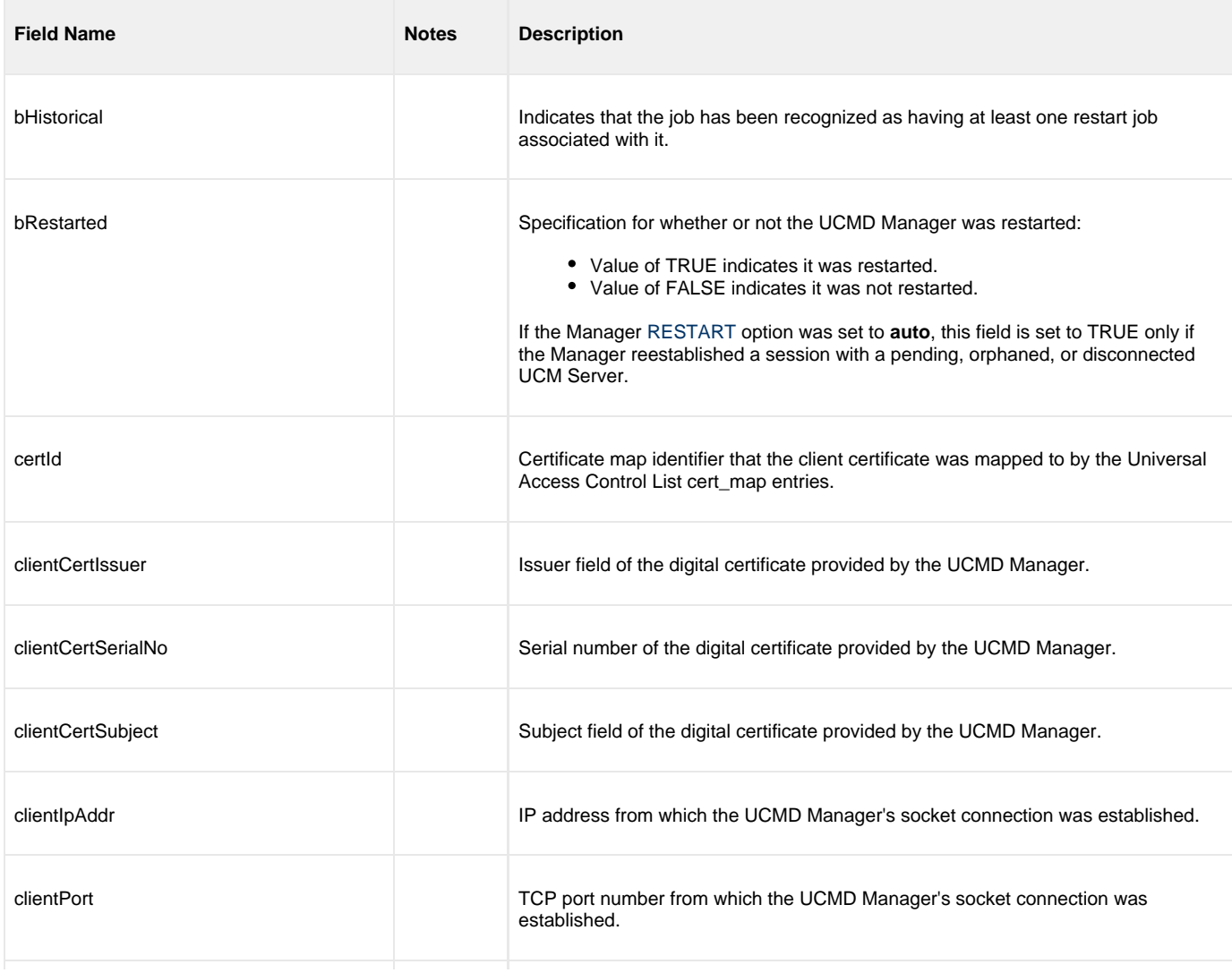

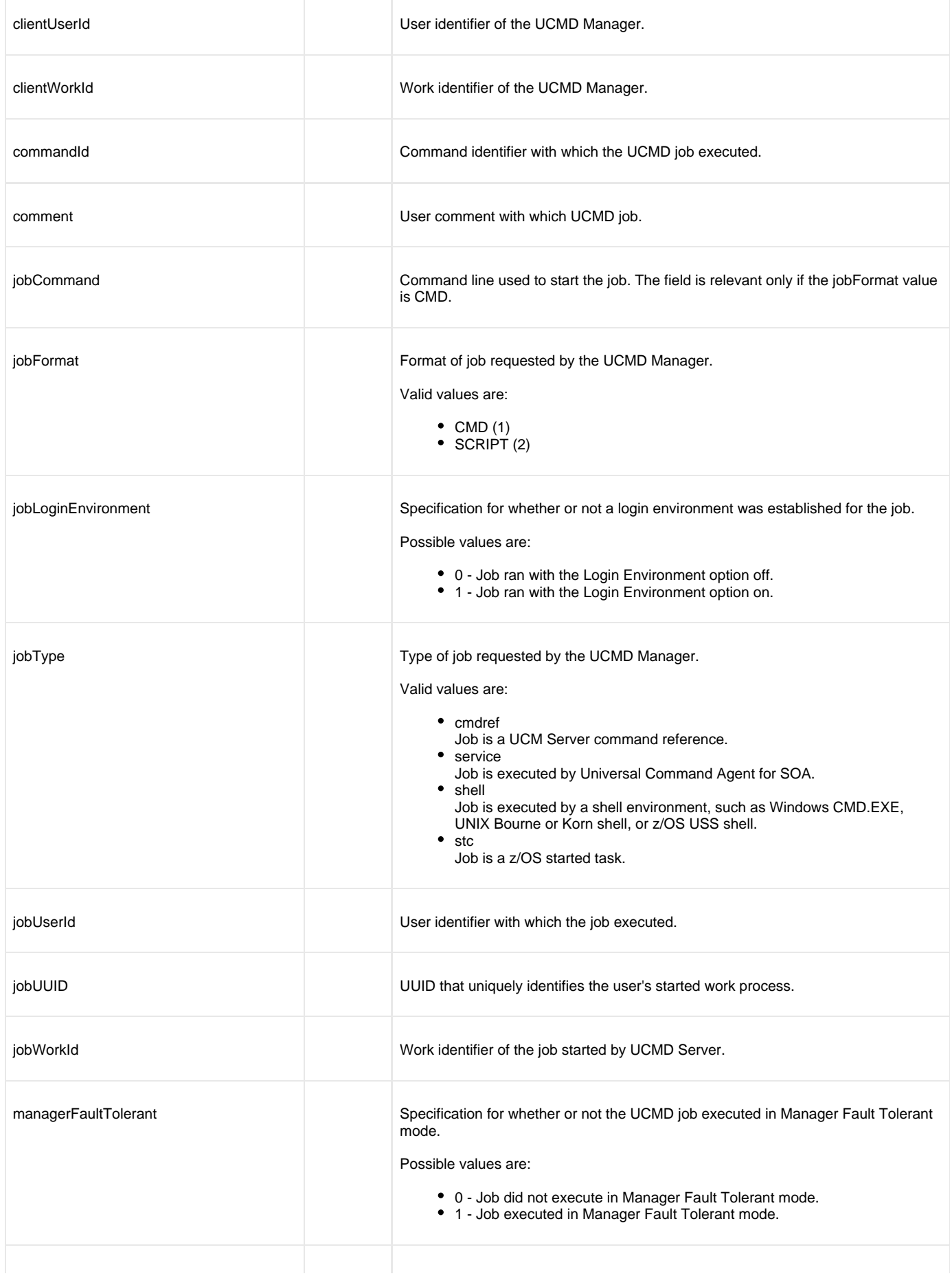

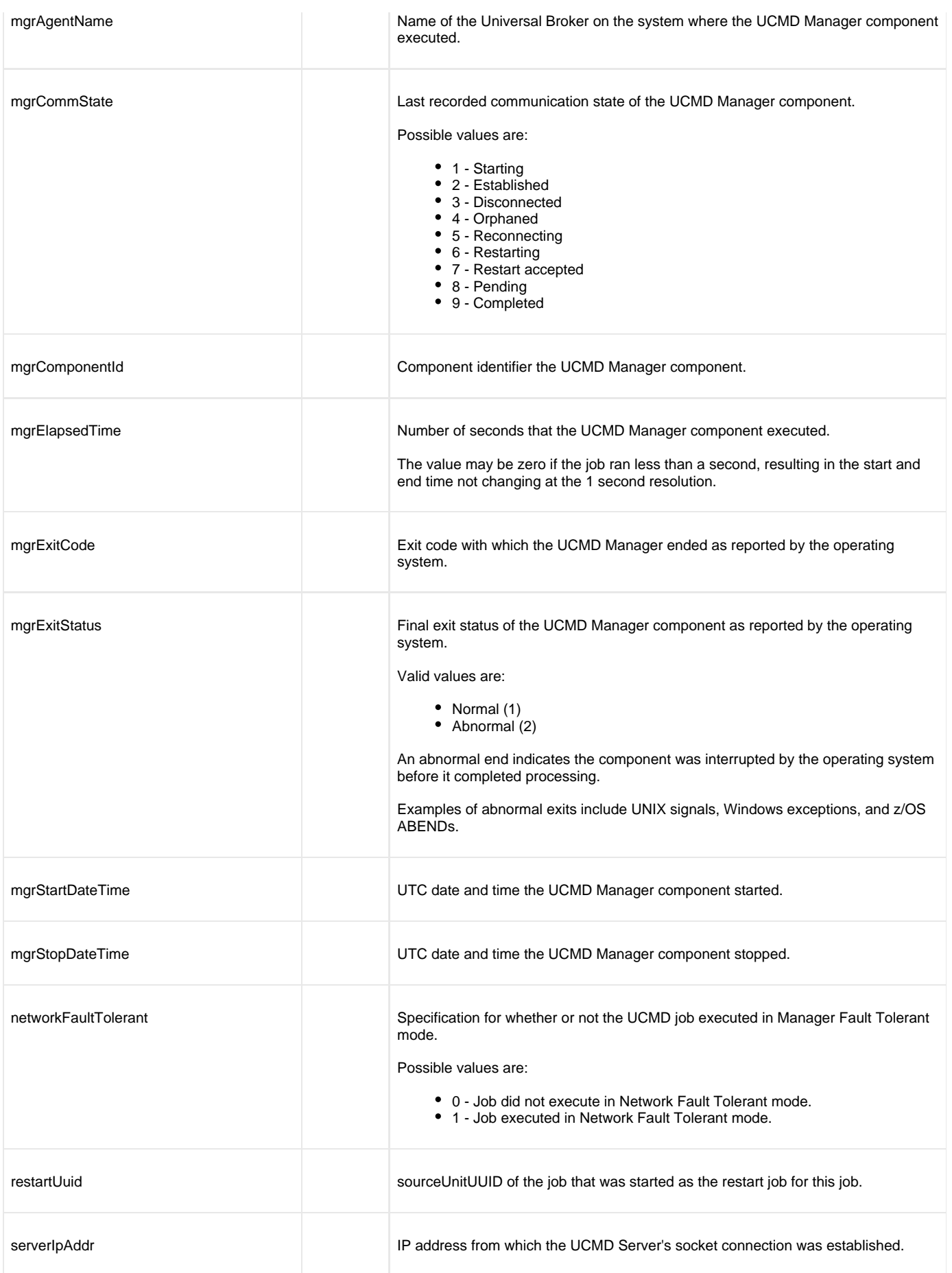

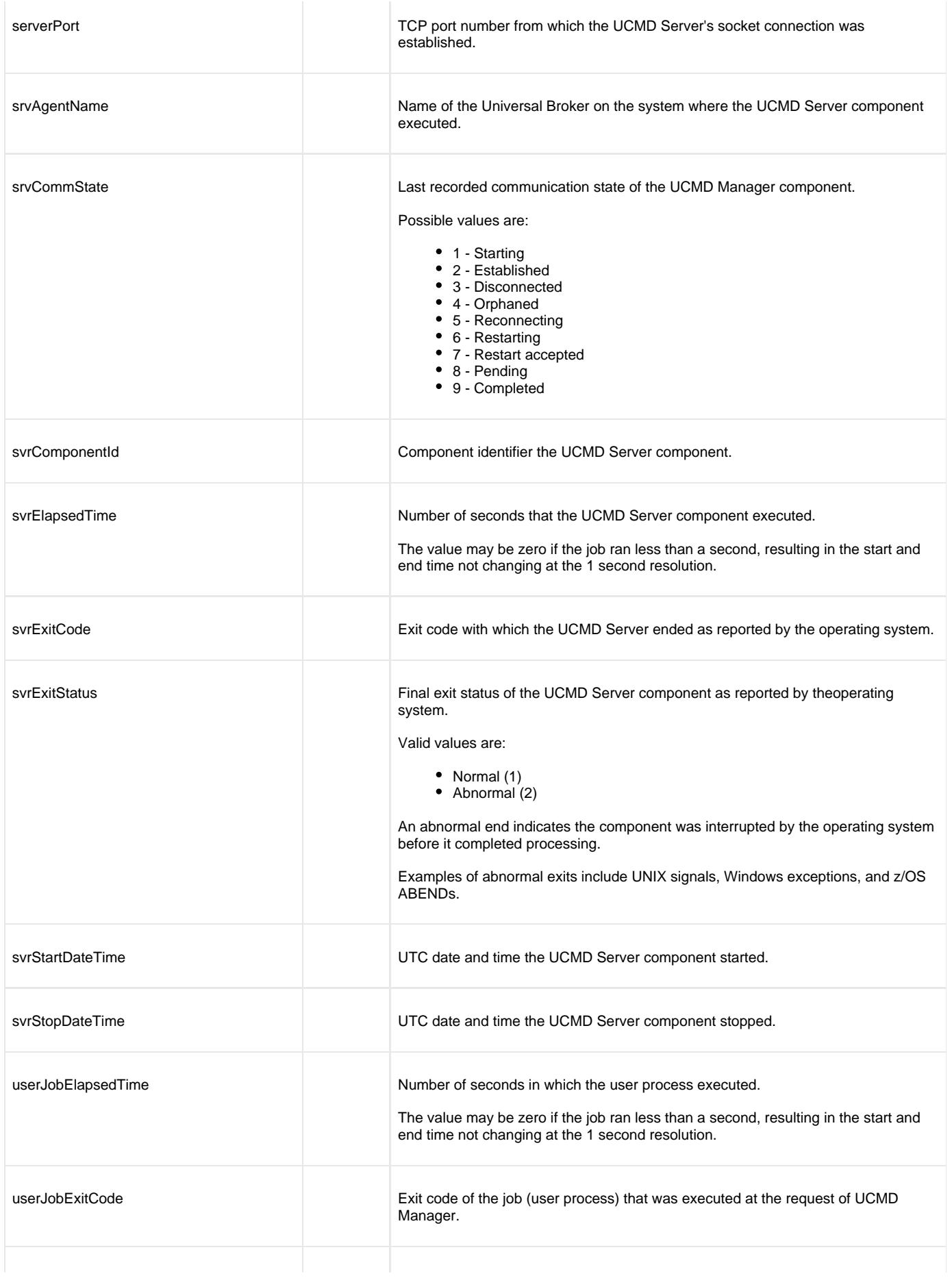

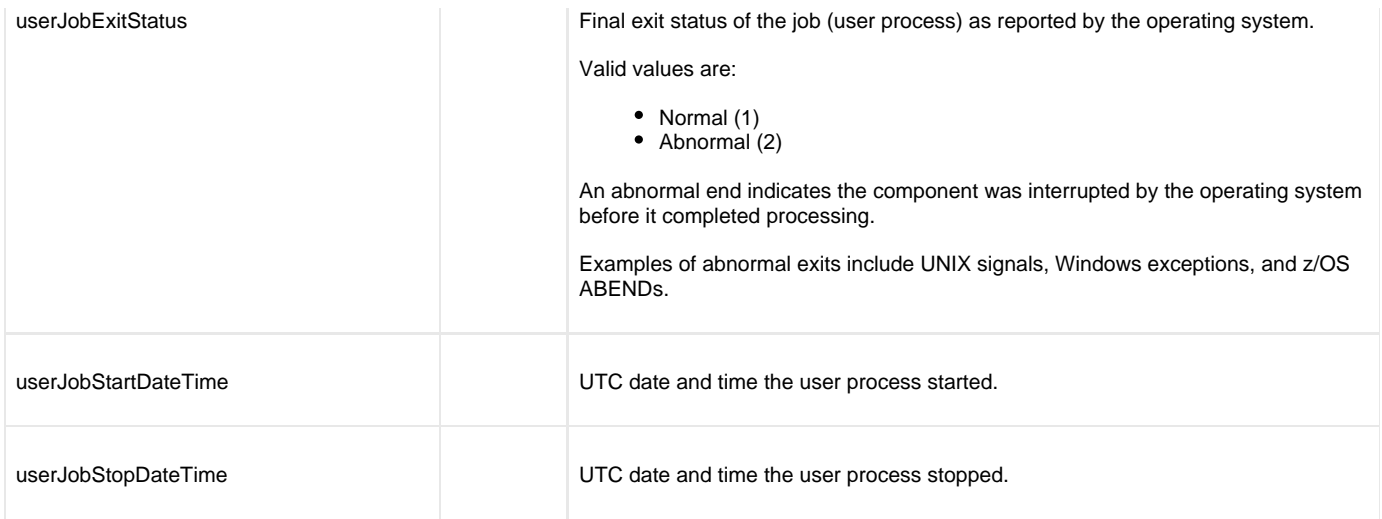

# **INFITRAN\_JOB (701)**

The event is generated when UEC receives a UES event that relates to an Opswise Managed File Transfer job.

#### **INFITRAN\_JOB Event Header**

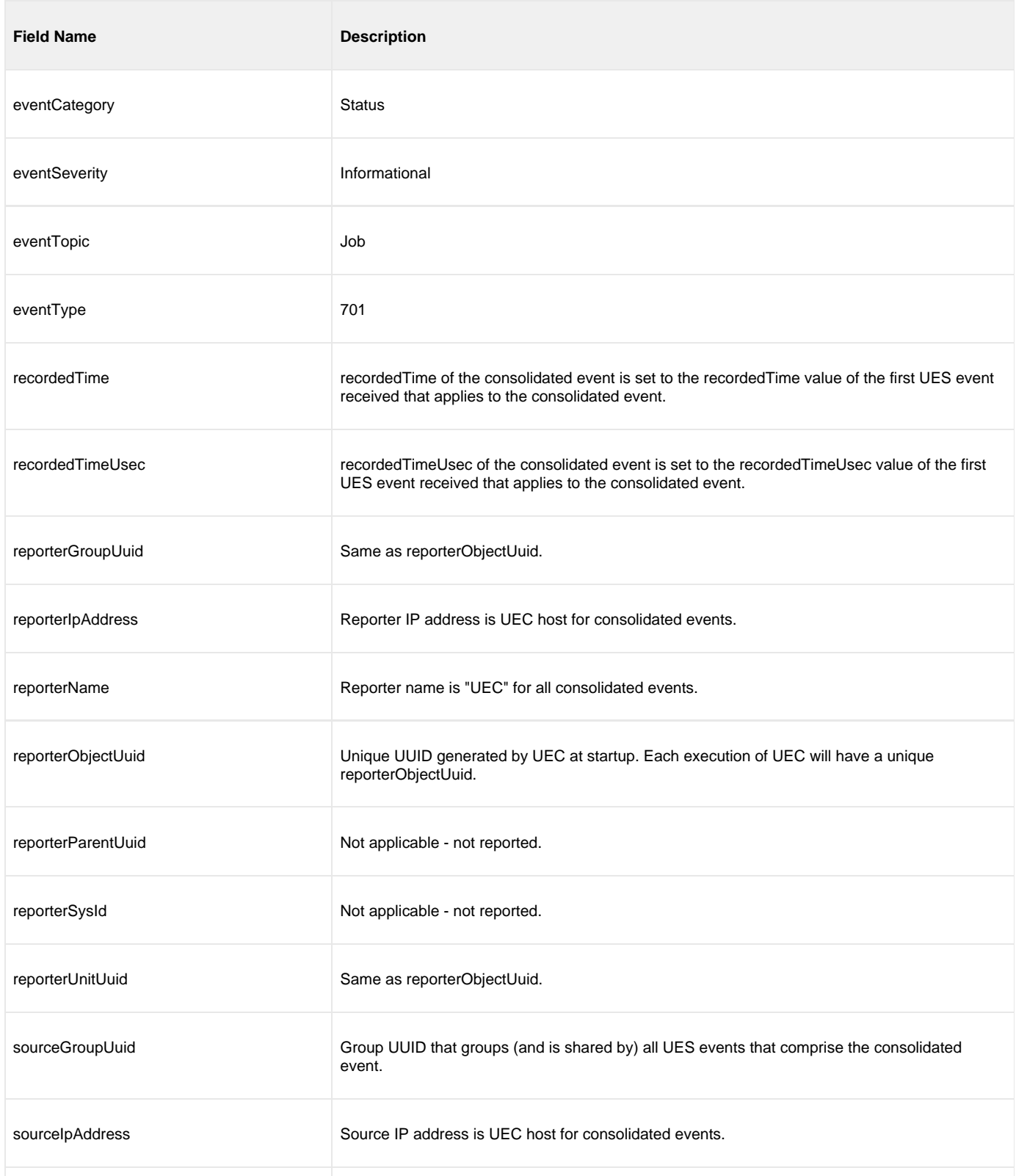

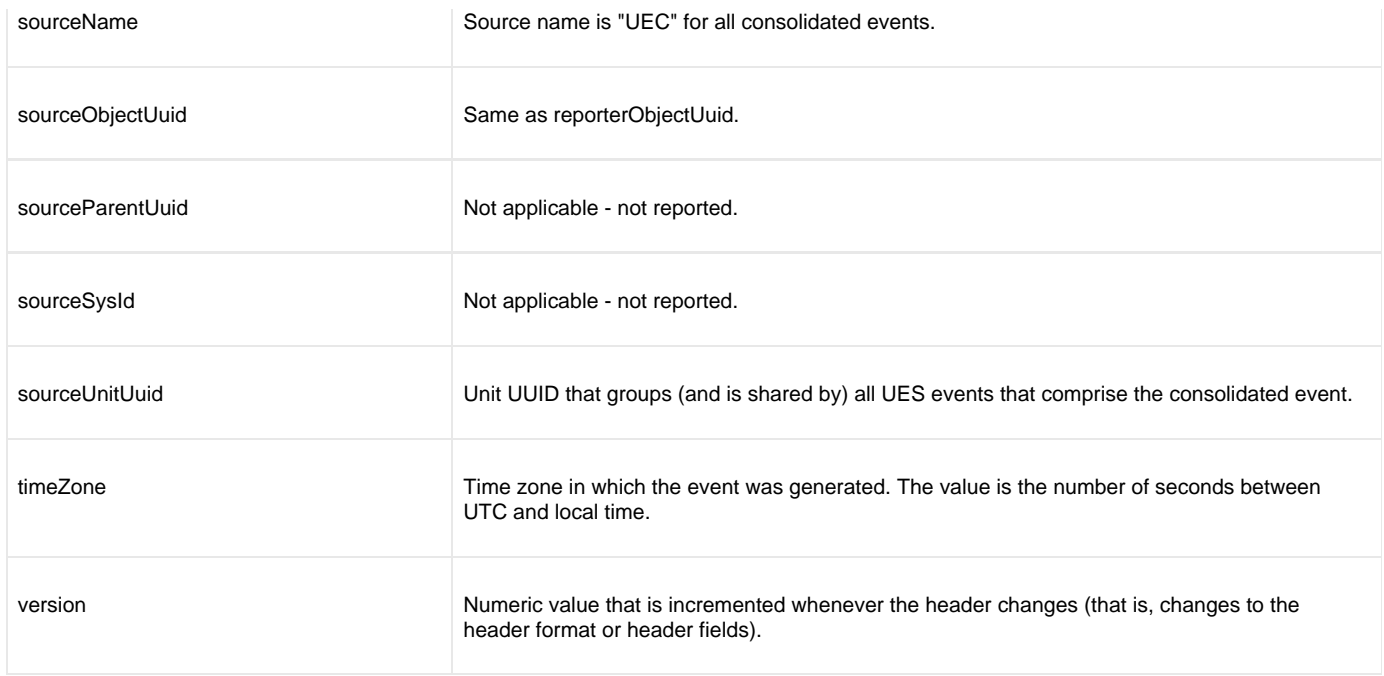

### **INFITRAN\_JOB Event Body**

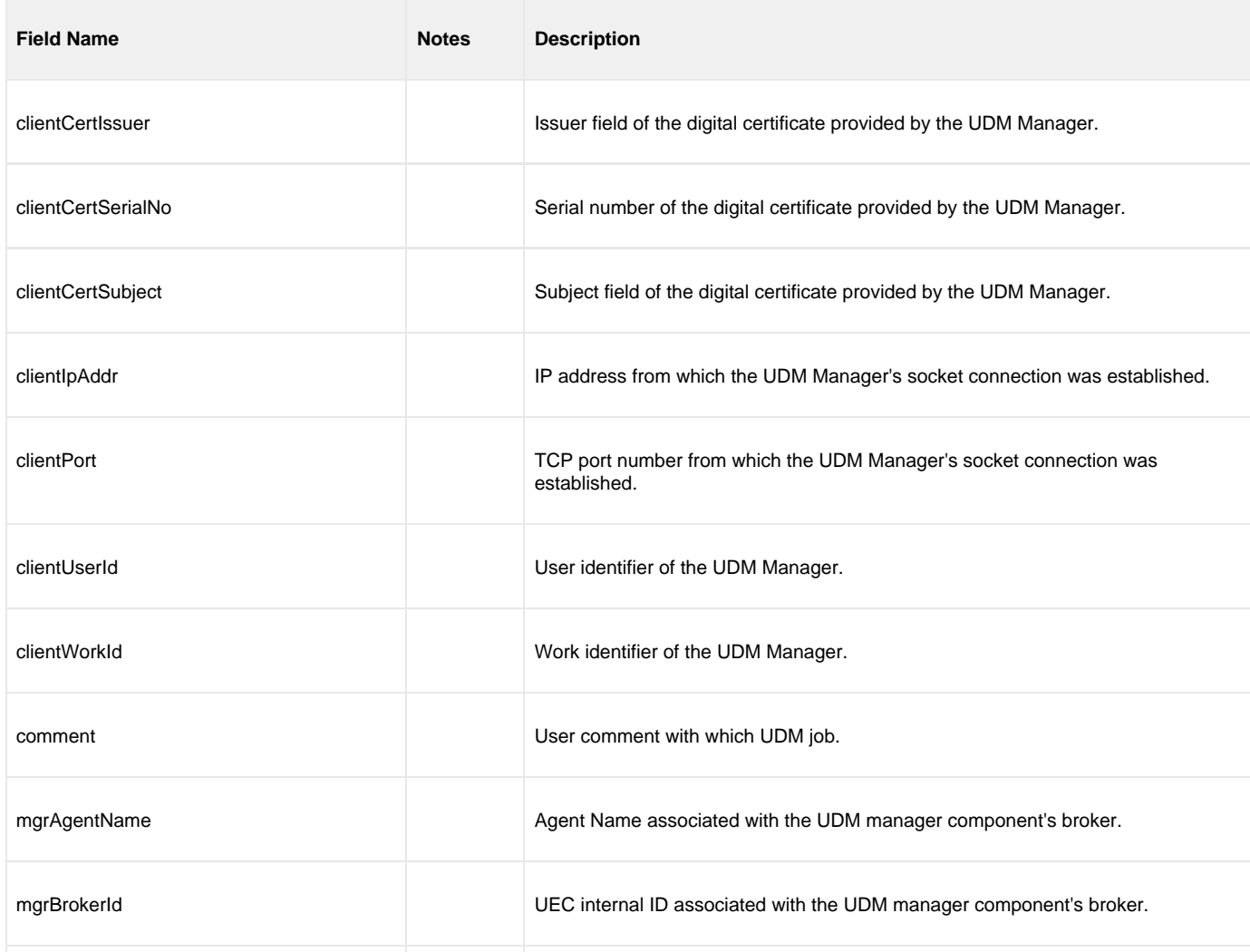

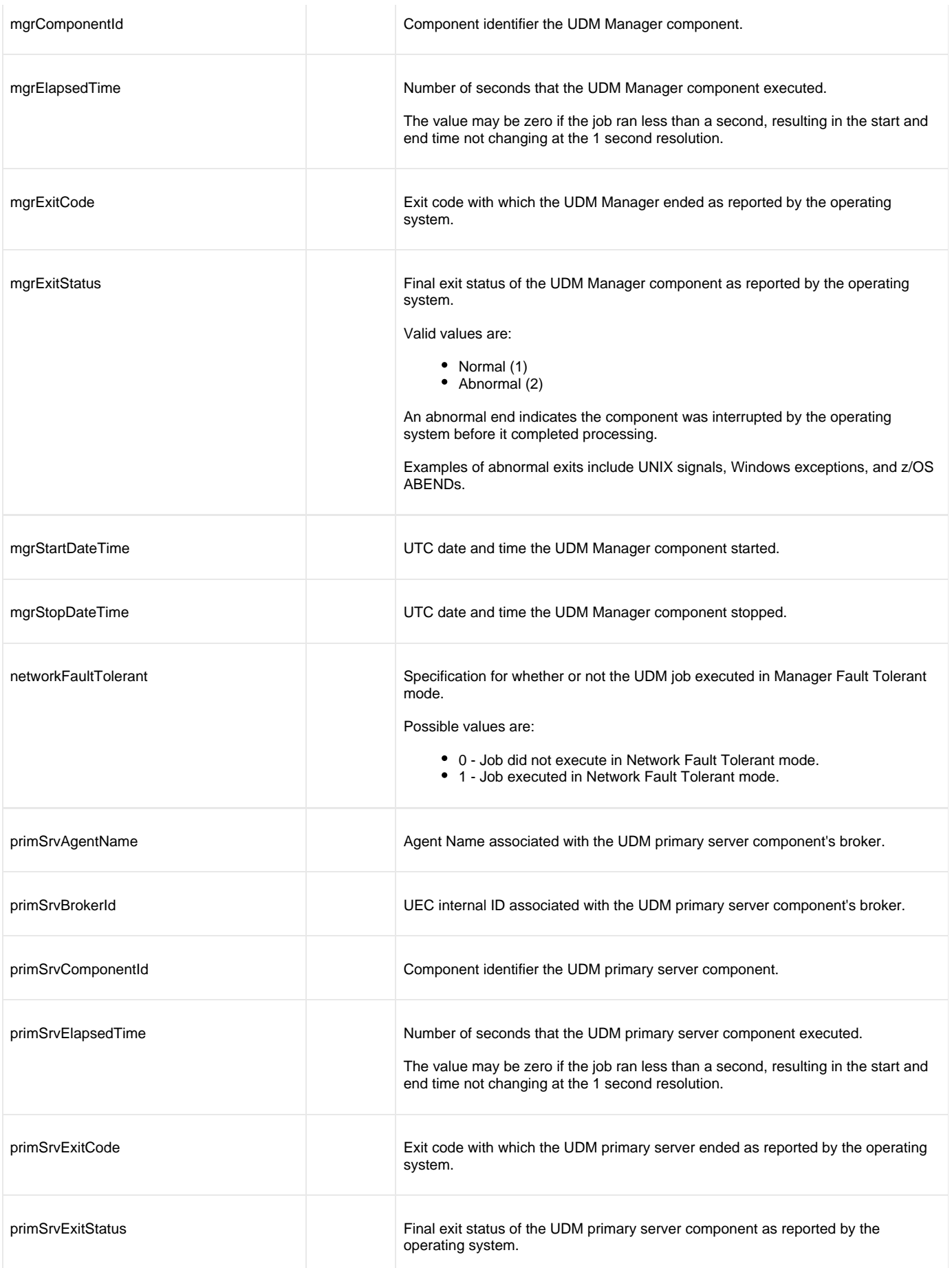

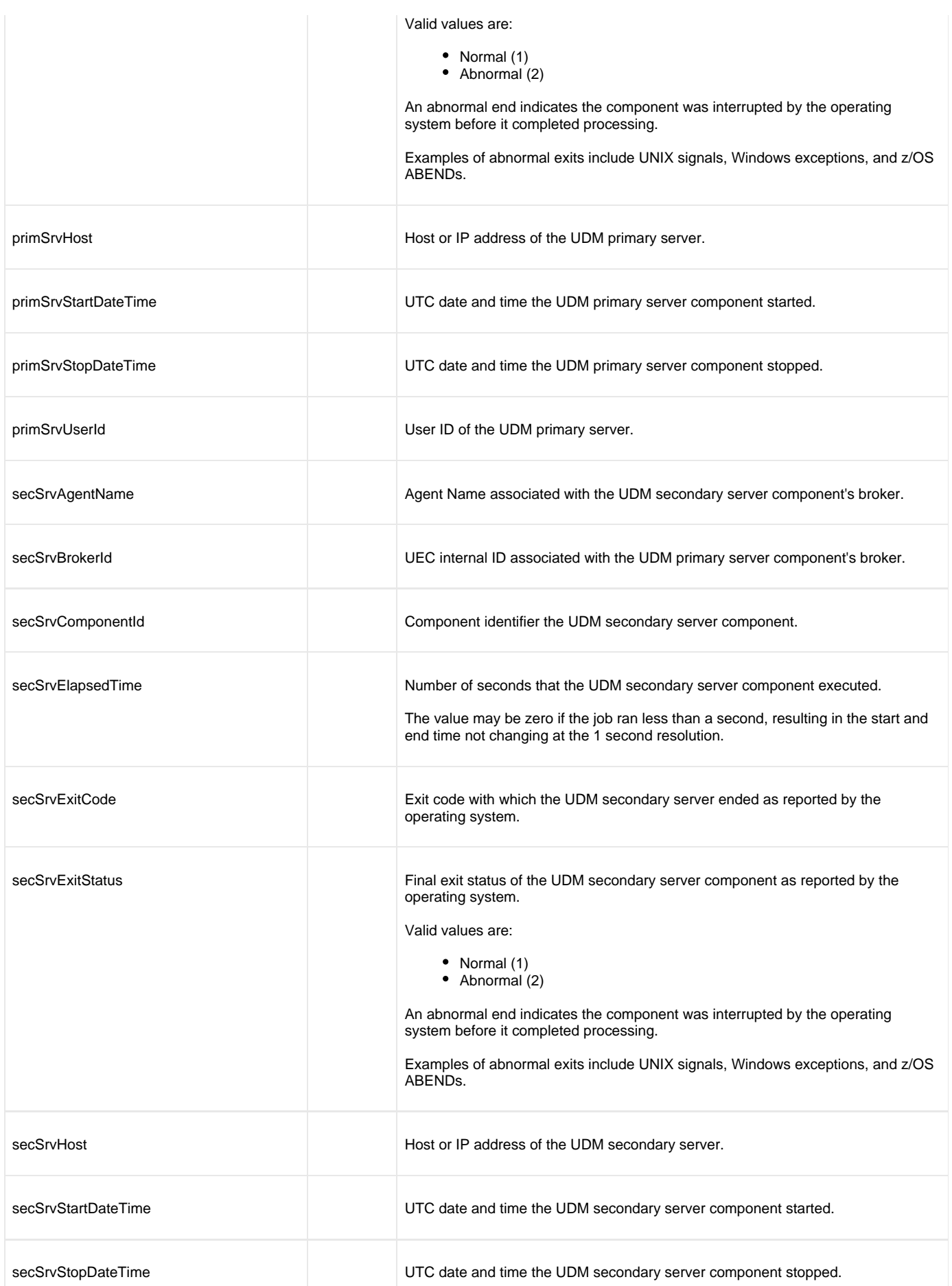

secSrvUserId **EXECUSE ID OF THE USE ID OF THE UDM** secondary server.

# **FILE\_TRANSFER (702)**

The event is generated when UEC receives a UES event that relates to an Opswise Managed File Transfer File Transfer.

### **FILE\_TRANSFER Event Header**

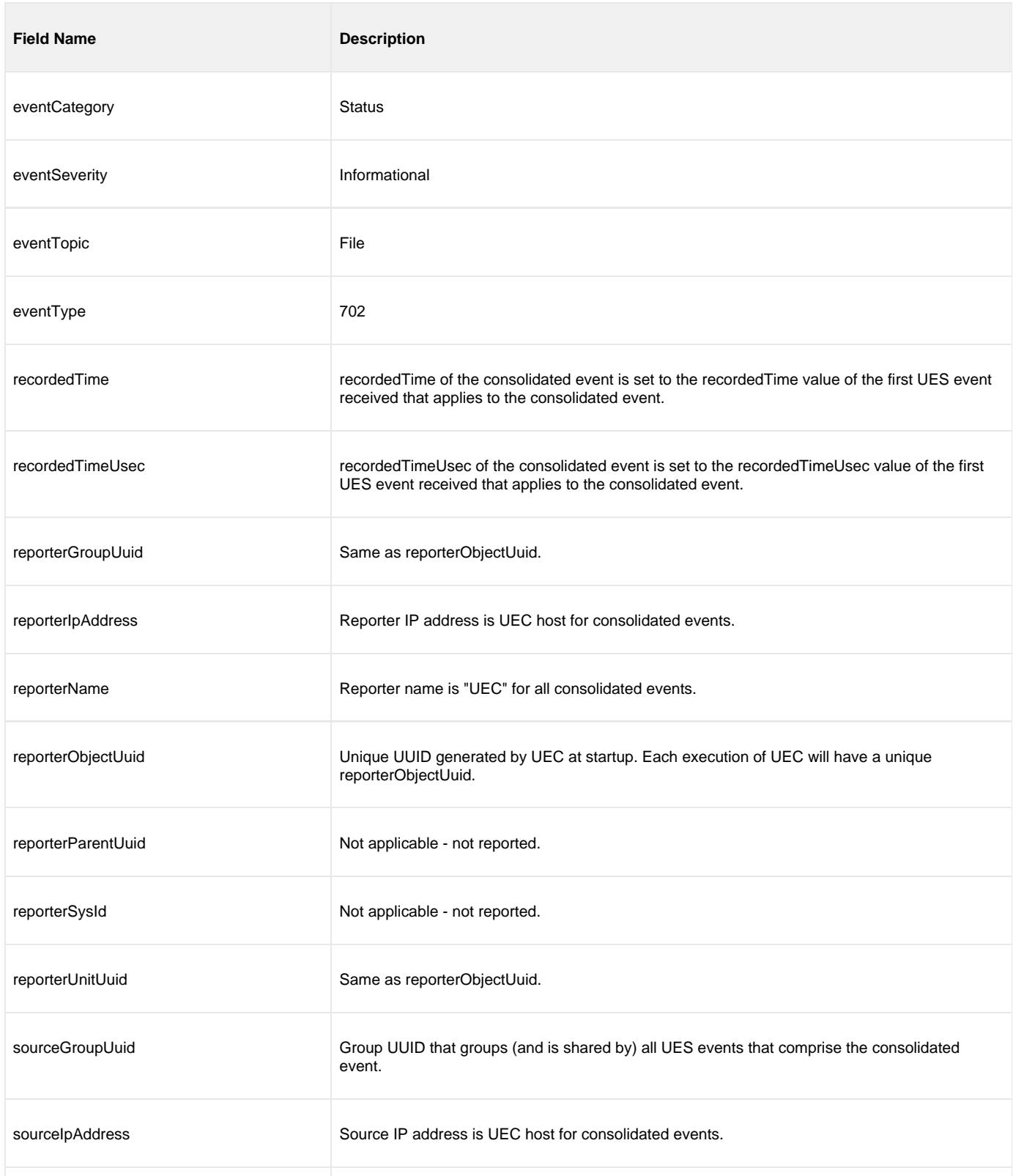

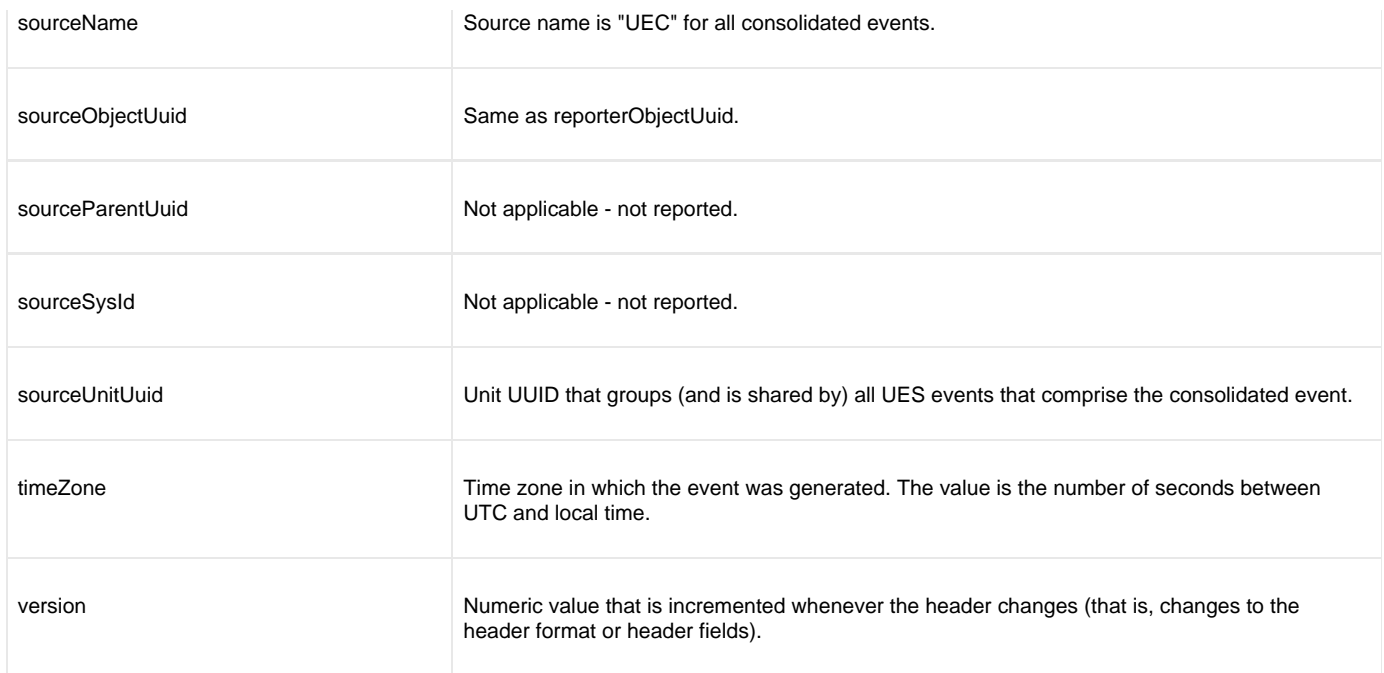

### **FILE\_TRANSFER Event Body**

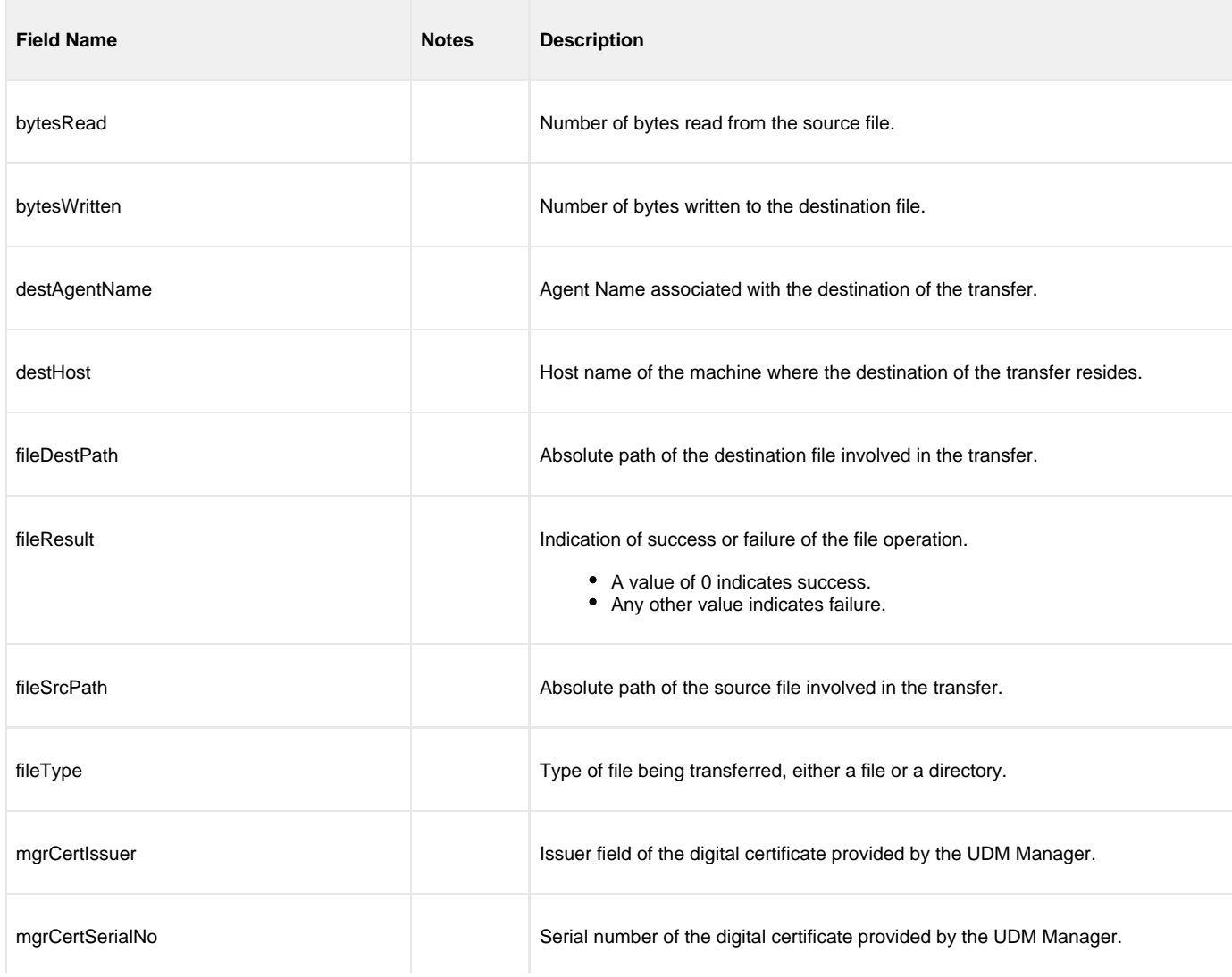

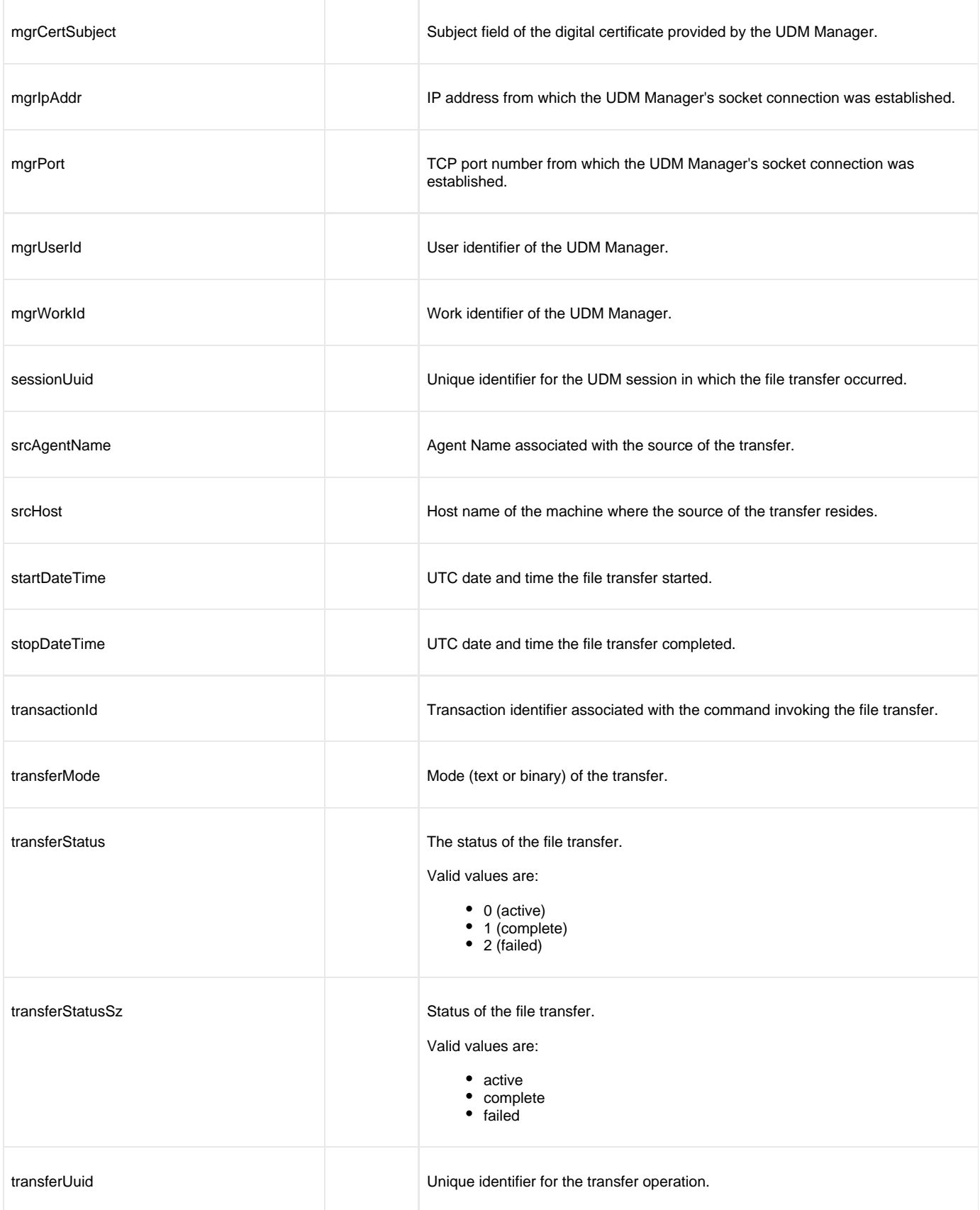

# **UCTSRV\_CMD\_START (800)**

The event is generated when a Universal Control Server initiates a request for a control command (for example: STOP, START, or REFRESH) to be executed by the local Universal Broker on behalf of a Universal Control Manager client.

#### **UCTSRV\_CMD\_START Event Header**

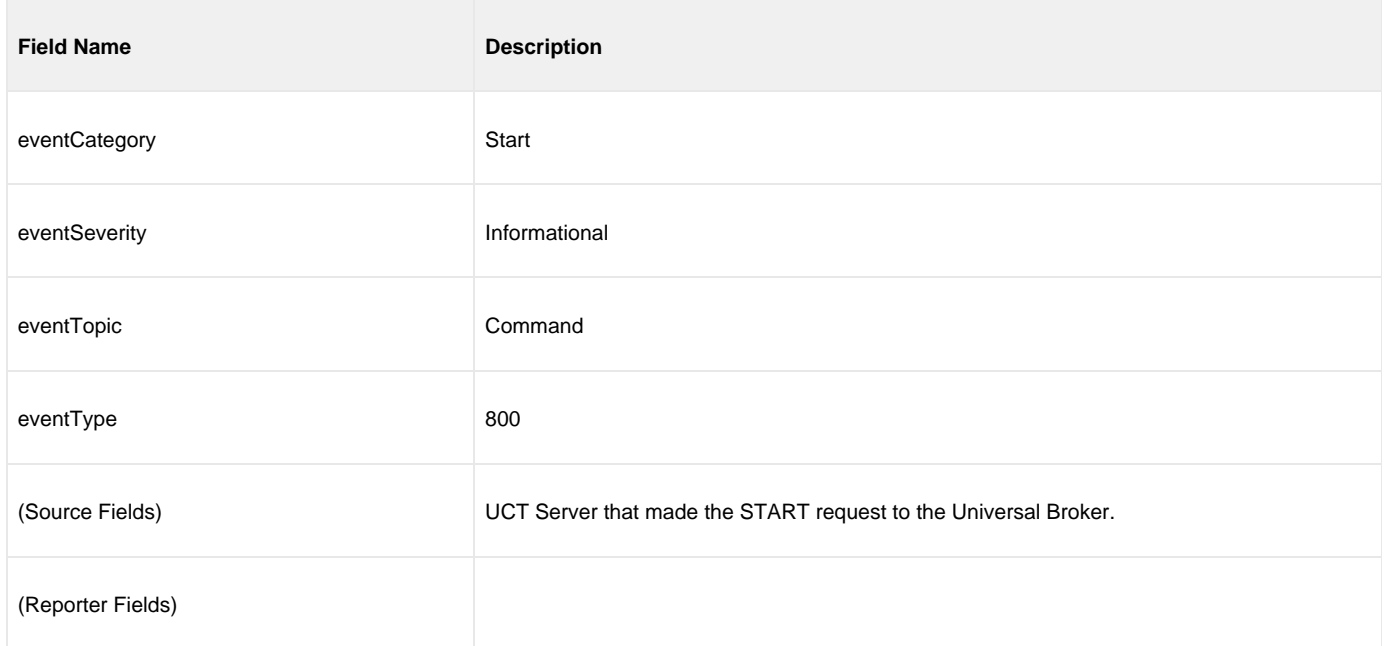

### **UCTSRV\_CMD\_START Event Body**

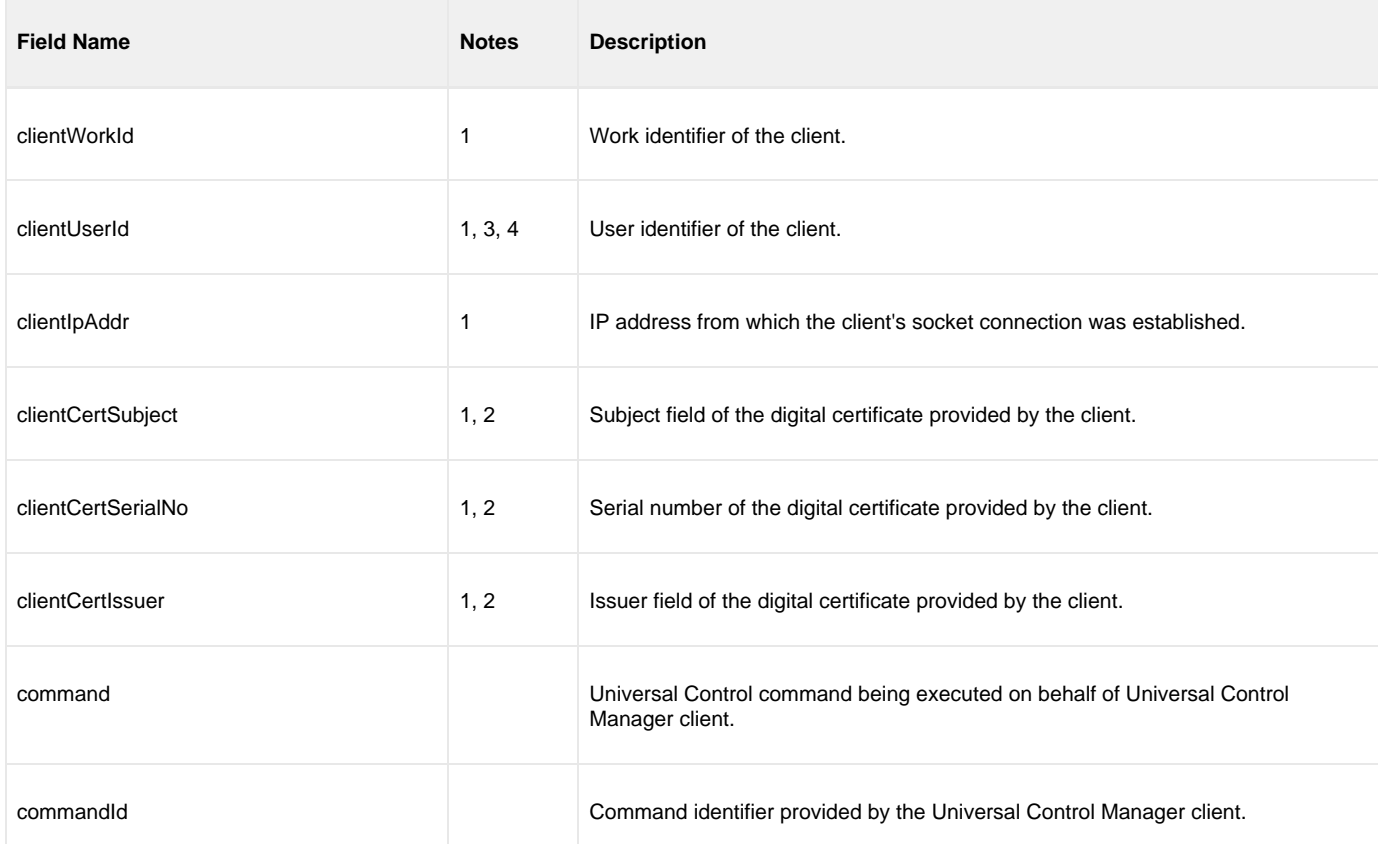

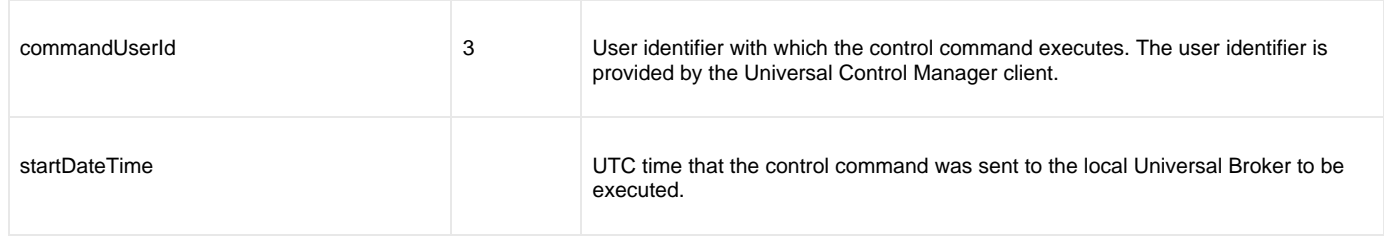

#### **Notes**

- 1. The client information identifies the Universal Control Manager that started the Universal Control Server.
- 2. Client digital certificate information is provided only if the client provided a digital certificate.
- 3. A case-dependent value.
- 4. A case-dependent value, but for pre-3.2 clients, the value is always considered case sensitive.

### **UCTSRV\_CMD\_STOP (801)**

The event is generated when a control command initiated by a Universal Control Server has stopped. The control command (for example: STOP, START, or REFRESH) was sent to the local Universal Broker for execution on behalf of a Universal Control Manager client.

#### **UCTSRV\_CMD\_STOP Event Header**

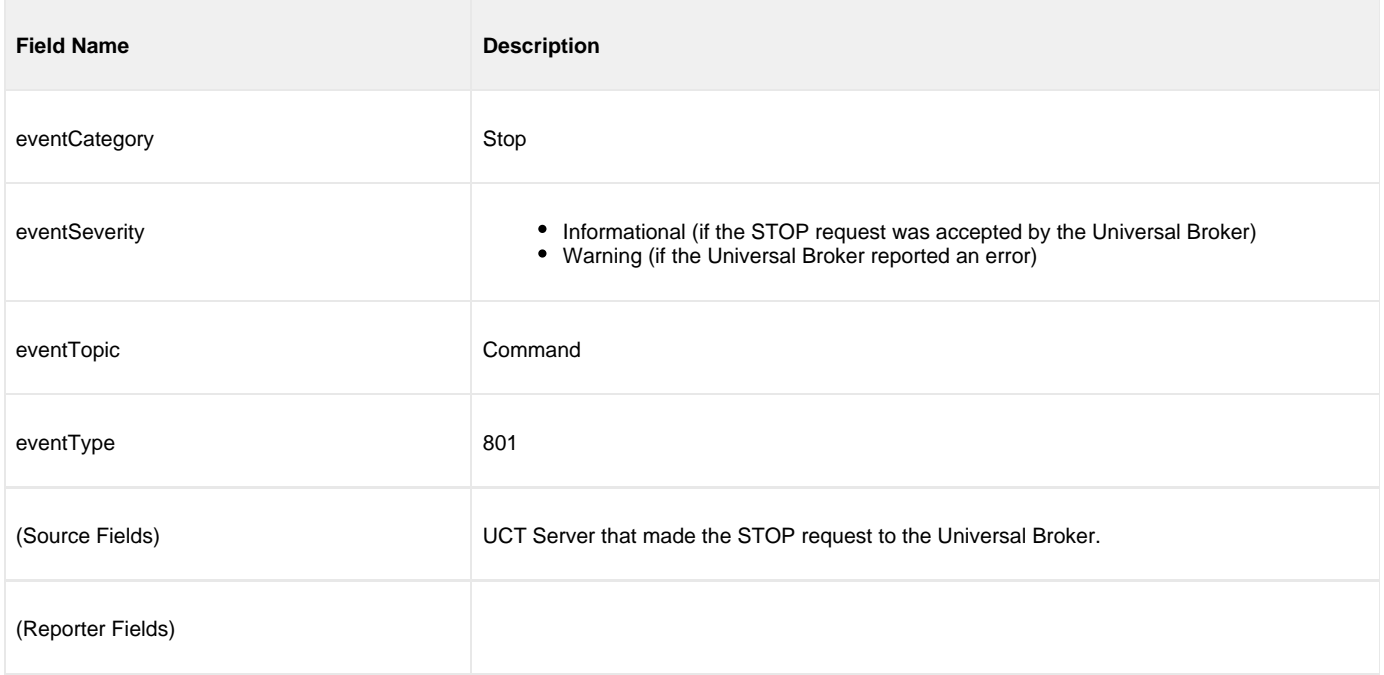

#### **UCTSRV\_CMD\_STOP Event Body**

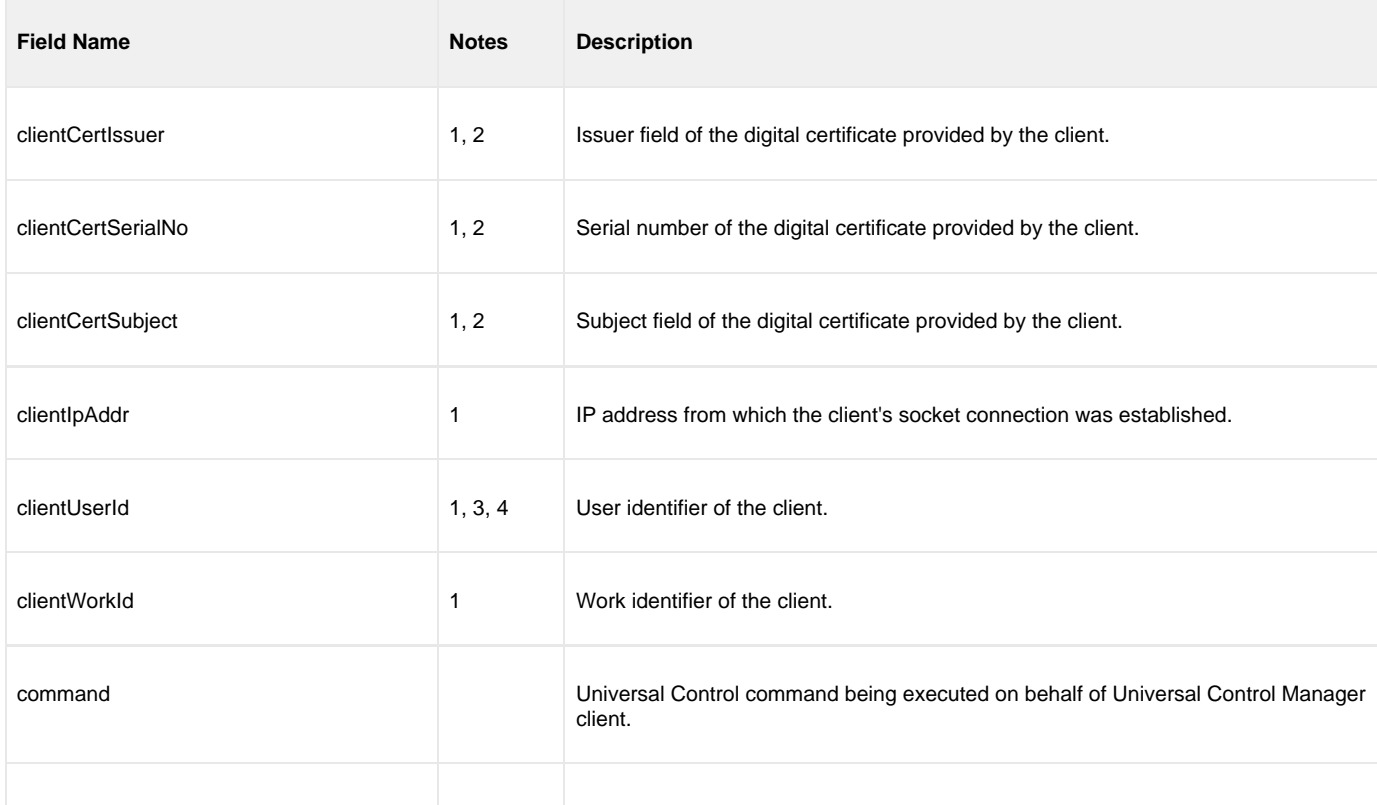

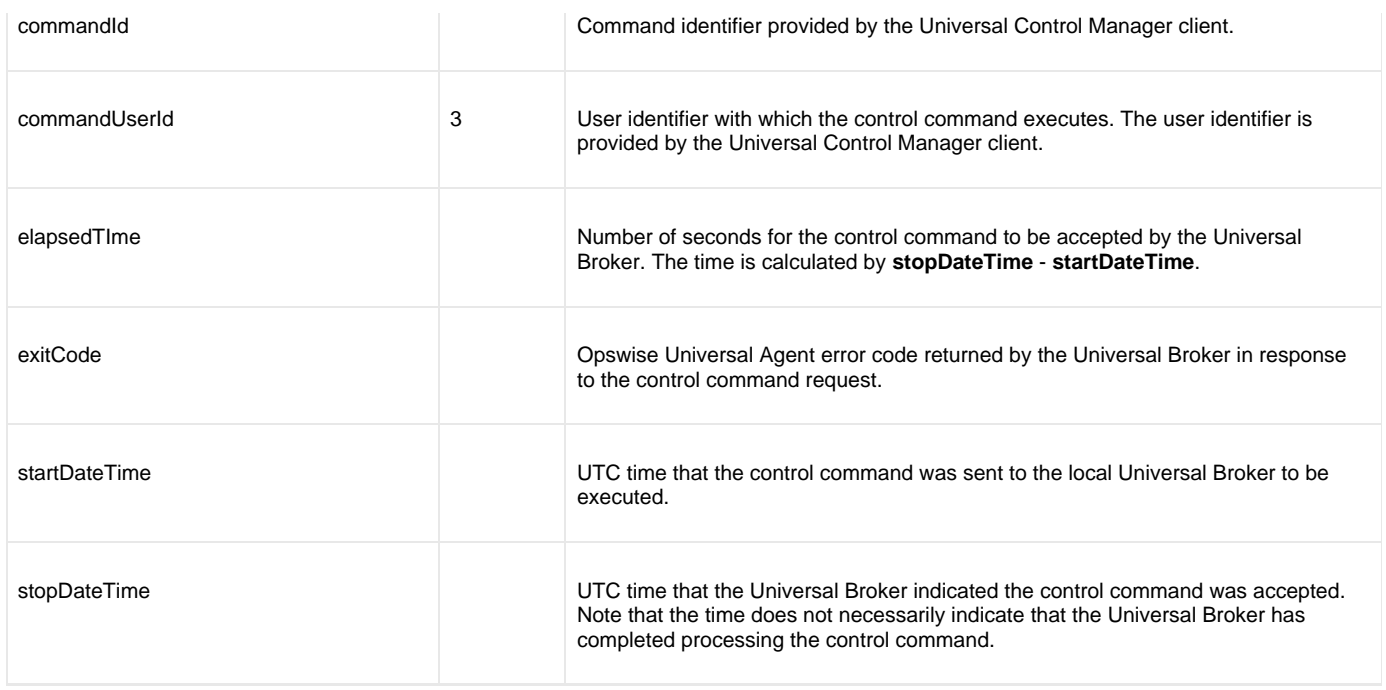

#### **Notes**

- 1. The client information identifies the Universal Control Manager that started the Universal Control Server.
- 2. Client digital certificate information is provided only if the client provided a digital certificate.
- 3. A case-dependent value.
- 4. A case-dependent value, but for pre-3.2 clients, the value is always considered case sensitive.

### **UCT\_CMD\_REQUEST (802)**

The event is generated when a Universal Control Manager requests the execution of a control command by a Universal Control Server.

#### **UCT\_CMD\_REQUEST Event Header**

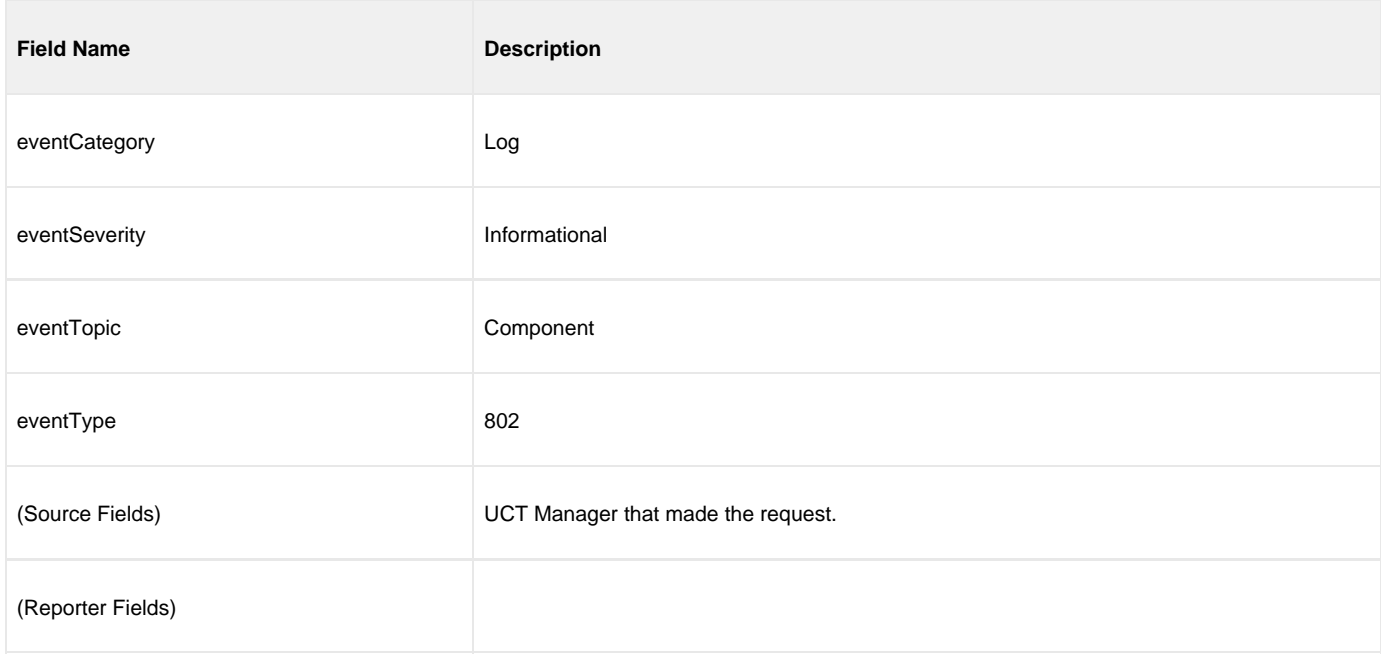

### **UCT\_CMD\_REQUEST Event Body**

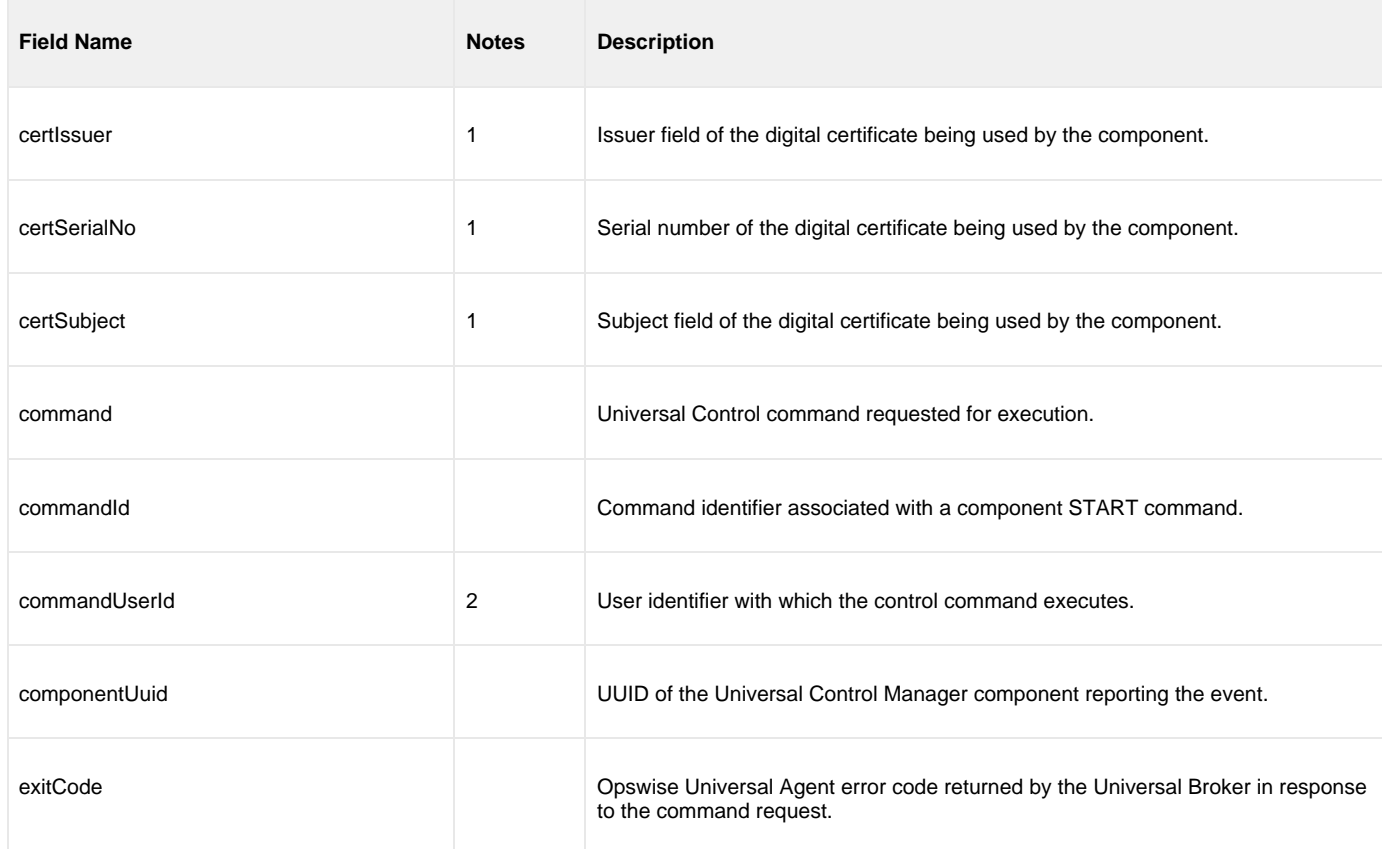
#### **Notes**

- 1. Digital certificate information is provided only if the component is using a digital certificate to identify itself.
- 2. A case-dependent value.

# **Opswise Universal Agent Error Codes**

### **Overview**

Opswise Universal Agent uses error codes to indicate error conditions that have occurred during processing.

The error codes are used to communicate the result of a requested command or service between Opswise Universal Agent components.

Some event definitions include Opswise Universal Agent error codes as part their event definition.

## **Error Code Values and Descriptions**

The following table identifies the value and description of all error codes.

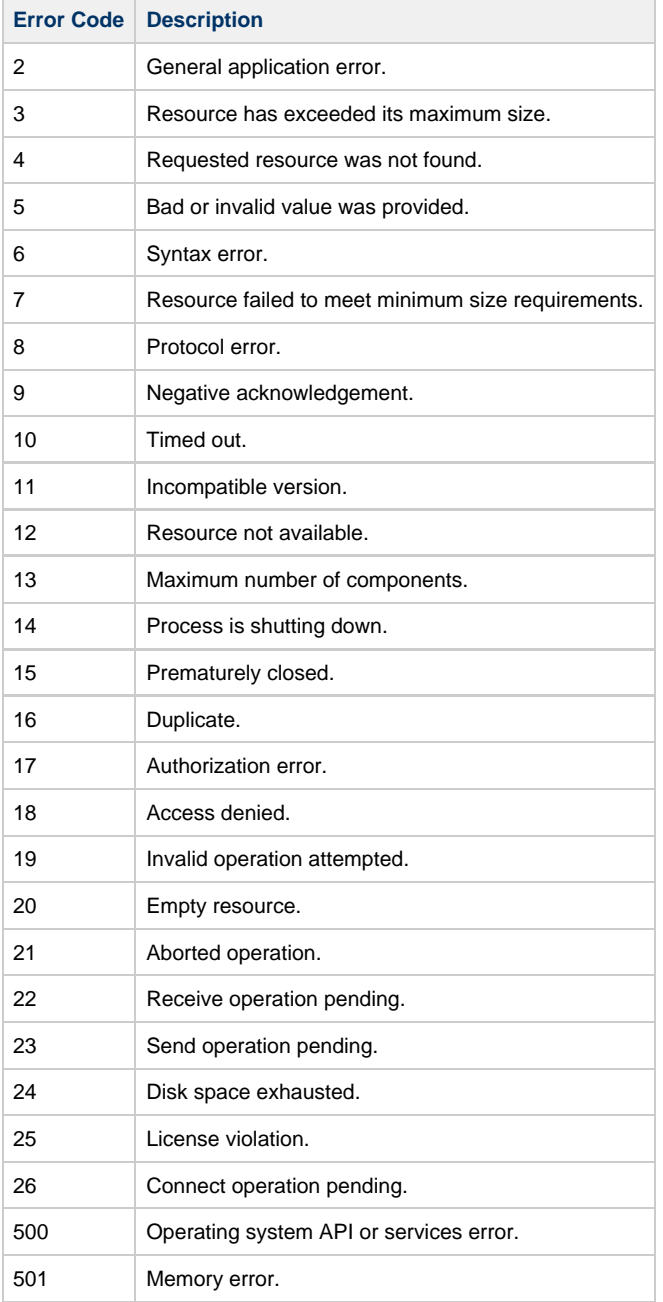

### Universal Event Subsystem 5.2.0 Event Definitions

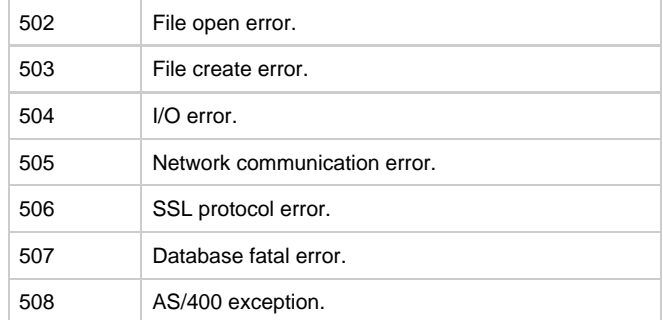